**UNIVERSIDAD NACIONAL DEL CALLAO FACULTAD DE INGENIERÍA ELECTRICA Y ELECTRÓNICA ESCUELA PROFESIONAL DE INGENIERÍA ELECTRÓNICA**

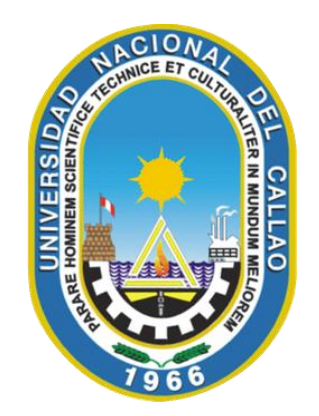

# "DISEÑO DE UN SISTEMA DE RADIOENLACES EN LA BANDA DE 400MHz PARA EL MONITOREO Y CONTROL DE ESTACIONES DE SEDAPAL EN EL ESQUEMA CIENEGUILLA"

TESIS PARA OPTAR EL TÍTULO PROFESIONAL DE: INGENIERO ELECTRÓNICO

GRECIA MELISSA DIONICIO ANTUNEZ ERIKA MILAGROS CUMAPA ROQUE PERCY DAVID VICENTE LEIVA

> Callao, abril del 2018 PERÚ

## **INDICE**

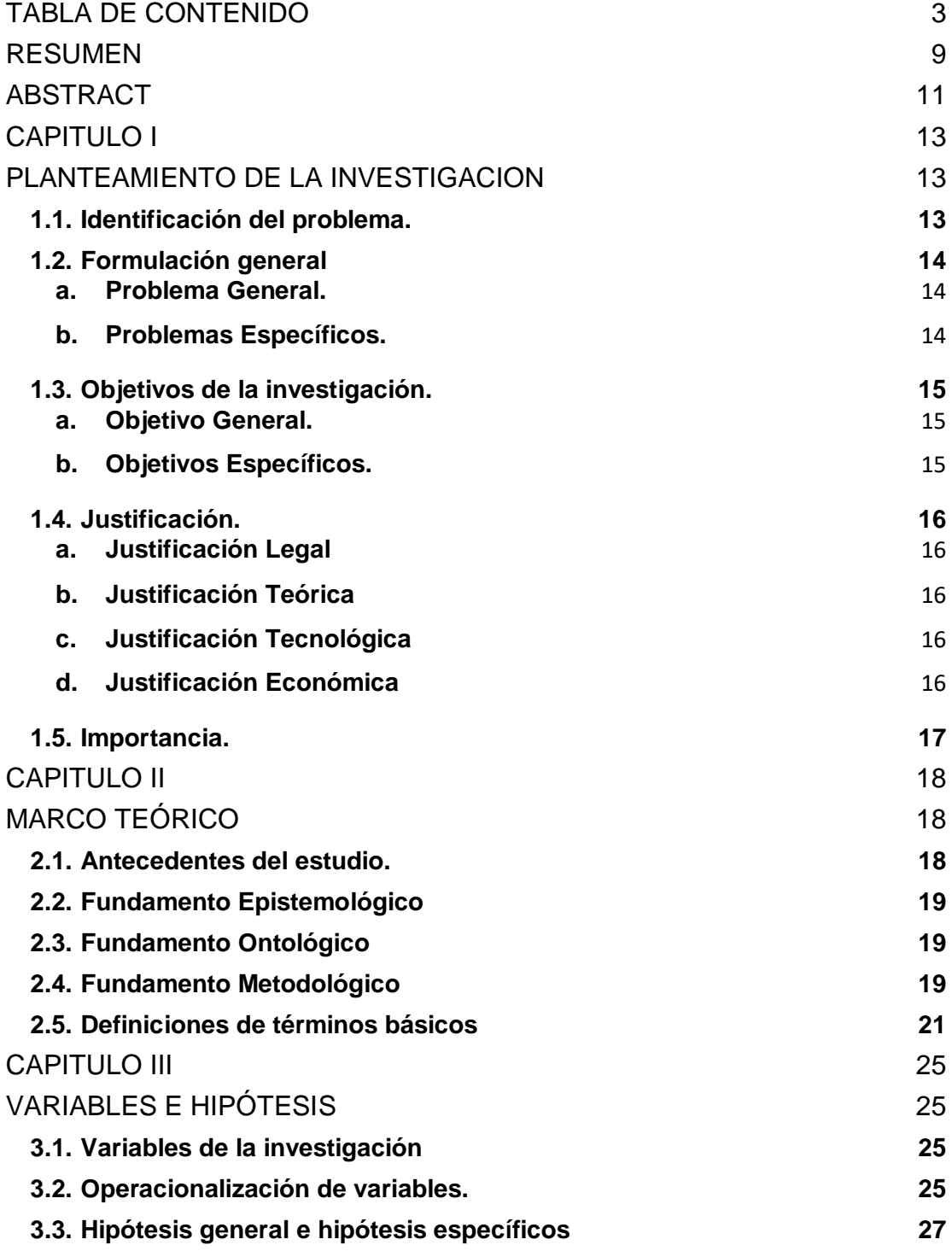

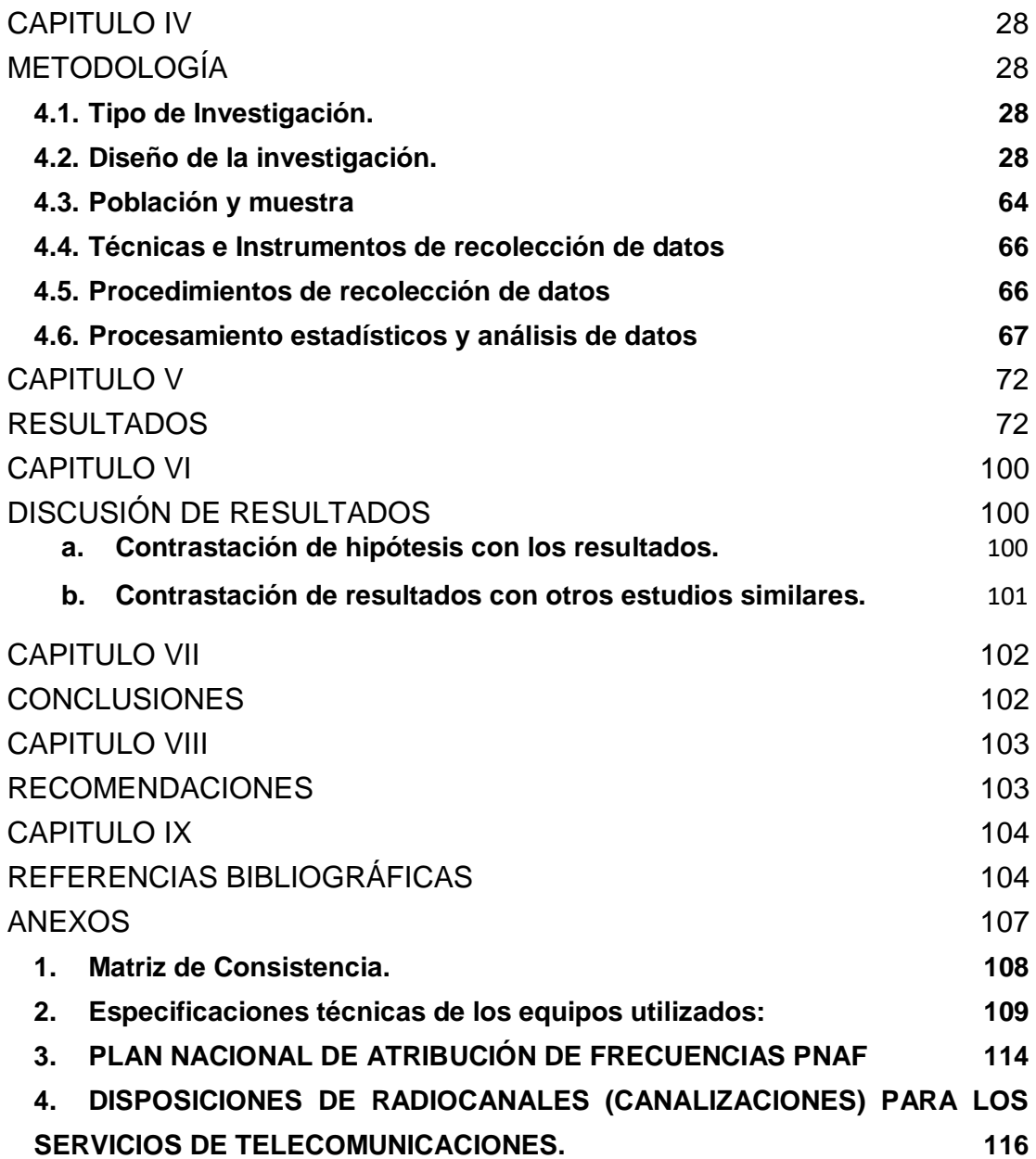

## **TABLA DE CONTENIDO**

<span id="page-4-0"></span>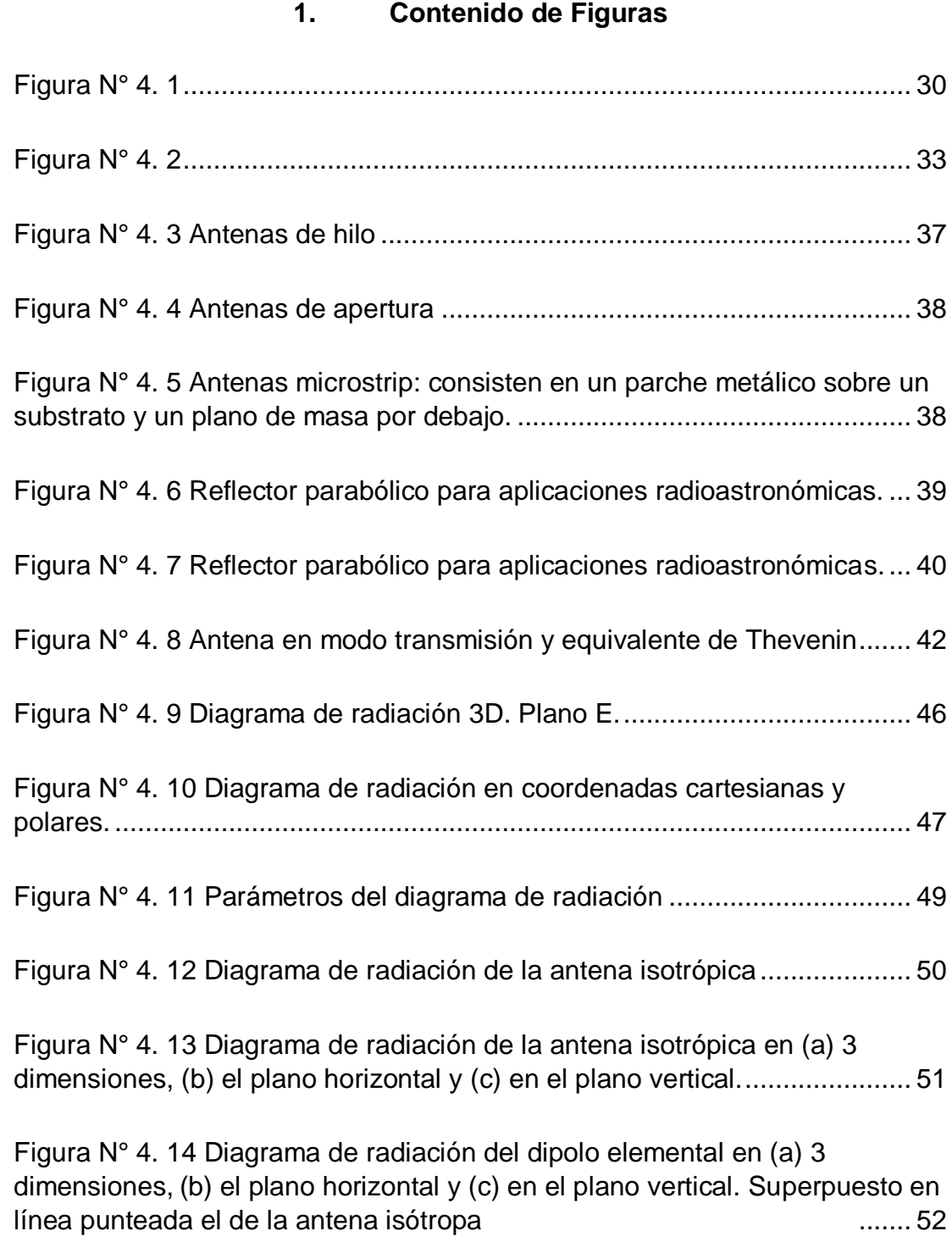

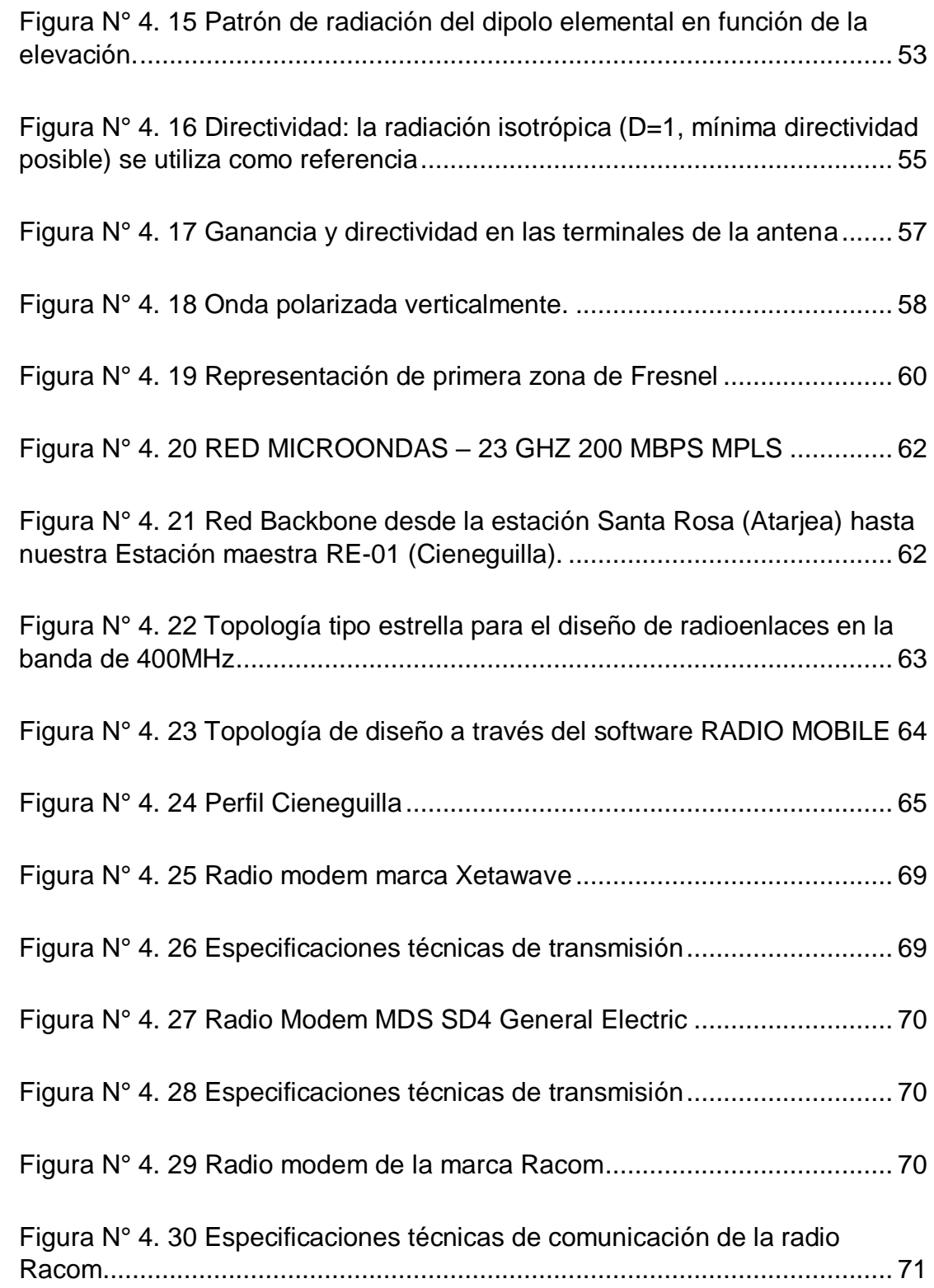

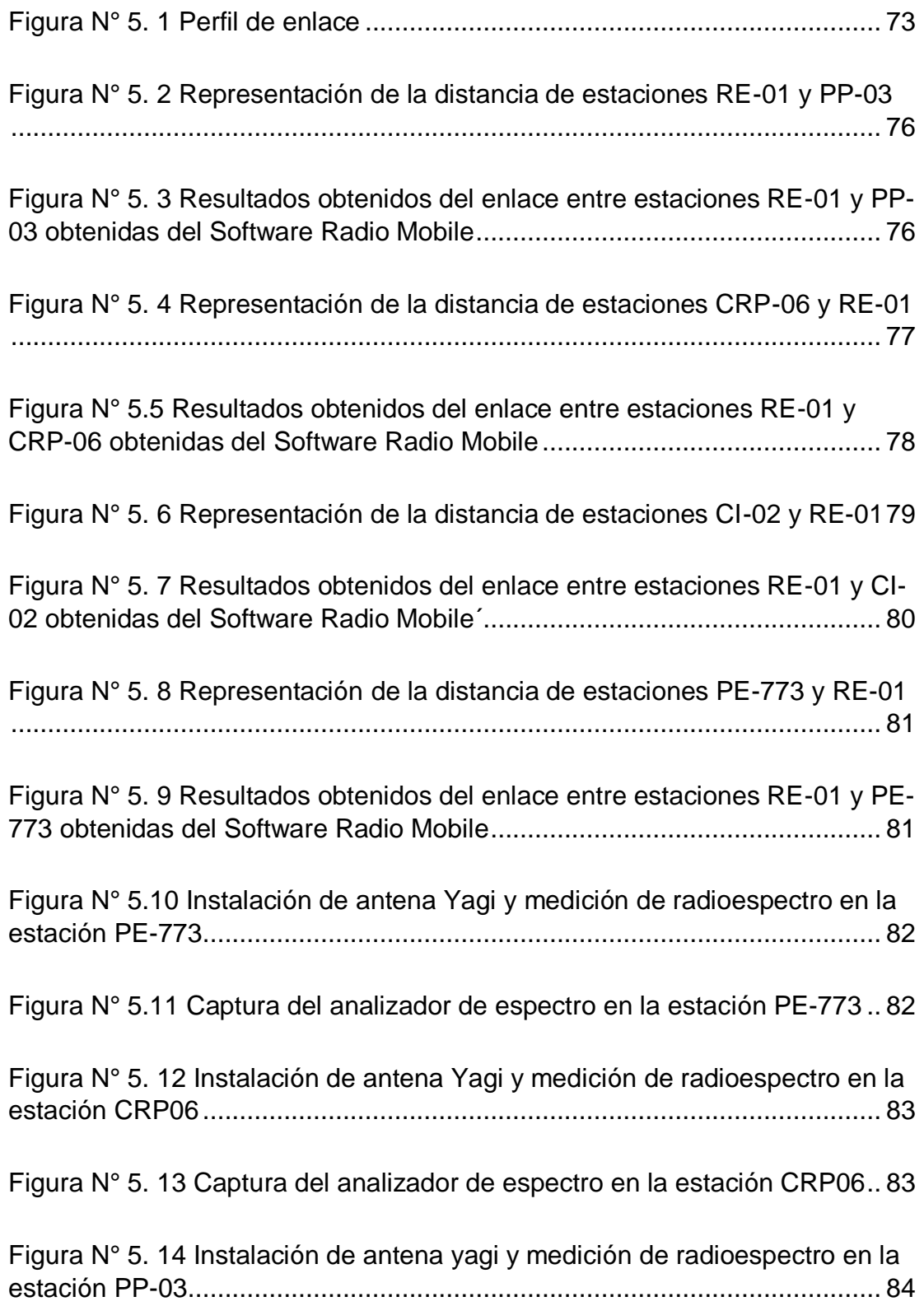

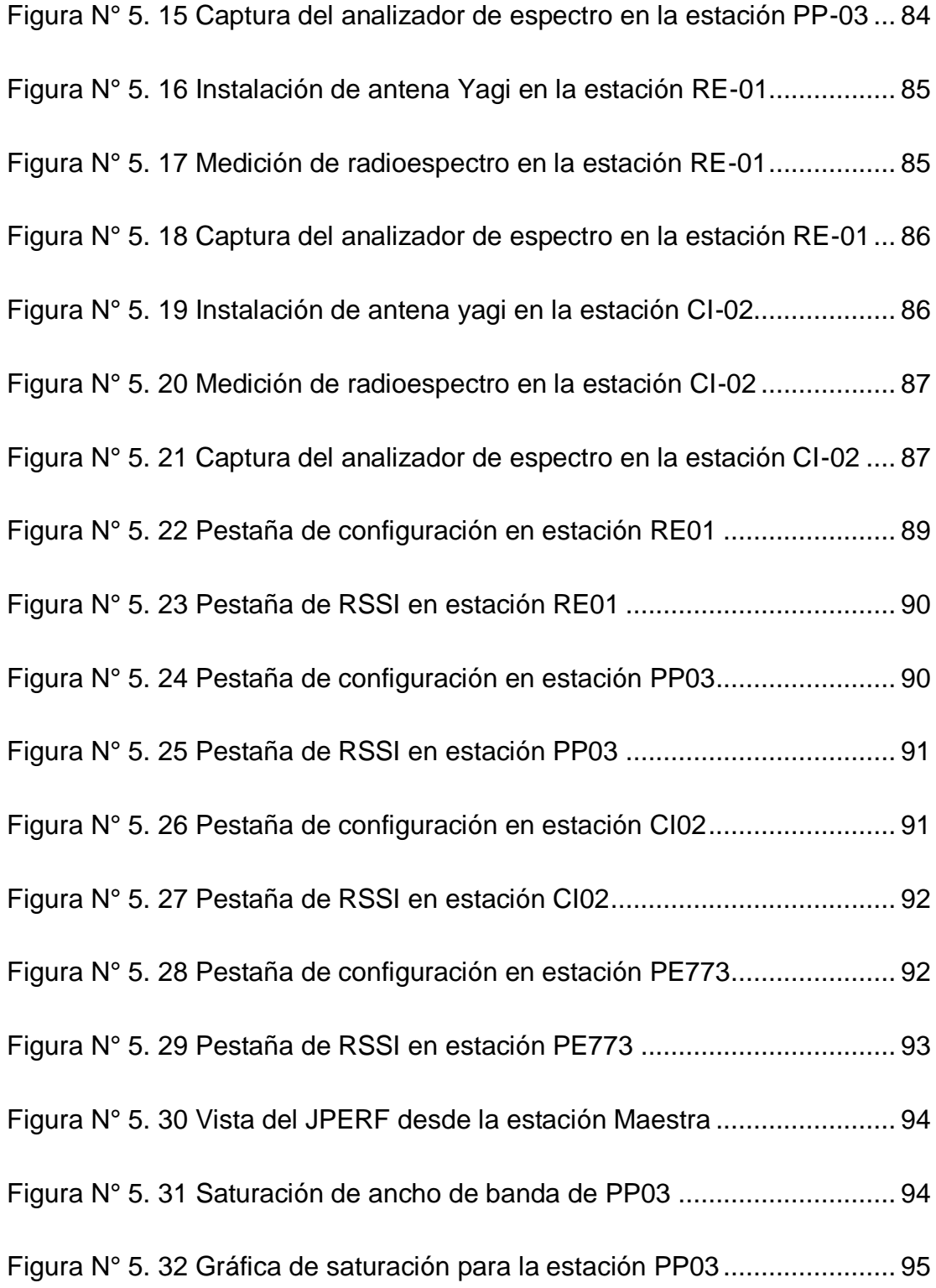

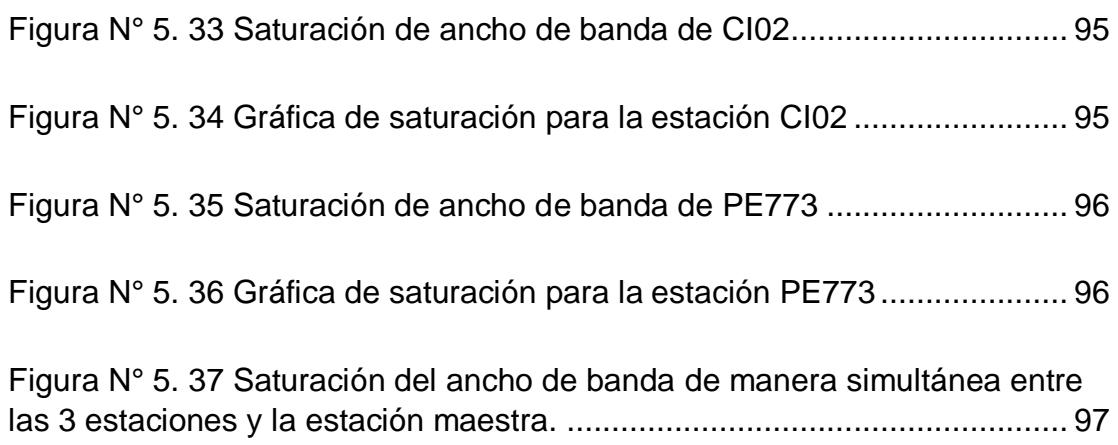

## **2. Contenido de tablas**

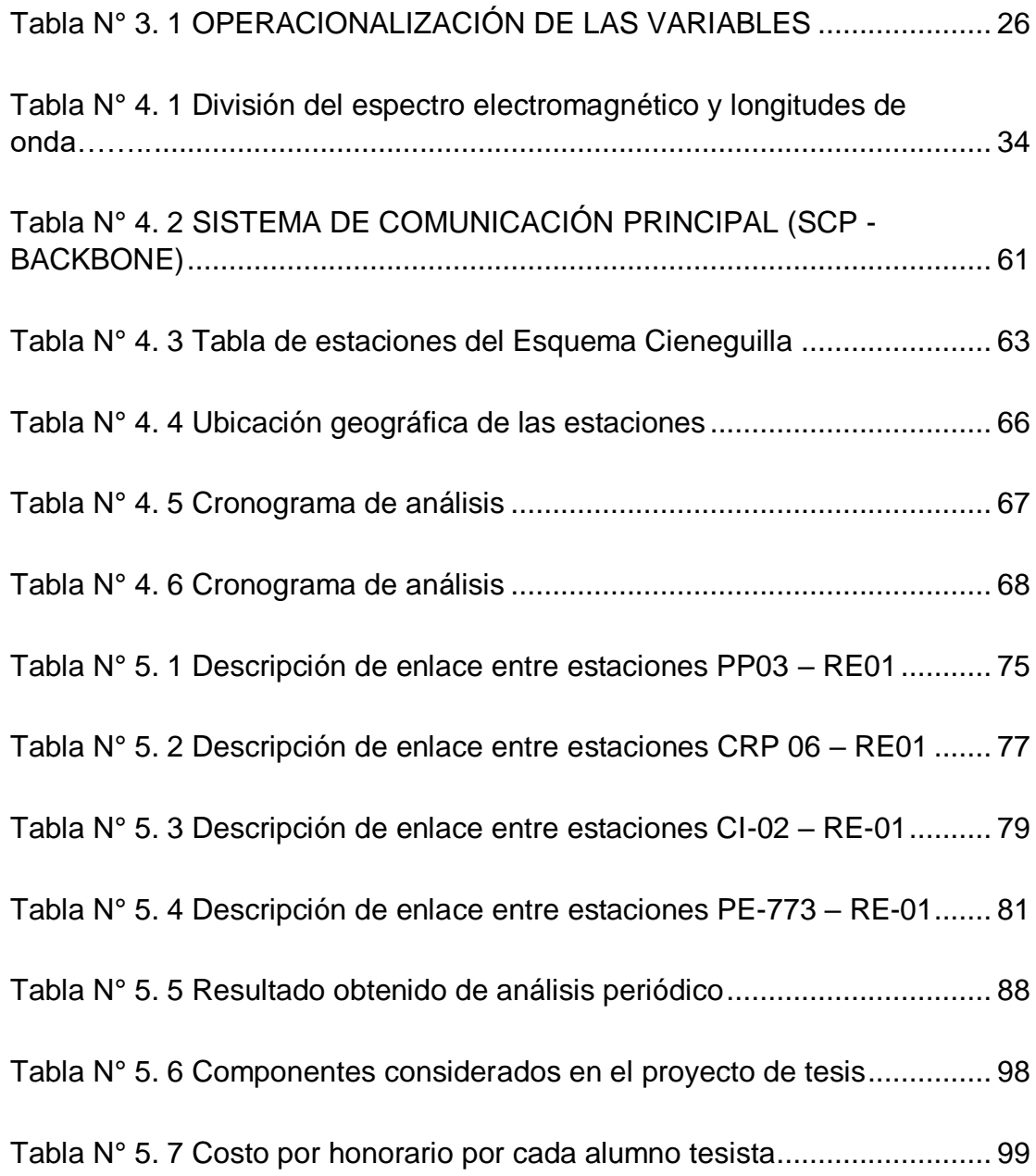

#### **RESUMEN**

<span id="page-10-0"></span>Se denomina radio enlace a cualquier interconexión entre los terminales de telecomunicaciones efectuados por ondas electromagnéticas. Además si los terminales son fijos, el servicio se lo denomina como tal y si algún terminal es móvil, se lo denomina dentro de los servicios de esas características.

Se puede definir al radio enlace del servicio fijo, como sistemas de comunicaciones entre puntos fijos situados sobre la superficie terrestre, que proporcionan una capacidad de información, con características de calidad y disponibilidad determinadas.

El radio enlace, establecen un concepto de comunicación del tipo dúplex, de donde se deben transmitir dos portadoras moduladas: una para la Transmisión y otra para la recepción. Al par de frecuencias asignadas para la transmisión y recepción de las señales, se lo denomina radio canal.

Los enlaces se hacen básicamente entre puntos visibles, es decir, puntos altos de la topografía.

Cualquiera que sea la magnitud del sistema, para un correcto funcionamiento es necesario que los recorridos entre enlaces tengan una altura libre adecuada para la propagación en toda época del año, tomando en cuenta las variaciones de las condiciones atmosféricas de la región.

Entonces bajo este concepto, con el objetivo de ampliar y lograr que la Empresa de Servicios de Agua Potable y Alcantarillado de Lima, SEDAPAL

preste mejores servicios de abastecimiento agua potable y alcantarillado en la zona de Cieneguilla, se ejecutara el estudio y diseño que permitirán el acceso a la población de estos servicios básicos. Como parte de la optimización de estas Obras se está considerando que la operación de cada una de estas esté automatizada e integrada al Sistema SCADA en lo que respecta a sus instalaciones hidráulicas (pozos, reservorios, rebombeos, entradas a sector, etc.) que se interconectarán a la red de distribución primaria de agua potable. Con esta implementación se busca involucrar diversos niveles de automatización y comunicarlos a través de radioenlaces.

Finalmente, la presente tesis tiene por finalidad exponer la actualización de los Diseños de Automatización, Telemetría y Scada del Proyecto "Ampliación y Mejoramiento del Sistema de Agua Potable y Alcantarillado del Esquema Cieneguilla".

#### **ABSTRACT**

<span id="page-12-0"></span>It is called radio link to any interconnection between telecommunications terminals made by electromagnetic waves. In addition, if the terminals are fixed, the service is called as such and what is terminal is mobile, it is called within the services of those characteristics.

The radio link of the fixed service can be defined as communication systems between fixed points located on the land surface, which offer an information capacity, with certain quality and availability characteristics.

The radio links, a communication concept of the connected type, from where two modulated carriers must be transmitted: one for the transmission and another for the reception. At the pair of frequencies assigned for the transmission and reception of the signals, it is called radio channel.

The links are basically made between visible points, that is, high points of the topography.

Whatever the magnitude of the system, for a correct operation it is necessary that the routes between the links have a free height and adequate for the propagation in all the time of the year, taking into account the variations of the atmospheric conditions of the region.

With this objective, with the objective of expanding and achieving the Drinking Water and Sewerage Services Company of Lima, SEDAPAL provides the best potable water and sewerage services in the Cieneguilla area, the study will be

11

executed and designed to do so. Access to the population of these basic services. As part of the optimization of these works, the SCADA process is being considered in relation to its hydraulic installations (wells, reservoirs, rebounds, inputs to a sector, etc.) that will be interconnected to the primary distribution network of drinking water. This implementation seeks to involve levels of automation and communicate them through radio links.

Finally, this thesis aims to expose the updating of the Automation, Telemetry and Scada Designs of the Project "Expansion and Improvement of the Drinking Water and Sewerage System of the Cieneguilla Scheme".

#### **CAPITULO I**

#### **PLANTEAMIENTO DE LA INVESTIGACION**

#### <span id="page-14-2"></span><span id="page-14-1"></span><span id="page-14-0"></span>**1.1. Identificación del problema.**

En la actualidad, existen diversas estaciones de SEDAPAL con una falta de actualización de los diseños de automatización, telemetría y SCADA lo que dificulta el suministro de agua potable en zonas del esquema Cieneguilla.

El monitoreo y control de las estaciones de SEDAPAL (reservorios, pozos, cámaras de ingreso, cámaras de Rebombeo, etc) del esquema Cieneguilla, se viene realizando de manera manual. Consideramos como desventaja este tipo de metodología, por motivo que se requiere una atención permanente de un operario, lo que no es considerado un sistema eficiente por las demoras existentes de respuesta.

Dentro del programa de mejoramiento y modernización de las estaciones de SEDAPAL del esquema Cieneguilla, existen proyectos de ampliación y mejoramiento del servicio debido a su proyección de crecimiento poblacional y modernización del servicio.

La interconexión de estas estaciones, se deben realizar de manera inalámbrica. Debido a la ausencia de una vía de comunicación física donde podamos hacer uso de un medio alámbrico. Se recurre al planteamiento de un sistema Punto Multipunto, por su alta confiabilidad de comunicación.

13

El diseño para la interconexión de las estaciones a través de radioenlaces, involucran un estudio de diferentes factores como perfiles geográficos, altura de las antenas, cálculo de las zonas de fresnel, ganancia de las antenas, cálculo de los Azimut, potencia de transmisión, potencia radiada efectiva, pérdidas generadas por espacio libre, entre otros. Todas estas consideraciones deben estar alineadas a los parámetros requeridos por SEDAPAL para garantizar la confiabilidad del enlace.

Debido a que la estación maestra y el CC.SS. no cuentan con línea de vista directa, ya que presenta relieve rocoso, se deberá proponer una estación repetidora.

#### <span id="page-15-0"></span>**1.2. Formulación general**

#### <span id="page-15-1"></span>**a. Problema General.**

¿De qué manera el sistema de radioenlaces en la banda de 400MHz, permitirá el monitoreo y control de las estaciones de SEDAPAL en el esquema Cieneguilla?

#### <span id="page-15-2"></span>**b. Problemas Específicos.**

P.E.1 ¿Qué software me permite el diseño de un sistema de radioenlaces en la banda de 400MHz que permita el monitoreo y control de las estaciones de SEDAPAL en el esquema Cieneguilla?

P.E.2 ¿Qué niveles óptimos debe poseer nuestros enlaces para poder garantizar el 99.95% de confiabilidad del sistema planteado?

P.E.3 ¿Cuáles sería los valores de ancho de banda y la transferencia efectiva de los enlaces que permita el monitoreo y control de las estaciones de SEDAPAL en el esquema Cieneguilla?

P.E.4 ¿Cuáles son los tiempos de carga y descarga de un archivo de PLC desde la estación cabecera hacia las estaciones remotas sin interrumpir el monitoreo y control de las otras estaciones de SEDAPAL del esquema Cieneguilla?

### <span id="page-16-0"></span>**1.3. Objetivos de la investigación.**

#### <span id="page-16-1"></span>**a. Objetivo General.**

Diseñar un sistema de radioenlaces en la banda de 400MHz para el monitoreo y control de las estaciones de SEDAPAL en el esquema Cieneguilla

#### <span id="page-16-2"></span>**b. Objetivos Específicos.**

O.E.1 Diseñar del sistema de radioenlaces en la banda de 400MHz que permita el monitoreo y control de las estaciones de SEDAPAL en el esquema Cieneguilla utilizando un software licenciado.

O.E.2 Determinar los niveles óptimos de los enlaces para garantizar el 99.95% de confiabilidad del sistema planteado.

O.E.3 Determinar el ancho de banda y la transferencia efectiva (throughput) de los enlaces permite el monitoreo y control de las estaciones de SEDAPAL en el esquema Cieneguilla.

O.E.4 Determinar el tiempo de carga y descarga de un archivo de PLC desde la estación cabecera hacia las estaciones remotas sin interrumpir el monitoreo y control de las otras estaciones de SEDAPAL del esquema Cieneguilla.

## <span id="page-17-0"></span>**1.4. Justificación.**

## <span id="page-17-1"></span>**a. Justificación Legal**

El presente proyecto de tesis no infringe las frecuencias de trabajo permitidas por el Ministerio de Transporte y Comunicaciones MTC.

## <span id="page-17-2"></span>**b. Justificación Teórica**

Desarrollo de un sistema de interconexión basado en radioenlaces en una banda licenciada.

Disminución de actividades repetitivas para el ser humano, promoviendo el mejor uso de sus habilidades.

#### <span id="page-17-3"></span>**c. Justificación Tecnológica**

Modernización en el monitoreo y control de estaciones hídricas de SEDAPAL del esquema Cieneguilla.

## <span id="page-17-4"></span>**d. Justificación Económica**

La modernización de las centrales de monitoreo al utilizar un SCADA disminuye la cantidad de horas hombre utilizadas al realizar la recolección manual de datos, lo que permite utilizar estos recursos de tiempo y dinero en optimizar y/o mejorar otras actividades.

#### <span id="page-18-0"></span>**1.5. Importancia.**

El objetivo del presente informe es describir el sistema de comunicación a implementar, esto en base a estándares internacionales y nacionales, para que las estaciones remotas (ER) hidráulicamente dependientes se comuniquen entre si y además para que la información de cada ER sea llevada y visualizada en el SCADA de la Atarjea.

A través de este estudio se contribuye a la mejora de SEDAPAL al ampliar y prestar mejores servicios de abastecimiento agua potable y alcantarillado en las zonas periféricas de la ciudad de Lima, de manera más eficiente y rápida respuesta a posibles fallas en el sistema.

### **CAPITULO II**

#### **MARCO TEÓRICO**

#### <span id="page-19-2"></span><span id="page-19-1"></span><span id="page-19-0"></span>**2.1. Antecedentes del estudio.**

- En la Universidad Nacional de Ingeniería, existe una tesis de pregrado, titulada "Estudio general del sistema de almacenamiento de agua potable en los distritos de Lima sur y Lima centro", presentada por María Edith Salvador Ricra. A lo largo de este trabajo se concluye que tras el estudio realizado en los diversos sectores de Lima que abarca su investigación entre ellos Cieneguilla, existe una falta de un mantenimiento preventivo en las redes de comunicación de datos SCADA generando este un error porcentual de +/-15, haciendo que el procedimiento necesariamente involucre validación entre datos existentes con los actuales.
- En la Pontificia Universidad Católica del Perú, existe una tesis de pregrado, titulada "Diseño de radioenlace microondas isla San Lorenzo – campus PUCP para el proyecto Peru Magneto", presentada por Ricardo Erick Díaz Vargas. A lo largo de esta investigación se llega a la conclusión que la implementación de un sistema por radioenlace es mucho más económico que la utilización de comunicación vía Fibra Óptica o satelital. Esto claro si se efectúa un correcto estudio de los alcances del proyecto tanto como relieve y banda de frecuencias de trabajo.

### <span id="page-20-0"></span>**2.2. Fundamento Epistemológico**

Epistemológicamente, la relación entre la señal de entrada y salida; es decir entre variables dependientes y las independientes se determinan por diversos factores de estudio principalmente puntos de ubicación geográfica de las antenas que determinan los niveles de recepción de los enlaces.

Para este caso donde se usará la banda de 400 MHz para comprobar la velocidad de transmisión de datos y la factibilidad de la implementación de una red de monitoreo y control.

## <span id="page-20-1"></span>**2.3. Fundamento Ontológico**

El fundamento ontológico del marco teórico se describe como sigue: el sistema de monitoreo y control consiste en la adquisición de datos obtenidos de las estaciones remotas hidráulicamente dependientes que serán llevadas, visualizadas y controladas en el SCADA de la estación maestra del Subsistema.

### <span id="page-20-2"></span>**2.4. Fundamento Metodológico**

La metodología a seguir para el diseño de un radioenlace en la banda 400 MHz para monitoreo y control de las estaciones de SEDAPAL en el esquema Cieneguilla, se fundamente en los siguientes pasos:

 Visita de campo, donde se verificará que las condiciones sean las adecuadas para realizar los trabajos de Análisis de espectro en la banda de 400 MHz.

- Determinar la disponibilidad de la banda de 400 MHz, mediante el Análisis de espectro, con el fin de determinar la existencia de portadoras que causen interferencia en dichas bandas que impidan el correcto funcionamiento de la red de Telemetría.
- Evaluación de la confiablidad de los enlaces mediante los cálculos de los Radioenlaces, que involucran: Perfiles Geográficos, alturas de las antenas, cálculo de los Azimut, ganancia de antenas, cálculo de las zonas de Fresnel, longitud de la trayectoria de los radioenlaces, pérdidas Generadas en el espacio libre, potencia de transmisión, potencia radiada efectiva, nivel de señal recibida, margen de desvanecimiento.
- Análisis de Línea de Vista donde se verificará que no existan elementos que puedan reflejar o refractar las ondas de radio, cotas y ubicaciones geográficas, la libertad de la primera zona de Fresnel, según los porcentajes técnicos recomendados y análisis de tráfico de datos.
- Diseño del sistema de comunicaciones que permita soportar el tráfico que genere el total de los elementos y variables hidráulicas del sistema de automatización (información de PLC), analizador programación y reprogramación de los PLC a distancia; será sustentado mediante un análisis.

## <span id="page-22-0"></span>**2.5. Definiciones de términos básicos**

## **Ancho de banda:**

Es la cantidad de información que puede transmitirse en un segundo por ese medio de comunicación por un tiempo determinado. El ancho de banda se mide en bps (bits por segundo, unidad de velocidad digital).

## **El ancho de banda analógico:**

Se mide en función de la cantidad de espectro magnético ocupada por cada señal. La unidad de medida básica del ancho de banda analógico es el hercio (Hz), o ciclos por segundo. Por lo general, se usan múltiplos de esta unidad de medida básica para anchos de banda analógicos, al igual que para los anchos de banda digitales. Las unidades de medida más comúnmente usadas son el kilohercio (KHz), el megahercio (MHz), y el gigahercio (GHz).

## **Estación Remota (ER):**

Estación Remota, representa un punto de monitoreo y/o control automatizado localmente; y controlado y supervisado a distancia.

## **Redundancia:**

Se entiende como redundancia al medio de comunicación alterno que se utiliza para comunicar dos puntos remotos.

## **Sistema de comunicación local (SCL):**

Se define el sistema de comunicación local, como la comunicación entre estaciones remotas, de permitir la geografía estos enlaces se hacen coincidir con las dependencias hidráulicas.

## **Sistema de Comunicación Principal (SCP):**

Corresponde a la red troncal de comunicación (backbone), específicamente al sistema de radioenlaces en la banda de 23GHz pertenecientes a las estaciones dentro del proyecto del esquema de Cieneguilla como también a las estaciones que permiten la conexión con la Atarjea.

## **Estación Remota Maestra (ERM):**

Estación principal (cabecera) de un grupo de estaciones que gobierna una topología tipo estrella, ésta centralizará la información que será enviada al SCADA ubicada en el centro del control, mediante la red de radioenlace en la banda de 23GHz (backbone).

#### **Estación Remota Esclavas (ERE):**

Estaciones más alejadas de la topología tipo estrella, las cuales pueden ser cámaras de Rebombeo, cisternas, reservorios apoyados, etc. Donde las radios de comunicación industrial se encontrarán en modo Slave, las cuales serán gobernadas por sus estaciones remotas maestras correspondientes.

#### **Base de datos SCADA (Tiempo Real):**

Base de Datos del Software SCADA, puede ser consultada mediante sentencias SQL del tipo DML, esta base de datos exporta la información periódicamente hacia la base de datos Histórica.

#### **MODBUS:**

Protocolo de comunicaciones estándar de facto en la industria de mayor disponibilidad para la conexión de dispositivos electrónicos. Es abierto y no propietario, de implementación simple y sencilla y maneja bloques de datos sin suponer restricciones.

#### **MODBUS/TCP:**

Es una variable o extensión del protocolo MODBUS que permite utilizarlo sobre la capa de transporte TCP/IP.

#### **Throughput:**

El rendimiento o el rendimiento de la red es la tasa de entrega exitosa de mensajes a través de un canal de comunicación. Los datos a los que pertenecen estos mensajes pueden entregarse a través de un enlace físico o lógico, o pueden pasar a través de un determinado nodo de red. El rendimiento se mide generalmente en bits por segundo (bit / s o bps) y, a veces, en paquetes de datos por segundo (p / s o pps) o paquetes de datos por intervalo de tiempo. Existen varios softwares que permiten medir este parámetro de información, nosotros usaremos el Wireshark, un software de espectador, se encargará de registrar y medir la información que circule en la topología.

## **Tiempo de latencia:**

Es la suma de retardos temporales dentro de una red. Un retardo es producido por la demora en la propagación y transmisión de paquetes dentro de la red. Otros factores que influyen en la latencia de una red son: el tamaño de los paquetes transmitidos, el tamaño de los búferes dentro de los equipos de conectividad. Ellos pueden producir un retardo medio de encolado.

## **CAPITULO III**

## **VARIABLES E HIPÓTESIS**

## <span id="page-26-2"></span><span id="page-26-1"></span><span id="page-26-0"></span>**3.1. Variables de la investigación**

## **a. Variables independientes**

Respecto al planteamiento del problema y de las interrogantes planteadas al problema, los antecedentes, como los objetivos generales y específicos se consideraron las siguientes variables:

- Monitoreo y control de estaciones de SEDAPAL en el esquema Cieneguilla
- Canales de comunicación en la banda licenciada de 400MHz.
- Puntos geográficos de ubicación de estaciones.
- Distancia de las estaciones.

## **b. Variables dependientes**

- Diseño de un sistema de radioenlaces en la banda de 400MHz.
- Potencia de los equipos de transmisión.
- Altura de las antenas.
- Ganancia de las antenas de trasmisión y recepción.
- Ancho de banda de los radioenlaces.
- Niveles de recepción del radioenlace.
- Velocidad de carga y descarga de un archivo de PLC.
- Transmisión efectiva throughput.
- <span id="page-26-3"></span>**3.2. Operacionalización de variables.**

## Tabla N° 3. 1 OPERACIONALIZACIÓN DE LAS VARIABLES

<span id="page-27-0"></span>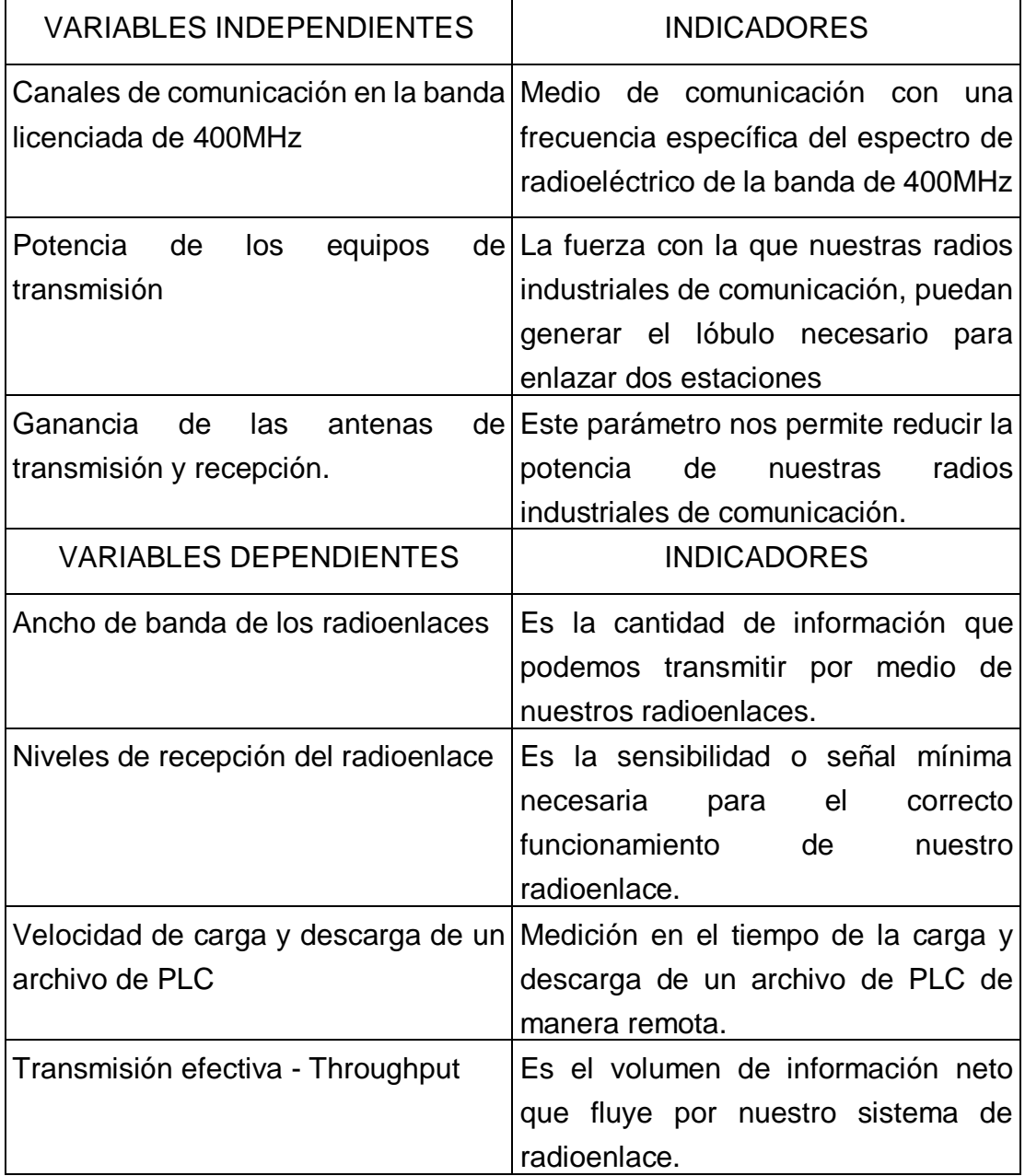

## <span id="page-28-0"></span>**3.3. Hipótesis general e hipótesis específicos**

#### **a. Hipótesis General**

Un sistema de radioenlaces en la banda de 400MHz permite el monitoreo y control de estaciones de SEDAPAL del Esquema Cieneguilla, a pesar de que esta banda licenciada posee un ancho de banda demasiado limitado.

#### **b. Hipótesis Específicos**

H.E.1 El diseño de un sistema de radioenlaces en la banda de 400MHz que permita el monitoreo y control de las estaciones de SEDAPAL en el esquema Cieneguilla requiere de un software licenciado.

H.E.2 Los niveles óptimos de los enlaces garantizan el 99.95% de confiabilidad de sistema planteado.

H.E.3 El ancho de banda y la transferencia efectiva (throughput) de los enlaces permite el monitoreo y control de las estaciones de SEDAPAL del esquema Cieneguilla.

H.E.4 Los tiempos de carga y descarga de un archivo de PLC desde la estación cabecera hacia las estaciones remotas no interrumpen el monitoreo y control de las otras estaciones de SEDAPAL del esquema Cieneguilla.

## **CAPITULO IV**

## **METODOLOGÍA**

## <span id="page-29-2"></span><span id="page-29-1"></span><span id="page-29-0"></span>**4.1. Tipo de Investigación.**

La investigación que se realizó para hacer este estudio se determina como un proyecto factible en el cual se demostrará los beneficios de utilizar este tipo de banda de frecuencia para realizar telemetría, este estudio se fundamenta en un estudio cuantitativo tecnológico con niveles de aplicación industrial.

#### <span id="page-29-3"></span>**4.2. Diseño de la investigación.**

## **a. Fundamentos teóricos.**

## **Ondas electromagnéticas**

Las comunicaciones inalámbricas hacen uso de las ondas electromagnéticas para enviar señales a través de largas distancias. Desde la perspectiva del usuario, las conexiones inalámbricas no son particularmente diferentes de cualquier otra conexión: el navegador web, el correo electrónico y otras aplicaciones funcionan como se esperaba. Pero las ondas de radio tienen algunas propiedades inesperadas en comparación con una red cableada Ethernet.

También se puede confiar en que desplegar muchos cables Ethernet unos al lado de otro no va a causar problemas, ya que los cables confinan efectivamente las señales dentro de sí.

Para construir enlaces inalámbricos de alta velocidad, es importante comprender cómo se comportan las ondas de radio en el mundo real.

Lo que tienen en común las ondas mecánicas con las electromagnéticas es que algo, como un medio o un objeto, está vibrando de forma periódica, con cierto número de ciclos por unidad de tiempo. Este tipo de onda es definida por el movimiento de un objeto o de su medio de propagación.

Cuando esas oscilaciones viajan (esto es, cuando las vibraciones no están limitadas a un lugar) hablamos de ondas propagándose en el espacio. Por ejemplo, un cantante crea oscilaciones periódicas de sus cuerdas vocales al cantar. Estas oscilaciones comprimen y descomprimen el aire periódicamente, y ese cambio periódico de la presión del aire sale de la boca del cantante y viaja a la velocidad del sonido. Una piedra arrojada a un lago causa una alteración que viaja a través del mismo como una onda.

Una onda tiene cierta velocidad, frecuencia y longitud de onda. Las mismas están conectadas por una simple relación:

## $velocidad = frecuencia * longitude de onda$

La longitud de onda (algunas veces denotada como lambda, λ) es la distancia medida desde un punto en una onda hasta la parte equivalente de la siguiente, por ejemplo desde la cima de un pico hasta el siguiente. La frecuencia es el número de ondas enteras que pasan por un punto fijo en un segundo. La velocidad se mide en metros/segundo, la frecuencia en ciclos por segundo (o Hertz, abreviado Hz), y la longitud de onda, en metros.

Las ondas también tienen una propiedad denominada amplitud. Esta es la distancia desde el centro de la onda hasta el extremo de uno de sus picos, y puede ser asimilada a la "altura" de una onda de agua. La relación entre frecuencia, longitud de onda y amplitud se muestra en la Figura 4.1.

Las ondas en el agua son fáciles de visualizar. Simplemente tire una piedra en un lago y verá las ondas y su movimiento a través del agua por un tiempo. En el caso de las ondas electromagnéticas, la parte que puede ser más difícil de comprender el origen de su oscilación.

Figura N° 4. 1

<span id="page-31-0"></span>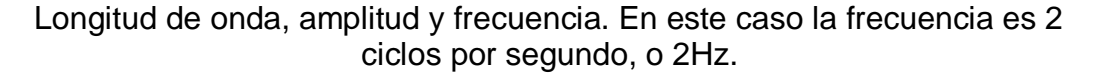

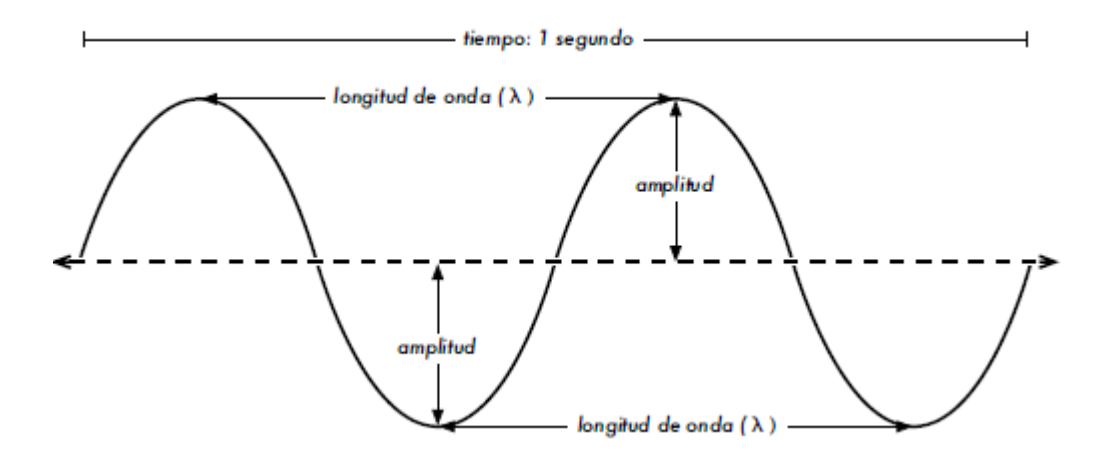

Fuente: Redes inalámbricas en los países en desarrollo: una guía práctica para planificar y construir infraestructuras de telecomunicaciones de bajo costo. (2008). 4th ed. Gran Bretaña: Hacker Friendly LLC, 2008.

#### **Fuerzas electromagnéticas**

Las fuerzas electromagnéticas son fuerzas entre cargas y corrientes eléctricas. Nos percatamos de ellas cuando tocamos la manija de una puerta después de haber caminado en una alfombra sintética, o cuando rozamos una cerca eléctrica. Un ejemplo más fuerte de las fuerzas electromagnéticas son los relámpagos que vemos durante las tormentas eléctricas. La fuerza eléctrica es la fuerza entre cargas eléctricas. La fuerza magnética es la fuerza entre corrientes eléctricas.

Los electrones son partículas que tienen carga eléctrica negativa. También hay otras partículas, pero los electrones son responsables de la mayor parte de las cosas que necesitamos conocer para saber cómo funciona un radio.

Veamos qué sucede en un trozo de alambre recto en el cual empujamos los electrones de un extremo a otro periódicamente. En cierto momento, el extremo superior del alambre está cargado negativamente –todos los electrones están acumulados allí. Esto genera un campo eléctrico que va de positivo a negativo a lo largo del alambre. Al momento siguiente, los electrones se han acumulado al otro lado y el campo eléctrico apunta en el otro sentido. Si esto sucede una y otra vez, los vectores de campo eléctrico, por así decirlo,

(flechas de positivo a negativo) abandonan el alambre y son radiados en el espacio que lo rodea.

Lo que hemos descrito se conoce como dipolo (debido a los dos polos, positivo y negativo), o más comúnmente antena dipolo. Esta es la forma más simple de la antena omnidireccional. El movimiento del campo electromagnético es denominado comúnmente onda electromagnética.

Si vemos la relación:

$$
velocidad = frecuencia * longitud de onda
$$

En el caso de las ondas electromagnéticas, c es la velocidad de la luz.

$$
c = 300000 \, \text{km/s} = 30000000 \, \text{m/s} = 3 \, \text{x} \, 10^8 \, \text{m/s}
$$

$$
c = fx\lambda
$$

Las ondas electromagnéticas difieren de las mecánicas en que no necesitan de un medio para propagarse. Las mismas se propagan incluso en el vacío del espacio.

#### **Espectro electromagnético**

En la figura 4.2 se pueden visualizar las bandas de frecuencias existentes en el espectro electromagnético, además clasificación de acuerdo a las longitudes de onda y ciertas características de estas, como ondas ionizantes o no ionizantes.

<span id="page-34-0"></span>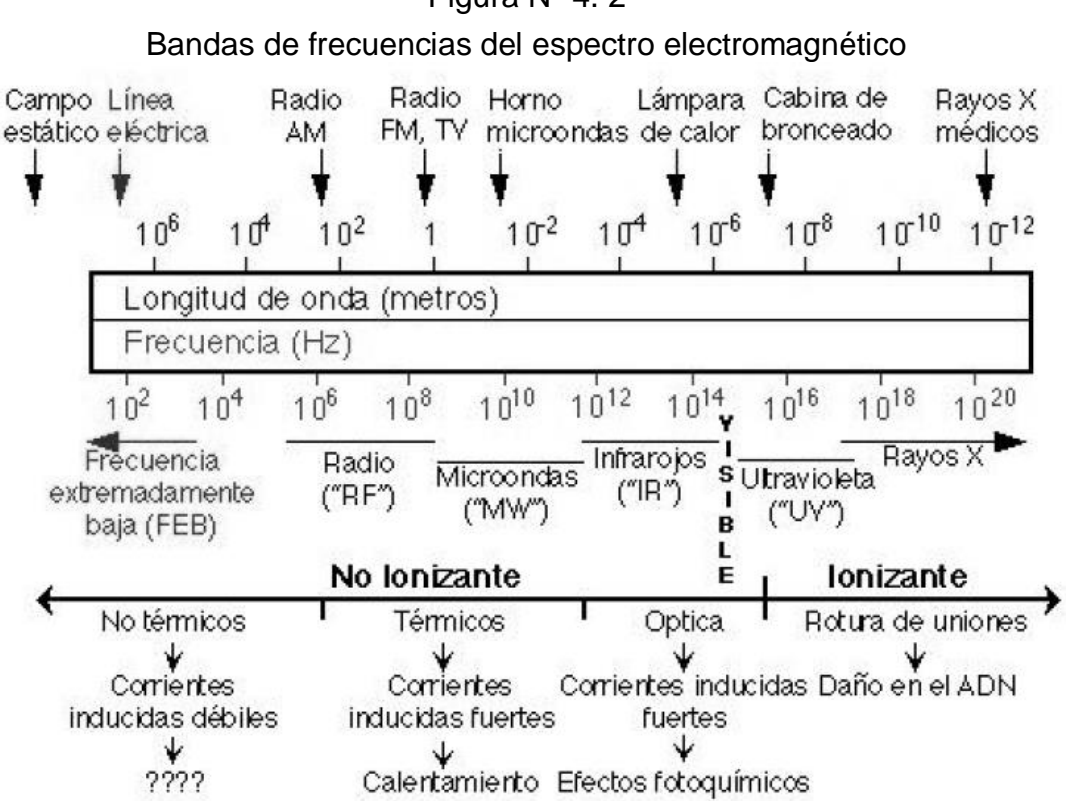

Figura N° 4. 2

Fuente: Redes inalámbricas en los países en desarrollo: una guía práctica para planificar y construir infraestructuras de telecomunicaciones de bajo costo. (2008). 4th ed. Gran Bretaña: Hacker Friendly LLC, 2008.

Las ondas electromagnéticas abarcan un amplio rango de frecuencias (y, correspondientemente, de longitudes de onda). Este rango de frecuencias y longitudes de onda es denominado espectro electromagnético. La parte del espectro más familiar a los seres humanos es probablemente la luz, la porción visible del espectro electromagnético.

La luz se ubica aproximadamente entre las frecuencias de 7.5\*1014 Hz y 3.8\*1014 Hz, correspondientes a longitudes de onda desde cerca de 400 nm (violeta/azul) a 800 nm (rojo).

| Frecuencia       | Denominación                       | Longitud de onda              |
|------------------|------------------------------------|-------------------------------|
| $3 - 30$ Khz     | VLF Frecuencia muy baja            | $100,000 - 10,000$ m          |
| $30 - 300$ Khz   | LF Frecuencia baja                 | $10,000 - 1000$ m             |
| 300 - 3000 Khz   | MF Frecuencia media                | 1000 - 100 m                  |
| $3 - 30$ Mhz     | HF Frecuencia alta                 | $100 - 10$ m                  |
| $30 - 300$ Mhz   | VHF Frecuencia muy alta            | $10 - 1 m$                    |
| $300 - 3000$ Mhz | UHF Frecuencia Ultra elevada       | $1 m - 10 cm$                 |
| $3 - 30$ Ghz     | SHF Frecuencia Superelevada        | $10 - 1$ cm                   |
| $30 - 300$ Ghz   | EHF Frecuencia Extremadamente alta | $1 \text{ cm} - 1 \text{ mm}$ |

<span id="page-35-0"></span>Tabla N° 4. 1 División del espectro electromagnético y longitudes de onda.

Normalmente también estamos expuestos a otras regiones del espectro electromagnético, incluyendo los campos de la red de distribución eléctrica CA (Corriente Alterna) de 50/60 Hz, radio AM y FM, Ultravioleta (en las frecuencias más altas de la luz visible), Infrarrojo (en las frecuencias más bajas de la luz visible) Rayos-X, y muchas otras.

Radio es el término utilizado para la porción del espectro electromagnético en la que las ondas pueden ser transmitidas aplicando corriente alterna a una antena. Esto abarca el rango de 30 kHz a 300 GHz, pero en el sentido más
restringido del término, el límite superior de la frecuencia sería de 1 GHz, por encima del cual hablamos de microondas y ondas milimétricas.

Cuando hablamos de radio, la mayoría de la gente piensa en la radio FM, que usa una frecuencia de alrededor de 100 MHz. Entre la radio y el infrarrojo encontramos la región de las microondas –con frecuencias de 1 GHz a 300 GHz, y longitudes de onda de 30 cm a 1 mm.

El uso más popular de las microondas puede ser el horno de microondas que, de hecho, trabaja exactamente en la misma región que los estándares inalámbricos.

Esta región es llamada banda ISM, por su sigla en inglés (ISM Band), Y en español ICM, que signifca Industrial, Científca y Médica.

La mayoría de las otras regiones del espectro electromagnético están estrictamente controladas mediante licencias, siendo los valores de las licencias un factor económico muy significativo.

En muchos países, el derecho de uso de una porción del espectro se ha vendido a las compañías de telecomunicaciones en millones de dólares.

En la mayoría de los países, las bandas ISM han sido reservadas para el uso sin licencia, por lo tanto no se debe pagar para usarlas.

Las frecuencias más importantes para nosotros son las de 2 400 – 2 495 MHz, usadas por los estándares 802.11b y 802.11g (correspondientes a longitudes de onda de alrededor de 12.5 cm), y las de 5.150 – 5.850 GHz

35

(correspondientes a longitudes de onda de alrededor de 5 a 6 cm), usadas por 802.11a. El estándar 802.11n puede trabajar en cualquiera de estas bandas. Vea el capítulo Familia WiFi para una revisión de estándares y frecuencias. También puede encontrar más información sobre la parte de radio del espectro electromagnético en el capítulo Espectro Radioeléctrico.

### **Teoría de antenas.**

El IEEE (Institute of Electrical and Electronics Engineers) define una antena como "aquella parte de un sistema transmisor o receptor diseñada específicamente para radiar o recibir ondas electromagnéticas". Dicho de otro modo, la antena es la transición entre un medio guiado y el espacio libre.

La comunicación entre un transmisor y un receptor separados una distancia R puede realizarse mediante:

Una línea de transmisión con pérdidas proporcionales a  $e^{-\alpha R}$ , donde  $\alpha$  es la constante de atenuación de la línea.

Dos antenas con visión directa y con pérdidas proporcionales a 1/R2. Son diversos los factores que intervienen a la hora de decidir la utilización de una línea de transmisión o antena pero, de forma general:

- Se utilizan líneas de transmisión para bajas frecuencias y pequeñas distancias.
- Se utilizan antenas para altas frecuencias y largas distancias.

Las ventajas que presentan las líneas de transmisión frente a las antenas son que no están sometidas a interferencias, como sí lo están los sistemas de radio, y que se logra un aumento del ancho de banda extendiendo otra línea. Los inconvenientes de las líneas de transmisión son el elevado coste y el tiempo de infraestructura para enlaces de larga distancia.

Algunas de las aplicaciones en las que se utilizan las antenas son:

- Comunicaciones móviles: aviones, barcos, vehículos, naves espaciales.
- Comunicaciones personales/redifusión: teléfono celular, radio y televisión.
- Aplicaciones de no comunicación: sensor remoto: radar, radiometría.

## -Clasificación según su geometría:

Antenas de cable; como, por ejemplo, los dipolos, monopolos, espiras, helicoides. Las antenas de televisión que habitualmente encontramos en los edificios están formadas por un conjunto de dipolos.

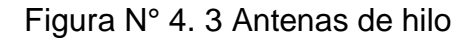

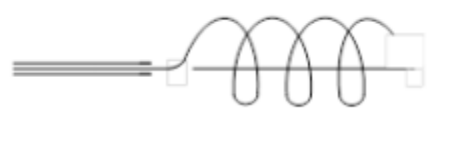

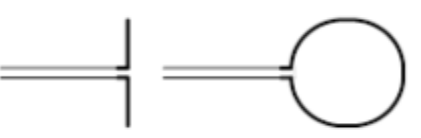

FUENTE: Anguera J, Perez A. Teoria de Antenas. 1st ed. España: Lluís Vicent; 2008.

Antenas de apertura como, por ejemplo, las bocinas (Figura 4.4), las ranuras y las antenas microstrip (Figura 4.5).

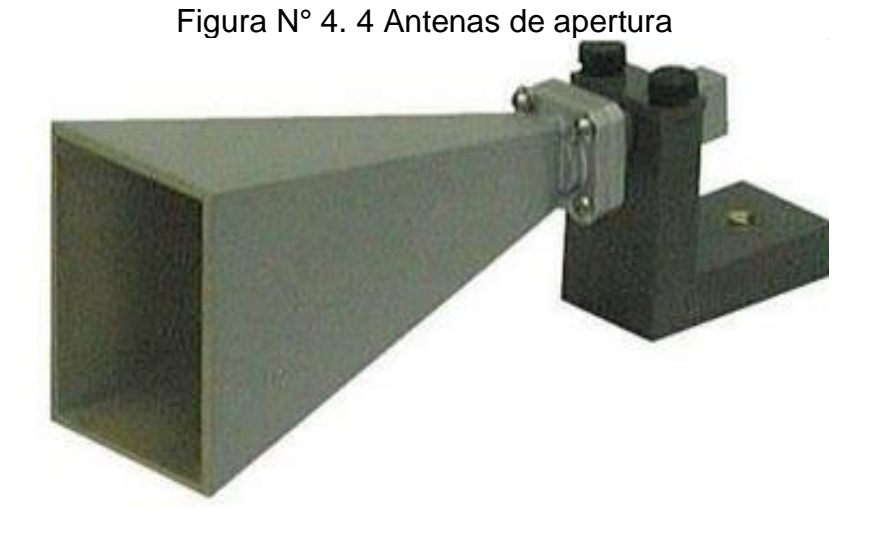

FUENTE: República Bolivariana de Venezuela Ministerio del Poder Popular para la Defensa Universidad Nacional Experimental Politécnica de la Fuerza Armada Ingeniería. Disponible en: <https://slideplayer.es/slide/4202779/> Consultado el 25 septiembre 2018.

Figura N° 4. 5 Antenas microstrip: consisten en un parche metálico sobre un substrato y un plano de masa por debajo.

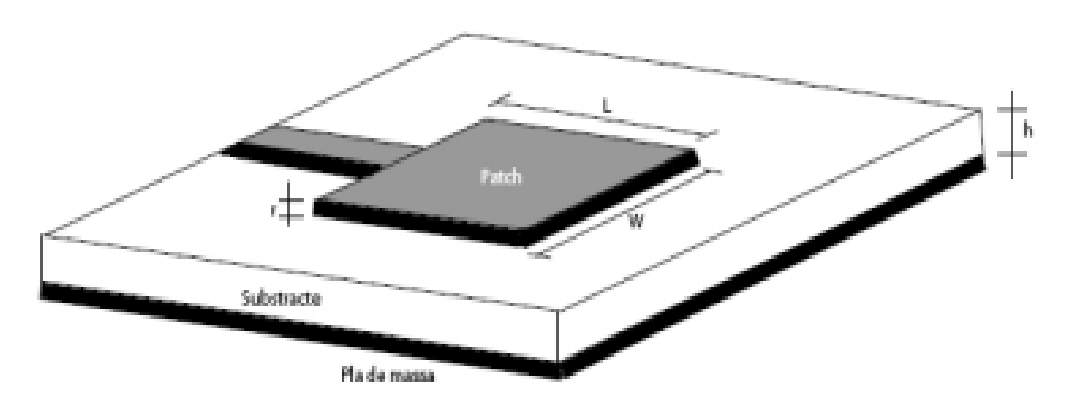

FUENTE: Anguera J, Perez A. Teoria de Antenas. 1st ed. España: Lluís Vicent; 2008.

Reflectores, antenas formadas por un reflector, generalmente con perfil parabólico, y la antena situada en el foco del reflector. Las grandes antenas de observación del espacio son un ejemplo de ellas (Fig. 4.6).

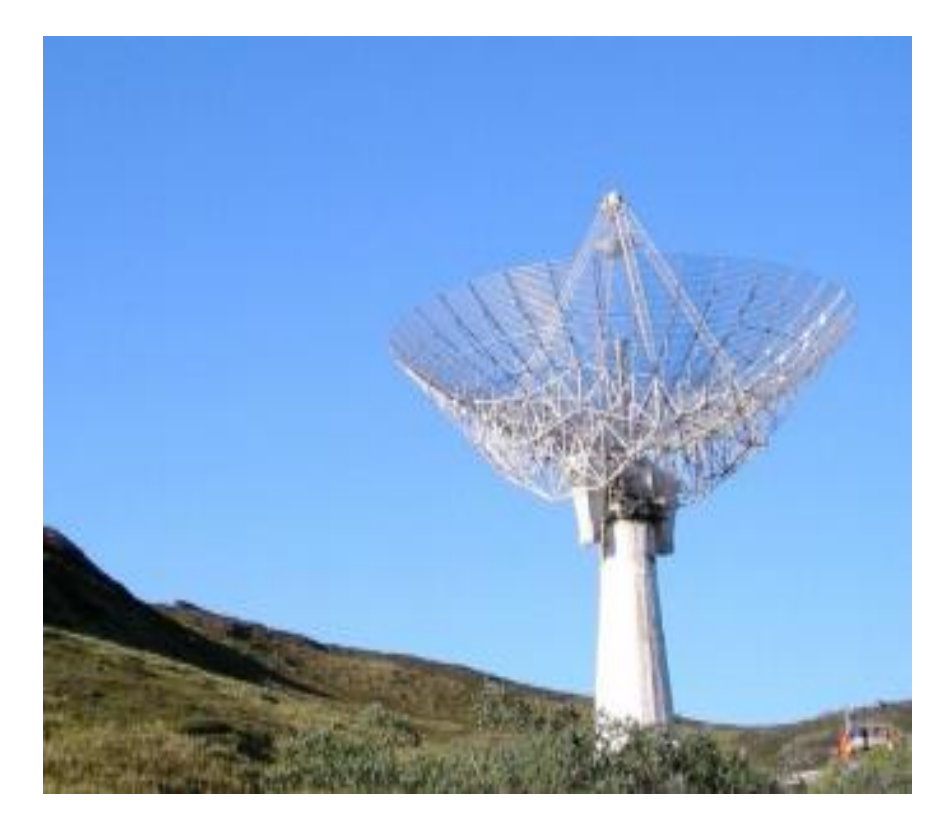

Figura N° 4. 6 Reflector parabólico para aplicaciones radioastronómicas.

FUENTE: Anguera J, Perez A. Teoria de Antenas. 1st ed. España: Lluís Vicent; 2008.

Lentes, formadas, tal y como indica su nombre, por una lente que tiene como objetivo conformar la radiación de una determinada forma (Fig. 4.7).

El lente tiene una forma parabólica que funciona debido a las propiedades geométricas: cualquier rayo entrante que sea paralelo al eje del plato se reflejará en un punto central, o "foco"

# Figura N° 4. 7 Reflector parabólico para aplicaciones radioastronómicas.

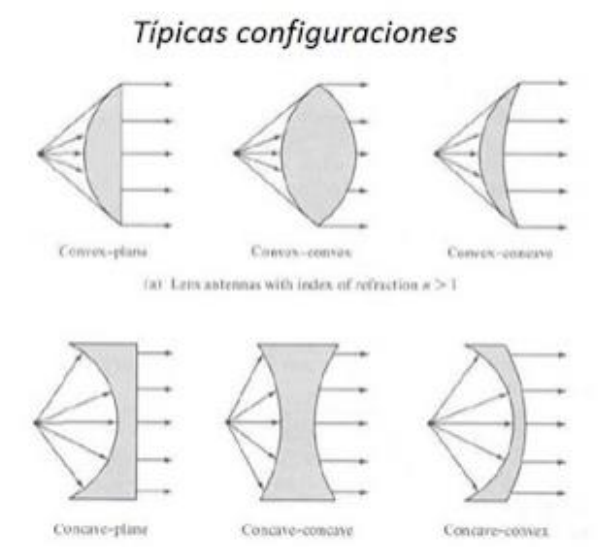

FUENTE: Rojas M. Tipos de Antenas. Internet: Diseno.antenas.blogspot.com. 2018. Disponible en: [http://disenoantenas.blogspot.com/2013/08/tipos-de](http://disenoantenas.blogspot.com/2013/08/tipos-de-antenas.html)[antenas.html.](http://disenoantenas.blogspot.com/2013/08/tipos-de-antenas.html) Consultado el 25 de setiembre.

-Clasificación según su comportamiento:

Antenas de banda ancha; cuando las antenas pueden trabajar en un margen muy amplio de frecuencias. Un ejemplo lo tenemos en antenas de bocina para realizar medidas radioeléctricas en cámara anecoica (cámara en la que se miden las antenas y que simula un entorno de espacio libre). Con una bocina podemos cubrir un gran margen de frecuencia; por ejemplo, de 800 MHz a 5 GHz, sin necesidad de cambiar de antena.

Antenas miniatura; cuando la antena presenta unas dimensiones mucho más pequeñas que la longitud de onda. Veremos que la dimensión de una antena está directamente relacionada con su comportamiento electromagnético. Si se realiza una antena que tiene dimensiones pequeñas en términos de la longitud de onda, sus características se verán alteradas. Las antenas de terminales móviles son un modelo.

Antenas multifrecuencia: antenas que pueden operar con unas características muy similares para diferentes sistemas de telecomunicación. Las antenas de estación base y terminales móviles que operan a GSM900 y GSM1800 son casos de antenas multifrecuencia.

#### **Parámetros de los equipos de transmisores.**

#### -Impedancia de entrada

Una antena es un dispositivo de un puerto y, por lo tanto, presenta una impedancia de entrada que no es más que la relación entre la tensión y la corriente presente en el puerto de entrada. La impedancia de una antena tiene una parte real y otra imaginaria, y ambas dependen de la frecuencia. Se dice que la antena es resonante a una frecuencia fo si la parte imaginaria de la impedancia de entrada en fo es cero. Una antena presenta generalmente muchas resonancias, que denominamos "modos".

Habitualmente interesa que la antena esté adaptada al generador. De esta manera la potencia transmitida hacia el generador pasa a la antena y ésta se radia al espacio. Si la antena no está adaptada, parte de la potencia incidente que procede del generador se reflejará hacia el mismo. Esto podría dañar las etapas de amplificación del generador si las potencias de transmisión fuesen elevadas. Por lo tanto, por lo general interesa que la antena esté adaptada. Analizamos el problema de adaptación de impedancias cuando hablemos de los parámetros en recepción de la antena.

Figura N° 4. 8 Antena en modo transmisión y equivalente de Thevenin

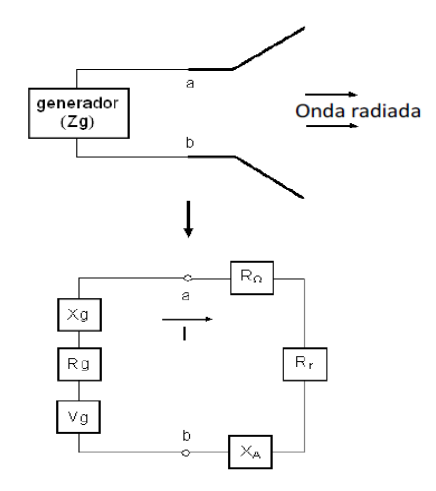

FUENTE: Anguera J, Perez A. Teoria de Antenas. 1st ed. España: Lluís Vicent; 2008.

Una antena es un dispositivo de un punto, por lo que presenta una impedancia de entrada que no es más que la relación entre la tensión y la corriente presente en este puerto.

La impedancia de entrada tiene una parte real  $(R(\omega))$  y una parte imaginaria  $(X(\omega))$ ; ambas dependientes de la frecuencia. Este parámetro también se ve afectado por otras antenas u objetos cercanos, pero de momento se asume que la antena se encuentra aislada.

$$
z_A = R(\omega) + jX(\omega)
$$

$$
z_A = R_r(\omega) + R_\Omega(\omega) + jX(\omega)
$$

 $R_r$ : Resistencia de radiación. Representa la potencia o energía que la antena radia hacia el espacio libre. Se define  $R_r$  como el valor de la resistencia que disiparía la misma potencia que la radiada por la antena.

$$
P_r = \frac{1}{2}I^2 R_r
$$

 $R_{\Omega}$ : Resistencia de pérdidas. Representa las pérdidas que se producen en la antena, en los conductores y/o dieléctricos, aunque en las antenas de ferrita también se producen pérdidas en el núcleo. En la mayoría de antenas  $R_{\Omega} \ll 1$  $R_r$  Sin embargo,  $R_\Omega$  es significativa en antenas eléctricamente pequeñas, donde las dimensiones son mucho más pequeñas que una longitud de onda.

$$
P_{\Omega} = \frac{1}{2} I^2 R_r
$$

La potencia entregada a la antena será la suma de las dos anteriores:

$$
P_{\rm A} = P_{\rm r} + P_{\Omega} = \frac{1}{2}I^2 R_r
$$

 $X_A$ : Parte reactiva de la impedancia de entrada. Se dice que la antena es resonante a una frecuencia  $F<sub>o</sub>$  si la parte imaginaria es nula ( $X<sub>A</sub> = 0$ ). Una antena presenta muchas resonancias.

La parte real de la impedancia de entrada ( $R_r$ ) representa la densidad de potencia activa que la antena radia en zonas del espacio alejadas de ésta

(campo lejano). En este sentido  $R_{\Omega}$  representa la parte de potencia disipada en forma de calor. La parte imaginaria de la impedancia de entrada  $(X_A)$ representa la densidad de potencia reactiva que se encuentra almacenada en zonas alrededor de la antena (campo cercano). Como veremos en el tercer capítulo, la distancia a la antena para la cual las densidades de potencia activa y reactiva son iguales para el caso de un dipolo ideal es de λ/2π.

La impedancia de entrada es un parámetro de gran trascendencia ya que condiciona el valor de tensión que debe suministrar el generador para obtener una corriente determinada en la antena y, en consecuencia, una potencia radiada concreta:

- Si  $X_A$ aumenta, implica el aumento de la tensión del generador para obtener una corriente apreciable.
- Si  $R<sub>r</sub>$  disminuye, la corriente tiene que ser muy grande para obtener una potencia radiada apreciable.

### **Intensidad de radiación**

Una de las características fundamentales de una antena es su capacidad para radiar con una cierta direccionalidad, es decir, para concentrar la energía radiada en ciertas direcciones del espacio. Por lo tanto, será conveniente cuantificar este comportamiento con algún parámetro que permita establecer una comparación entre diferentes antenas.

Previo a este paso, se tiene que definir el marco de referencia en el que se encuentra situada la antena con la que se quiere caracterizar. Para dicho efecto, se utiliza un sistema de coordenadas que permite definir cómodamente una dirección en el espacio: coordenadas esféricas. El sistema de coordenadas esféricas define los vectores unitarios  $\hat{r}, \hat{\theta}, \hat{\varphi}$  que forman una base ortogonal.

La onda electromagnética radiada por una antena se compone de una intensidad de campo eléctrico E [V/m] y una intensidad de campo magnético H [H/m], ambas magnitudes vectoriales ligadas por las ecuaciones de Maxwell.

#### **Diagrama de radiación**

Un diagrama de radiación es una representación gráfica de las propiedades de radiación de la antena en función de las diferentes direcciones del espacio (sistema de coordenadas esférico) a una distancia fija. Con la antena situada en el origen y manteniendo constante la distancia, expresa el campo eléctrico en función de las variables angulares  $\theta$  y  $\phi$ . El diagrama de radiación cobra relevancia en la zona de campo lejano, es decir, en la zona donde la forma del diagrama es invariante en función de la distancia. Como el campo magnético se deriva directamente del campo eléctrico, la representación podría realizarse a partir de cualquiera de los dos, siendo norma habitual que los diagramas se refieran al campo eléctrico.

En campo lejano, la densidad de potencia es proporcional al cuadrado del módulo del campo eléctrico, algo que hace que la representación gráfica de un diagrama de potencia contenga la misma información que un diagrama de radiación de campo.

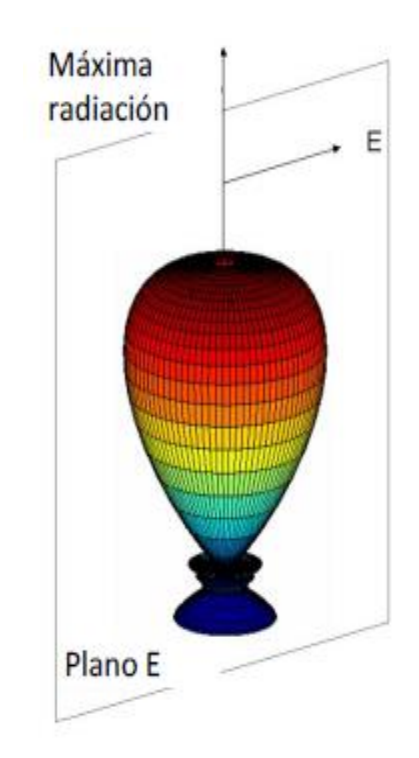

Figura N° 4. 9 Diagrama de radiación 3D. Plano E.

FUENTE: Anguera J, Perez A. Teoria de Antenas. 1st ed. España: Lluís Vicent; 2008.

En antenas linealmente polarizadas se definen los planos E y H:

- Plano E: formado por la dirección de máxima radiación y el campo eléctrico en esta dirección.

Plano H: formado por la dirección de máxima radiación y el campo magnético en esta dirección.

Ambos planos son perpendiculares (en campo lejano, el campo eléctrico y el magnético se comportan como una onda plana, son perpendiculares) y su intersección determina una línea que define la dirección de máxima radiación de la antena.

El diagrama de radiación de una antena suele representarse mediante cortes extraídos del diagrama tridimensional para una φ constante y/o una θ constante (planos principales). Estos cortes se pueden representar en coordenadas polares o cartesianas.

Figura N° 4. 10 Diagrama de radiación en coordenadas cartesianas y polares.

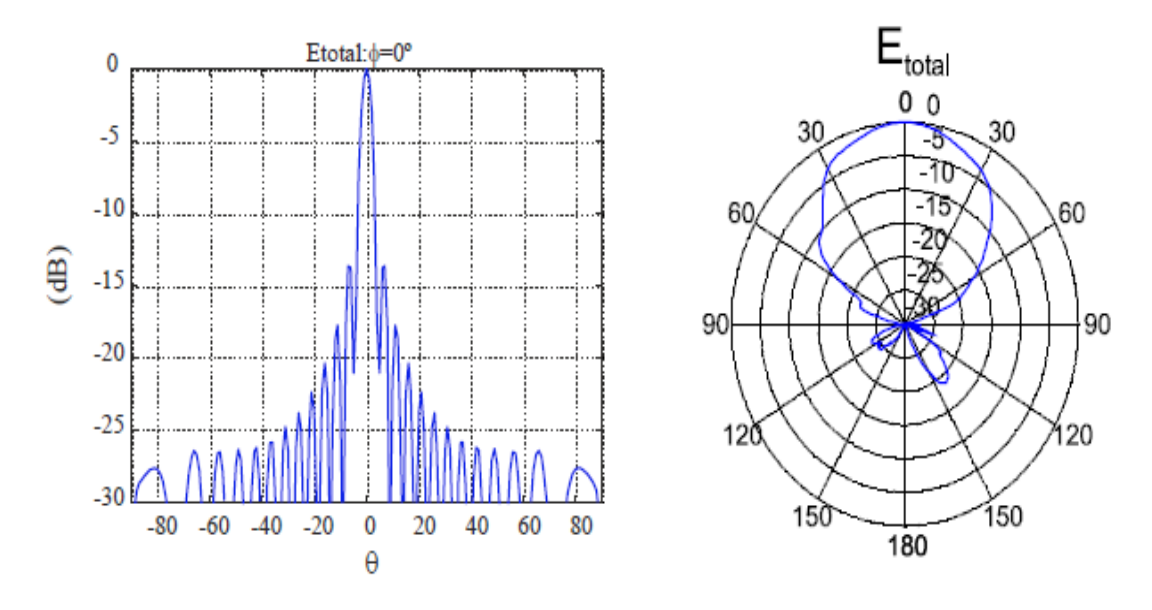

FUENTE: Anguera J, Perez A. Teoria de Antenas. 1st ed. España: Lluís Vicent; 2008.

El campo se puede representar de forma absoluta o relativa (normalizando el valor máximo a la unidad). También es bastante habitual la representación del diagrama en escala logarítmica. Un diagrama relativo logarítmico tiene el máximo en 0 dB y el resto de direcciones del espacio con dB negativos. Cuando la escala es logarítmica, los diagramas de campo y de potencia son idénticos.

Algunas definiciones relacionadas con el diagrama de radiación:

- Lóbulo principal: zona en la que la radiación es máxima.
- Lóbulos laterales: zona que rodea los máximos de menor amplitud.
- Lóbulo secundario: lóbulo lateral de mayor amplitud
- Lóbulo posterior: zona diametralmente opuesta al lóbulo principal.
- Ancho de haz a mitad de potencia ( $\Delta_{\theta-3dB}$ ): separación angular de las direcciones en las que el diagrama de radiación de potencia toma el valor mitad del máximo. En campo eléctrico en 0'707 del máximo.
- Ancho de haz entre ceros  $(\Delta_{\theta z})$ : separación angular en las direcciones del espacio en las cuales el lóbulo principal toma un valor nulo.
- Relación delante-detrás (D/D): cociente entre el lóbulo principal y el lóbulo posterior [dB].
- Relación lóbulo principal a secundario (NLPS): cociente entre el lóbulo principal y el lóbulo secundario, que suele ser adyacente al lóbulo principal [dB].

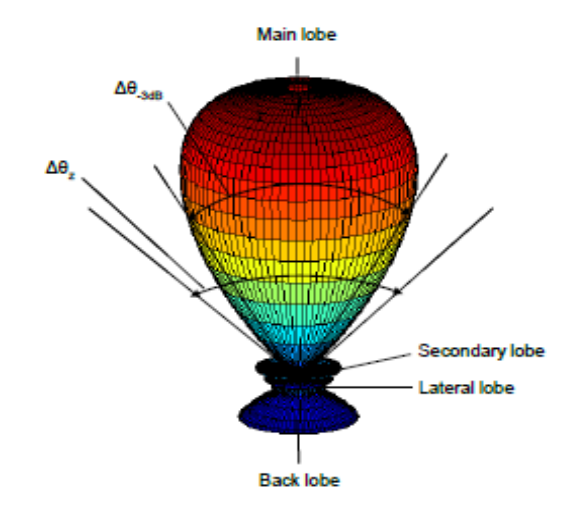

Figura N° 4. 11 Parámetros del diagrama de radiación

FUENTE: Anguera J, Perez A. Teoria de Antenas. 1st ed. España: Lluís Vicent; 2008.

Los rayos procedentes de las diferentes partes de una antena llegan al campo lejano con diferente magnitud y fase a causa de las variaciones de corriente sobre la estructura del elemento radiante. La interferencia de estos rayos en las diferentes direcciones del espacio puede ser constructiva o destructiva, de aquí que aparezcan zonas donde la radiación es mayor y otros donde es menor (lóbulos).

Un radiador isotrópico se define como una hipotética antena sin pérdidas que radia de la misma manera en todas direcciones. Se adopta este modelo de radiación como referencia para expresar la directividad de otras antenas. La potencia radiada por una antena isotrópica es:

$$
P_r = \int_0^{2\pi} \int_0^{\pi} \gamma(\theta, \varphi) r^2 \sin \theta d\theta d\varphi = 4\pi r^2 \gamma
$$

Una antena direccional tiene la propiedad de radiar o recibir ondas electromagnéticas de manera más eficiente en unas direcciones que en otras. Si un diagrama de radiación presenta simetría de revolución en torno a un eje, se dice que la antena es omnidireccional: toda la información contenida en el diagrama tridimensional puede representarse en un único corte que contenga el eje.

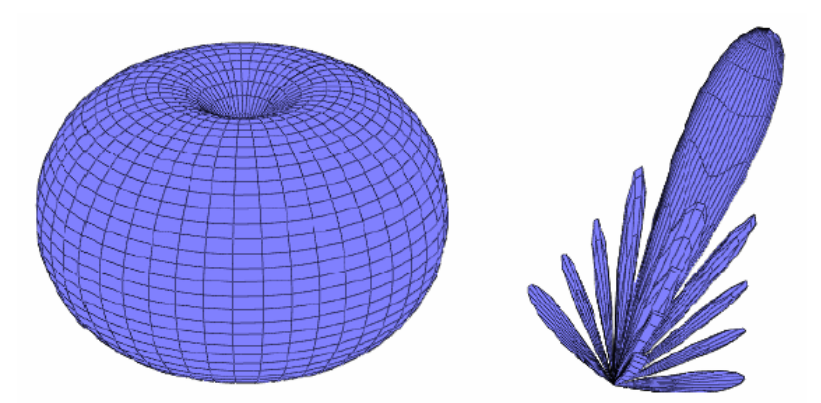

Figura N° 4. 12 Diagrama de radiación de la antena isotrópica

FUENTE: Anguera J, Perez A. Teoria de Antenas. 1st ed. España: Lluís Vicent; 2008.

Un parámetro que se utiliza para juzgar la eficiencia del haz (beam efficiency), que es la relación entre la potencia transmitida dentro de un cono de ángulo α1 y la potencia total transmitida por la antena:

$$
BE = \frac{\int_0^{2\pi} \int_0^{\alpha_1} \gamma(\theta, \varphi) r^2 \sin \theta d\theta d\varphi}{\int_0^{2\pi} \int_0^{\pi} \gamma(\theta, \varphi) r^2 \sin \theta d\theta d\varphi}
$$

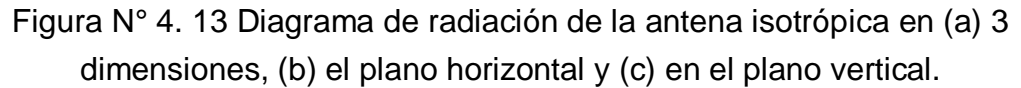

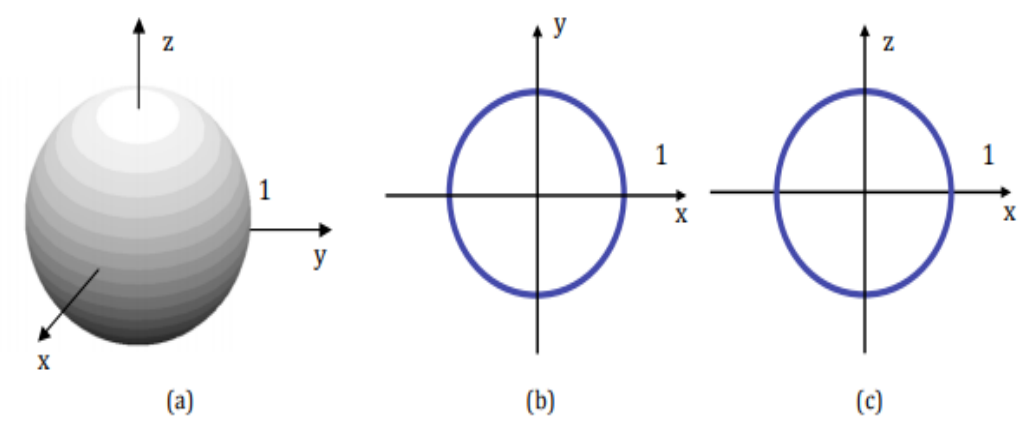

FUENTE: Murillo Fuentes, J. (2007). Fundamentos de radiación y radiocomunicación (2nd ed., p. 52). [Sevilla]: [Escuela Técnica Superior de Ingenieros].

El diagrama de radiación para la antena isótropa y el dipolo elemental se representan en la Figura 4.12 y Figura 4.13 respectivamente. En esta última figura, a cualquier corte vertical se le denomina plano E, puesto que el campo eléctrico está contenido en el mismo. Por otro lado, si el corte es horizontal, se denomina plano H. Ahora este plano contiene al campo magnético.

Se ha representado el patrón de radiación como el valor de la ganancia directiva en tres dimensiones o en cortes por planos. Esta última representación se denomina también "polar".

Cada punto consta de un ángulo, azimut o elevación generalmente, y una distancia al centro que es el valor del patrón de radiación. Este valor puede ser la ganancia directiva, pero sería posible utilizar el vector de poynting, la

intensidad de radiación o el campo eléctrico. Por otro lado, aparte de las representaciones 3D o por planos ya propuestas, se puede representar alguno de estos valores, en unidades naturales o logarítmicas, frente al azimut o la elevación, pero utilizando unos ejes cartesianos. En estos diagramas es más fácil estudiar el ancho de los lóbulos del patrón de radiación. En la Figura 4.14 se incluye este tipo de diagrama de radiación para el dipolo elemental.

Figura N° 4. 14 Diagrama de radiación del dipolo elemental en (a) 3 dimensiones,(b) el plano horizontal y (c) en el plano vertical. Superpuesto en línea punteada el de la antena isótropa

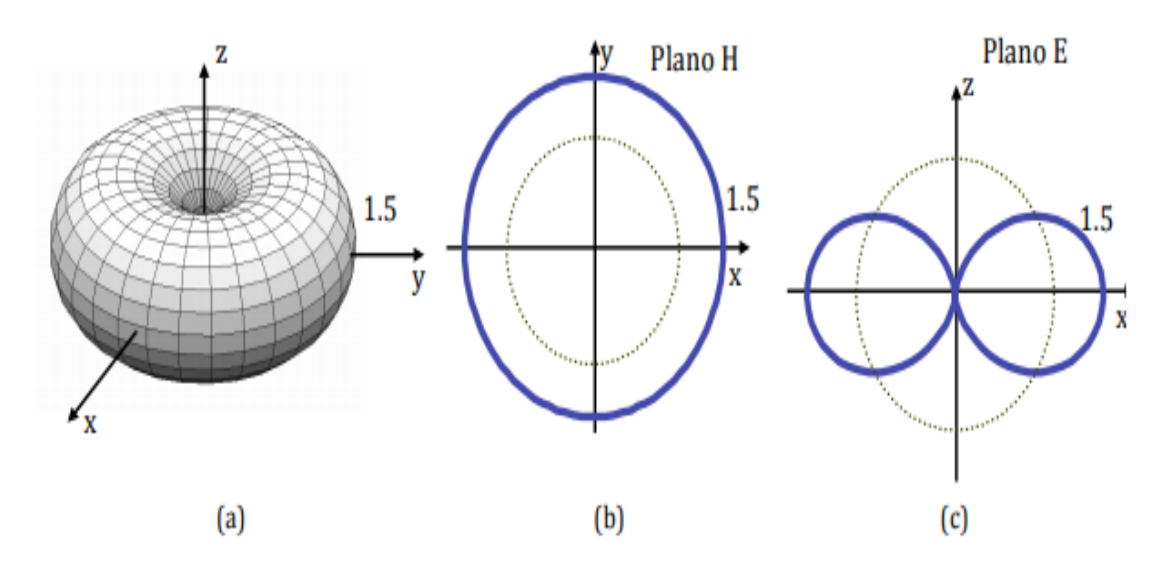

FUENTE: Murillo Fuentes, J. (2007). Fundamentos de radiación y radiocomunicación (2nd ed., p. 52). [Sevilla]: [Escuela Técnica Superior de Ingenieros].

En la figura 4.14 se han identificado el ancho de haz mitad, o de 3dB, (HPBW, Half Power Beamwidth) o el ancho de haz entre nulos (FNBW, First Null Beamwidth).

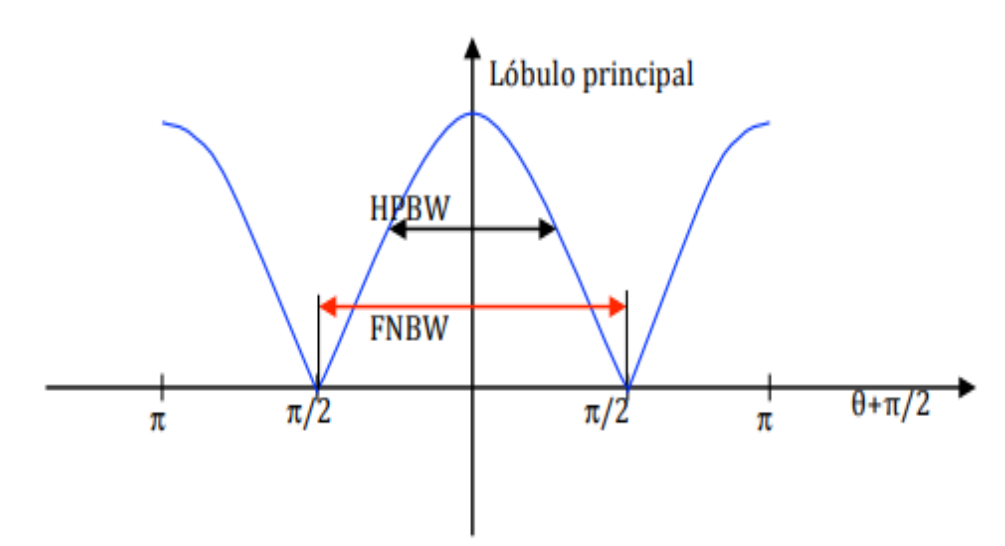

Figura N° 4. 15 Patrón de radiación del dipolo elemental en función de la elevación.

FUENTE: Murillo Fuentes, J. (2007). Fundamentos de radiación y radiocomunicación (2nd ed., p. 53). [Sevilla]: [Escuela Técnica Superior de Ingenieros].

## **Ganancia directiva**

Cuando en dos antenas se tiene la misma potencia total radiada y una de ellas radia menos potencia en cierta dirección entonces radiará más en otras direcciones por lo que se define la ganancia directiva como la razón de la densidad de potencia (W/m²) radiada en esa dirección a cierta distancia determinada, a la densidad de potencia que se radiara a la misma distancia por una antena isotrópica radiando la misma potencia total. Esta ganancia direccional puede ser diferente en diferentes direcciones.

Para determinar la ganancia directiva de una antena dada, es necesario calcular o medir la densidad de potencia en la dirección requerida (y a una cierta distancia) y entonces calcular la densidad de potencia (a la misma distancia) para una antena isotrópica que radie la misma potencia que la antena dada.

#### **Directividad**

La directividad de una antena se define como la relación entre la densidad de potencia radiada en una dirección, a una distancia dada, y la densidad de potencia que radiaría a esta misma distancia una antena isotrópica que radiase la misma potencia que la antena transmisora.

De manera gráfica, podemos decir que si una antena es muy directiva, es capaz de concentrar la potencia que radia (o recibe) en una determinada dirección. Por ejemplo, una antena tipo reflector parabólico para observación astronómica tiene mucha directividad (50dB). Esto le permite apuntar en una determinada dirección para recibir la señal y no recibir otras direcciones. Otro Las antenas de televisión que encontramos en los edificios, denominadas Yagi-Uda, pueden ponderar la energía procedente de una determinada dirección (donde se encuentra la fuente que radia) y no recibir la de otras.

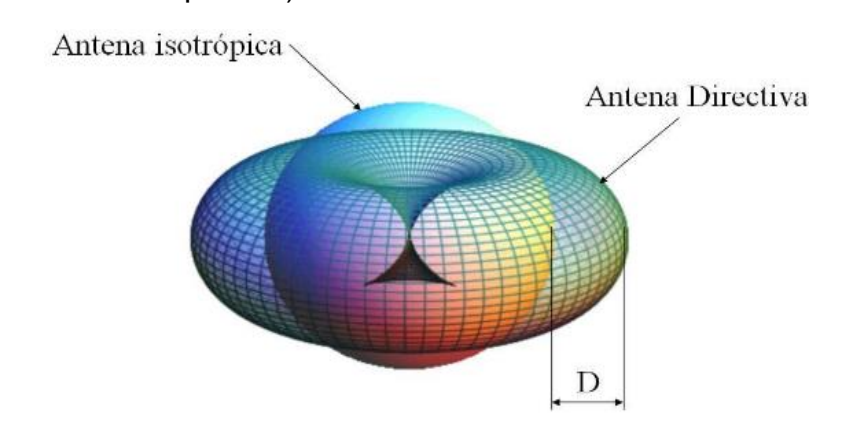

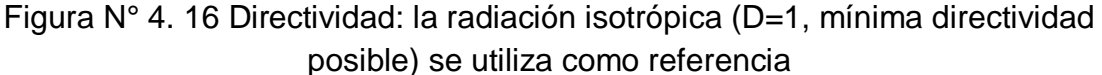

FUENTE: Ecuación de transmisión. (2018). Consultado en: [http://www.upv.es/antenas/Tema\\_1/ecuacion\\_de\\_transmision.htm](http://www.upv.es/antenas/Tema_1/ecuacion_de_transmision.htm)

Una antena con una directividad superior a la isotrópica radiará más potencia en la dirección del máximo, en detrimento de otras direcciones, donde radiará menos.

$$
D_{(\theta,\varphi)} = \frac{\gamma(\theta,\varphi)}{\frac{P_r}{4\pi r^2}}
$$

Si no se especifica la dirección angular, se sobreentiende que la directividad se refiere a la dirección de máxima radiación:

$$
D_{(\theta,\varphi)} = \frac{\gamma_{max}}{\frac{P_r}{4\pi r^2}}
$$

Si una antena es muy directiva, es capaz de concentrar la potencia que radia (o recibe) en una determinada dirección.

Como puede observarse en las ecuaciones anteriores, la directividad puede obtenerse a partir del conocimiento del diagrama de radiación de la antena. Si se define el diagrama de radiación normalizado mediante:

$$
t(\theta, \gamma) = \frac{\gamma(\theta, \varphi)}{\gamma_{max}} = \frac{K_{(\theta, \varphi)}}{K_{max}} = \frac{D_{(\theta, \varphi)}}{D}
$$

La expresión de la directividad puede escribirse de la forma:

$$
D = \frac{4\pi}{\int_0^{2\pi} \int_0^{\pi} t_{(\theta,\varphi)} d\Omega} = \frac{4\pi}{\Omega_e}
$$

Y  $Ω<sub>e</sub>$ se define como ángulo sólido equivalente:

$$
\Omega_e = \int_0^{2\pi} \int_0^{\pi} t_{(\theta,\varphi)} d\Omega = \int_0^{2\pi} \int_0^{\pi} t_{(\theta,\varphi)} sin\theta d\theta d\Omega
$$

### **Ganancia de la antena**

La directividad es una magnitud que describe sólo propiedades de direccionalidad de la antena, y depende únicamente del patrón de radiación. Otro parámetro importante que está directamente relacionado con la directividad es la ganancia de la antena.

Es importante subrayar que tanto la directividad como la ganancia son funciones que dependen de las coordenadas esféricas  $\theta$  y  $\varphi$ . Solemos referirnos a directividad y ganancia máxima cuando no es más que el máximo de la función.

Su definición es similar, pero la comparación no se establece con la potencia radiada, si no con la potencia entregada a la antena. La ganancia pone de manifiesto el hecho de que una antena real no radia toda la potencia que se le suministra, si no que parte de ésta se disipa en forma de calor  $(R<sub>Ω</sub>)$ . Por lo tanto, la ganancia y la directividad están relacionadas por la eficiencia de la antena:

$$
G_{(\theta,\varphi)} = \frac{\gamma(\theta,\varphi)}{\frac{P_A}{4\pi r^2}} = \frac{P_r}{P_A} \cdot \frac{\gamma(\theta,\varphi)}{\frac{P_r}{4\pi r^2}} = n_r \cdot D(\theta,\varphi)
$$

$$
G = n_r \cdot D
$$

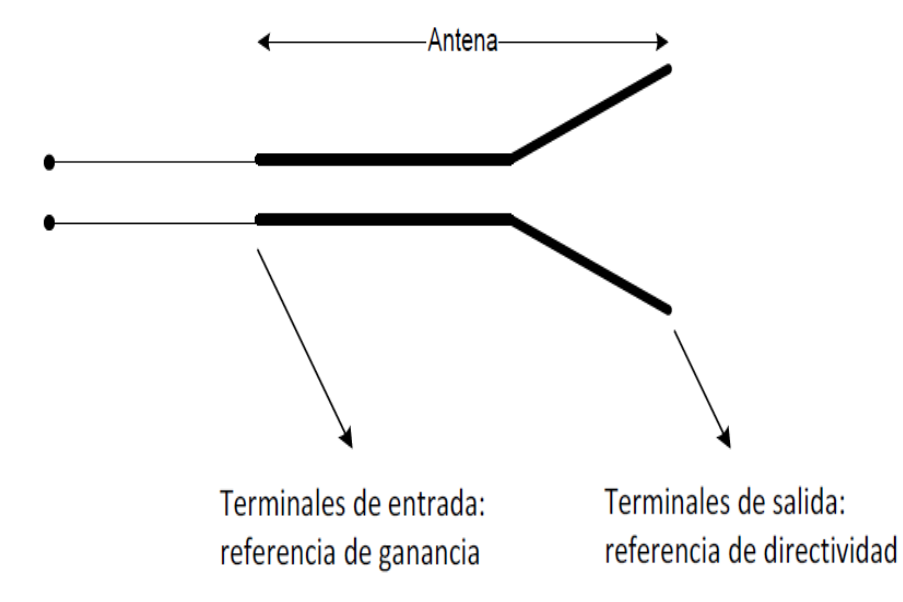

Figura N° 4. 17 Ganancia y directividad en las terminales de la antena

FUENTE: Murillo Fuentes, J. (2007). Fundamentos de radiación y radiocomunicación (2nd ed., p. 56). [Sevilla]: [Escuela Técnica Superior de Ingenieros].

## **Polarización**

La polarización de una antena en una dirección dada se define como "la polarización de la onda radiada cuando ésta se encuentra excitada". La polarización generalmente se define en la dirección en la que la antena radia el máximo de potencia, ya que los enlaces se diseñan para que sean eficientes en la dirección de máxima radiación. La polarización de la onda radiada varía con la dirección respecto al centro de la antena, por lo que diferentes partes del diagrama de radiación pueden tener diferentes polarizaciones.

En cada punto del espacio existe un vector de campo eléctrico  $\vec{E}_{(\vec{r},t)}$ ; función de la posición y el tiempo. La polarización de una onda es la figura geométrica descrita, con el paso del tiempo, por el extremo del vector de campo eléctrico en un punto del espacio en el plano perpendicular a la dirección de propagación.

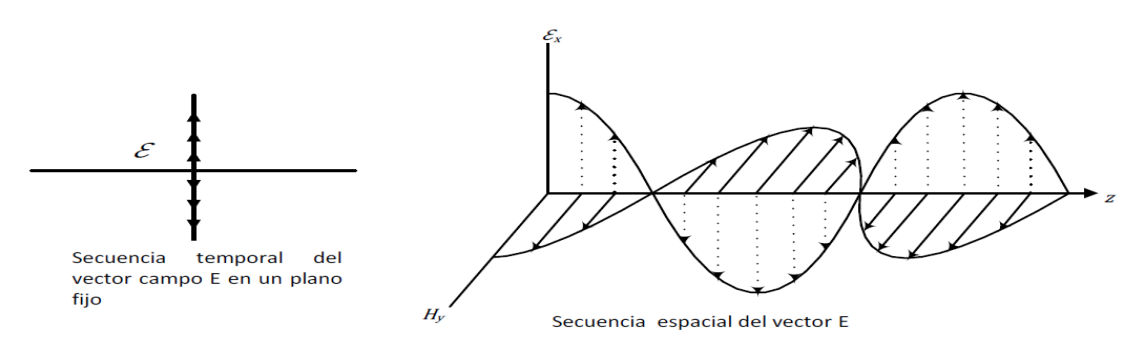

Figura N° 4. 18 Onda polarizada verticalmente.

FUENTE: Murillo Fuentes, J. (2007). Fundamentos de radiación y radiocomunicación (2nd ed., p. 58). [Sevilla]: [Escuela Técnica Superior de Ingenieros].

#### **Zona de fresnel**

La difracción de las señales electromagnéticas en las partículas del aire produce los denominados elipsoides o zonas de Fresnel. Para fines de estudio, las zonas de Fresnel se consideran como una familia de elipsoides que se forman en el medio de propagación por donde las señales de RF viajan de emisor a receptor. Una zona de Fresnel está definida por los límites donde las ondas interiores llegan al receptor con la misma fase de la señal transmitida. La fase de las señales en las zonas de Fresnel están, de esta manera, alternadas: en fase (primera zona) otra en contrafase (segunda zona), otra en fase (tercera zona), etc. El radio de la zona de Fresnel depende de la longitud de onda ( ) y de la distancia entre las antenas. Para señales con longitud de onda baja la diferencia entre distintos caminos dará una zona de contrafase más rápidamente y con ello el radio de Fresnel será menor. Si d1 y d2 son las distancias de los sitios al punto donde se desea conocer la zona de Fresnel, propio del obstáculo más pronunciado en el trayecto de propagación, el radio (en metros) de la primera zona de Fresnel se calcula con la ecuación:

$$
rf = 547 \sqrt{\frac{d_1 d_2}{f_d}}
$$

Donde d (=d1+d2) es la distancia total del enlace. Las distancias d1, d2 y d se toman en Km y la frecuencia de la portadora en MHz.

El lóbulo que se genera para la propagación de la señal y es dependiente de la frecuencia. Se recomienda mantener el 60% de la primera zona de Fresnel sin obstrucciones para obtener enlaces óptimos.

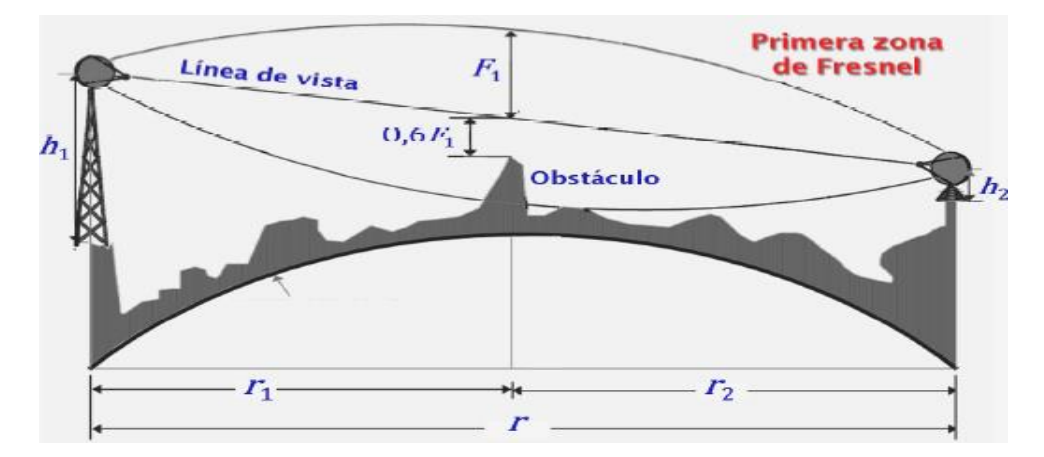

Figura N° 4. 19 Representación de primera zona de Fresnel

FUENTE: Anguera J, Perez A. Teoria de Antenas. (1st ed, p. 83). España: Lluís Vicent; 2008.

## **Diseño del sistema**

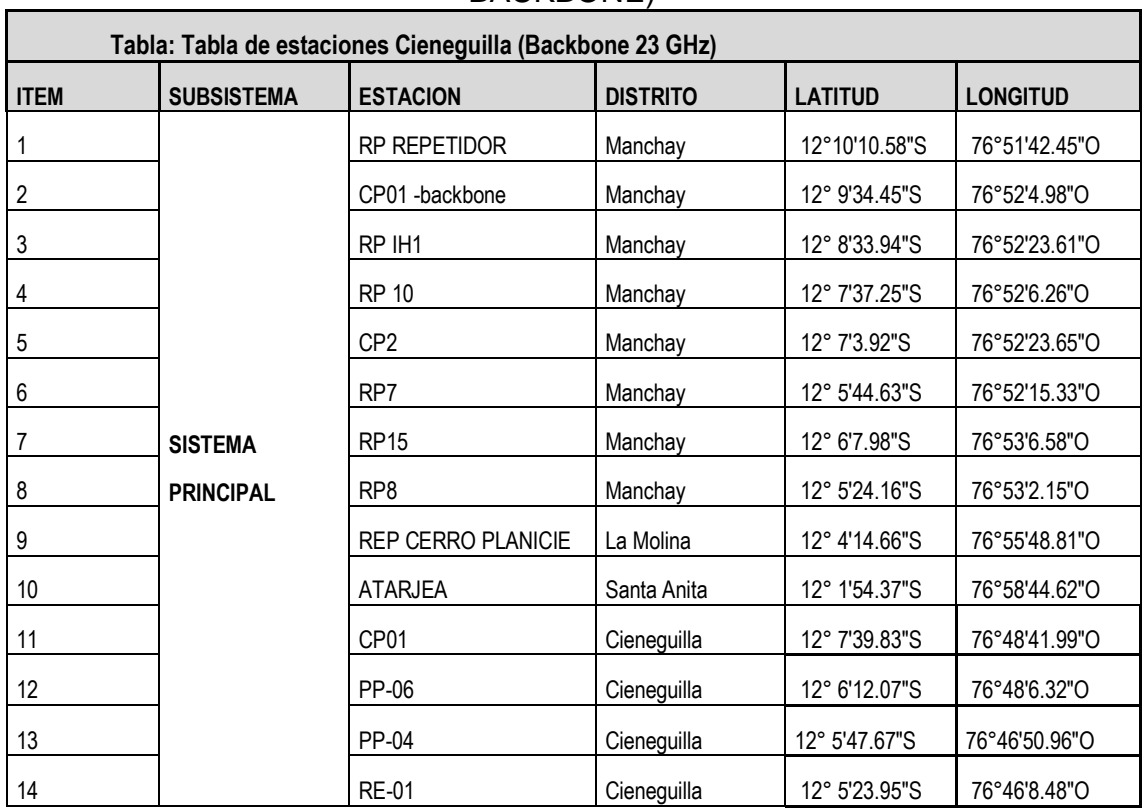

# Tabla N° 4. 2 SISTEMA DE COMUNICACIÓN PRINCIPAL (SCP - BACKBONE)

El sistema de Comunicaciones de la red de telemetría utiliza una infraestructura propia de red microondas en la banda licenciada de 23 GHz usando tecnología MPLS (200 Mbps) las mismas que están interconectadas con todos los Centros de Servicio de SEDAPAL.

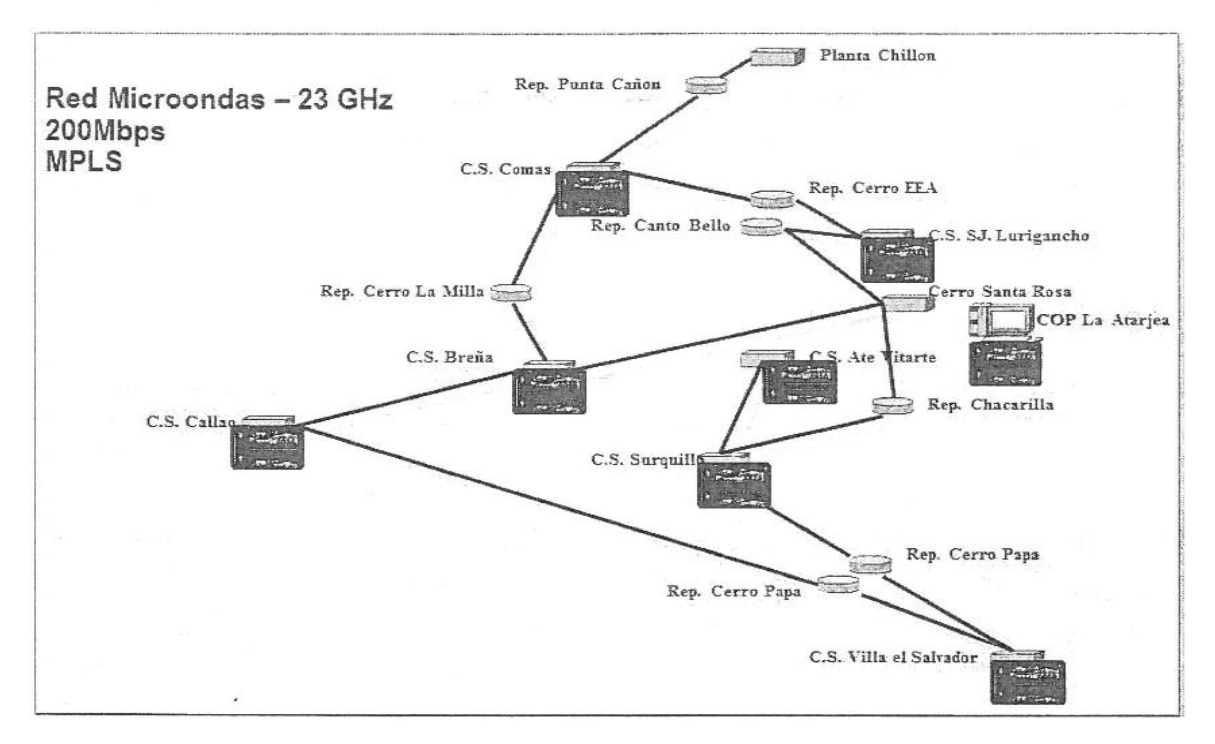

Figura N° 4. 20 RED MICROONDAS – 23 GHZ 200 MBPS MPLS

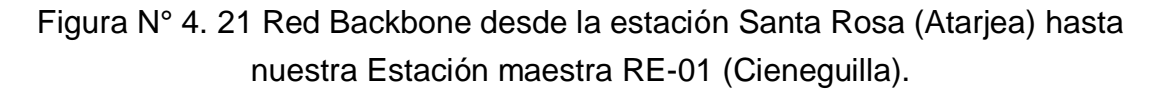

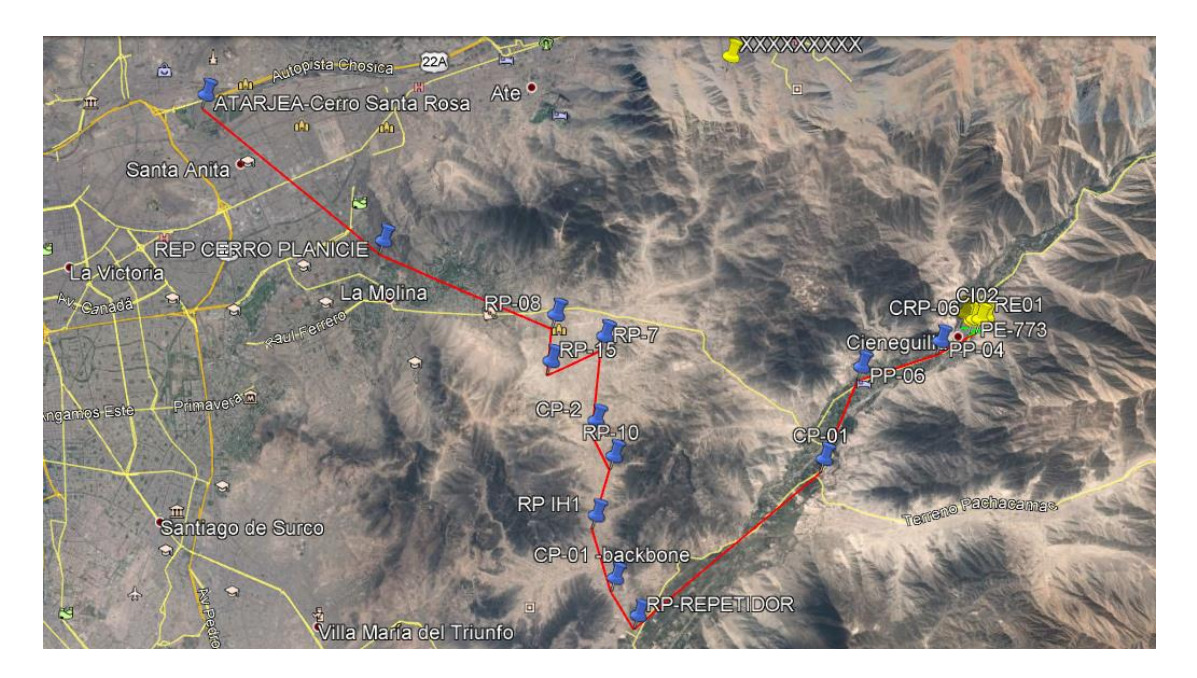

El sistema SCADA de Sedapal debe monitorear y controlar los equipos de control de las estaciones remotas de nuestro esquema, llegando por toda la red troncal en la banda de 23GHz hasta la estación maestra.

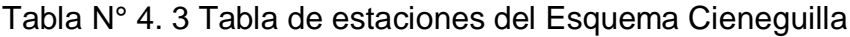

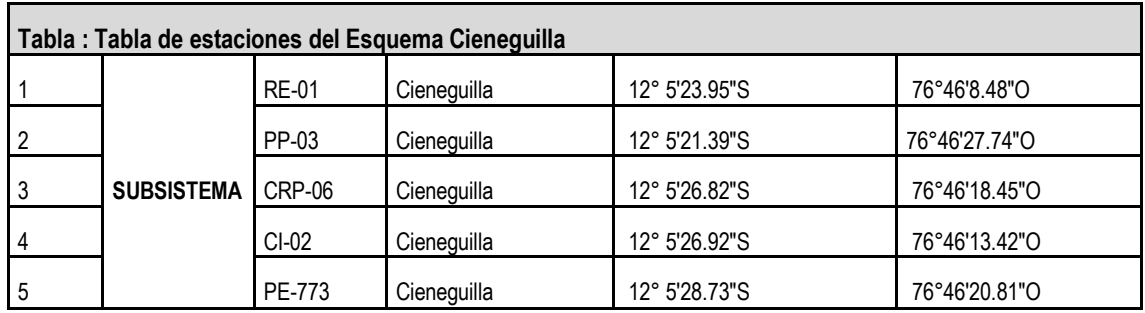

Topología de nuestro sistema de comunicación local, se elige la topología tipo

estrella por ser más práctica a nivel de implementación y sobre todo de costos.

Figura N° 4. 22 Topología tipo estrella para el diseño de radioenlaces en la banda de 400MHz

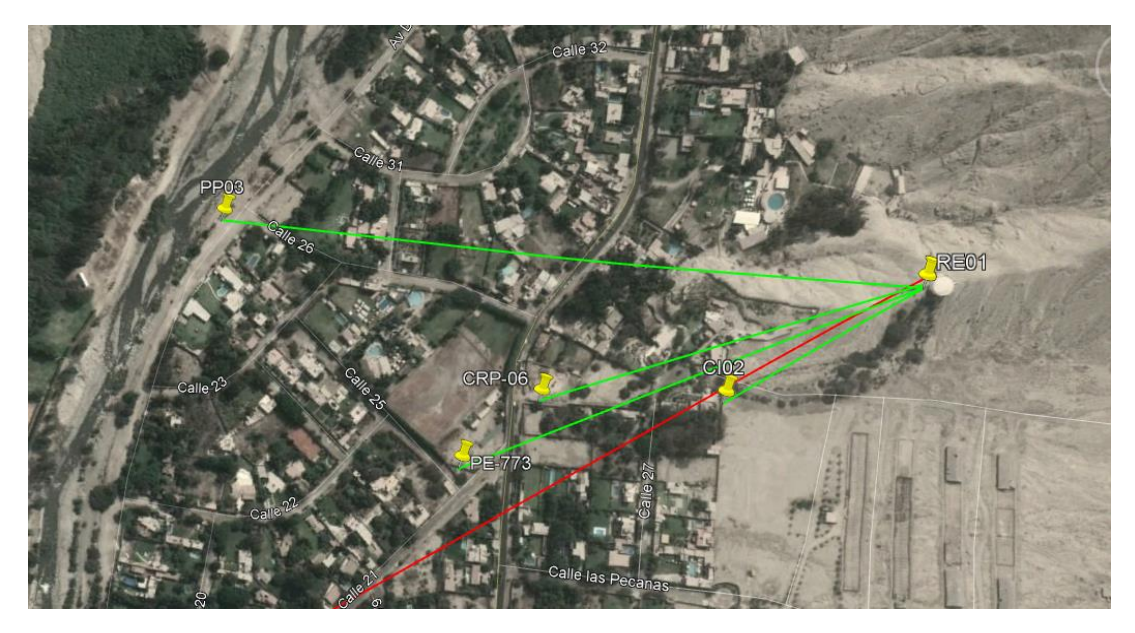

Para el diseño de los radioenlaces se recurrió al software Radio mobile, presentamos la topología de diseño.

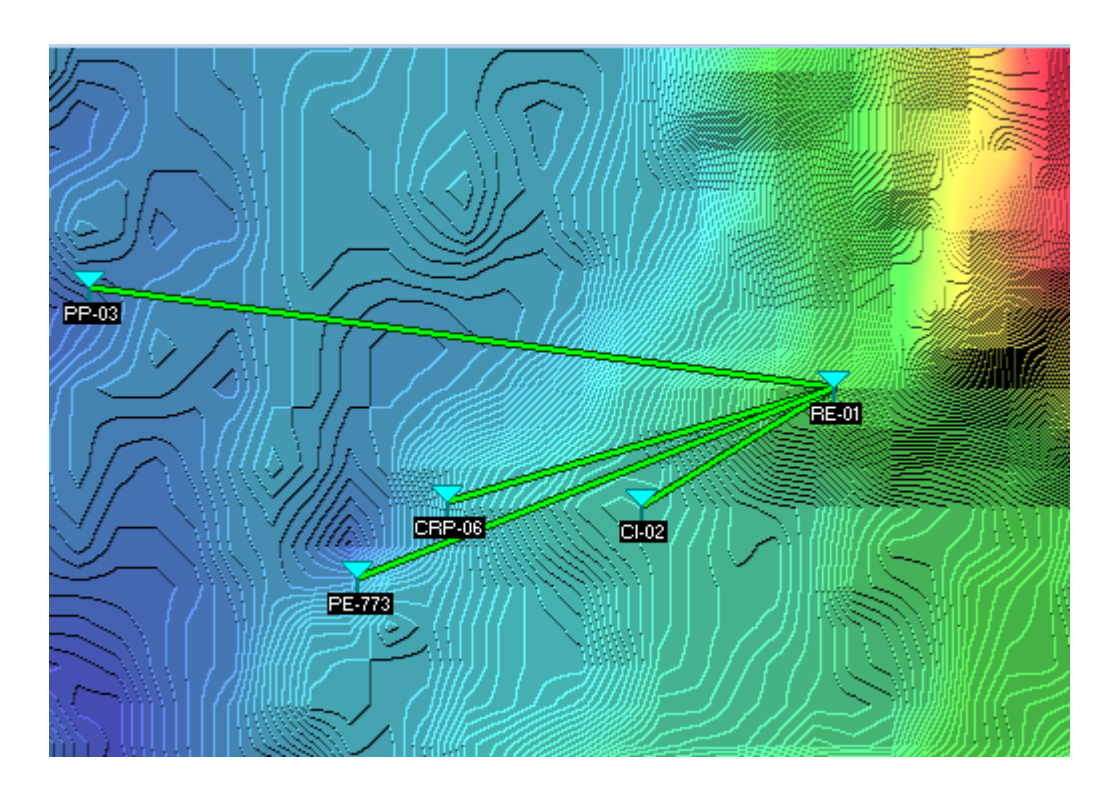

Figura N° 4. 23 Topología de diseño a través del software RADIO MOBILE

# **4.3. Población y muestra**

Cieneguilla se ubica al Sur Este de la capital, donde coinciden dos dinámicas, la de crecimiento urbano y la del valle del río Lurín. Se ubica entre los 600 y los 1000 m.s.n.m. y ocupa una superficie de 208 km2 (equivalente al 8.55 % de la superficie total de Lima Metropolitana).

Su territorio está dividido en:

Parcelación (1º, 2º y 3º etapa).

- Centros poblados rurales de Tambo Viejo, Villa Toledo y Huaycán.
- Centros poblados de La Libertad, Río Seco y Los Ficus.
- Asentamientos Humanos de Magda Portal, Inmaculada Concepción, Sol Radiante y Nueva Gales.
- Agrupamientos: El Molle, Las Cumbres y La Frontera.

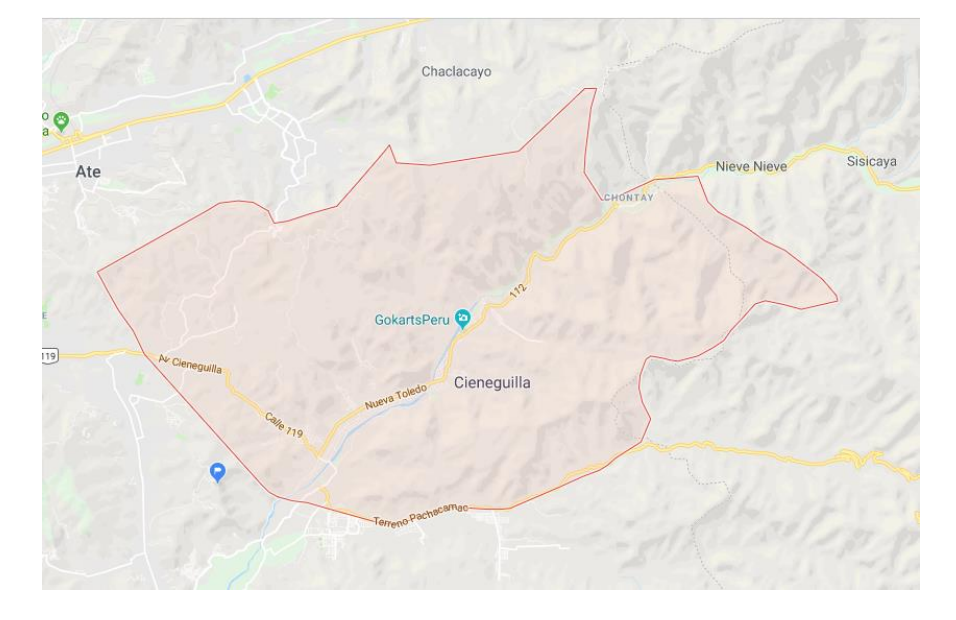

Figura N° 4. 24 Perfil Cieneguilla

El estudio será realizado en el siguiente subsistema, que contiene 5 estaciones

a enlazar:

- Reservorios Existente (RE): 1
- Pozo Proyectado (PP): 1
- Pozos Existente (PE): 1
- Cámaras Reductoras de Presión (CRP): 1
- Cámaras de Ingreso (CI): 1

Las coordenadas de las estaciones son las siguientes:

| Tabla : Tabla de estaciones del Esquema Cieneguilla |                   |              |             |               |               |  |  |
|-----------------------------------------------------|-------------------|--------------|-------------|---------------|---------------|--|--|
|                                                     |                   | <b>RE-01</b> | Cieneguilla | 12° 5'23.95"S | 76°46'8.48"O  |  |  |
|                                                     |                   | PP-03        | Cienequilla | 12° 5'21.39"S | 76°46'27.74"O |  |  |
|                                                     | <b>SUBSISTEMA</b> | CRP-06       | Cienequilla | 12° 5'26.82"S | 76°46'18.45"O |  |  |
|                                                     |                   | CI-02        | Cieneguilla | 12° 5'26.92"S | 76°46'13.42"O |  |  |
| 5                                                   |                   | PE-773       | Cieneguilla | 12° 5'28.73"S | 76°46'20.81"O |  |  |

Tabla N° 4. 4 Ubicación geográfica de las estaciones

## **4.4. Técnicas e Instrumentos de recolección de datos**

El tipo de técnica de recolección de datos a utilizarse es la observación directa o participante estructurada. Se realizará la investigación tomando criterios de toma de datos y procedimientos establecidos para el monitoreo del espectro radioeléctrico y tráfico de datos.

# **4.5. Procedimientos de recolección de datos**

Por la naturaleza de la presente investigación se tomará en cuenta como procedimiento la recolección de datos en campo y para el análisis de espectro radioeléctrico:

- Instalamos la antena Yagi de 400MHz. Procedemos a la instalación de nuestra antena Yagi, con el azimuth correspondiente a la arquitectura de comunicaciones para poder hacer el análisis de espectro.
- Realizamos el cableado entre la antena y el analizador de Espectro.
- Energizamos nuestro Analizador de Espectro a una toma de corriente de 220V/60Hz, que será suministrado por un propietario de la zona, estación existente o desde un grupo electrógeno.
- Insertamos el USB, encender el analizador y realizar la siguiente configuración al equipo:

| Frecuencia Central | 425 MHz             |
|--------------------|---------------------|
| Span               | <b>50 MHz</b>       |
| <b>RBW</b>         | 30 KHz              |
| VBW                | 100 Hz              |
| <b>SWT</b>         | min (aprox. 4.04 s) |
| Atenuación         | 0.0 <sub>d</sub> B  |

Tabla N° 4. 5 Cronograma de análisis

# **4.6. Procesamiento estadísticos y análisis de datos**

Dada la naturaleza de la investigación, el diseño de los radioenlaces para el esquema Cieneguilla en la banda de 400 MHz la técnica de análisis de datos basados en el procedimiento establecido es verificar en la pantalla del analizador si aparecen portadoras en el rango de operación.

- Verificamos las frecuencias de cada una de las portadoras que aparezcan en el rango.
- Captura de pantalla del Espectro medida.
- Se procederá a realizar las capturas de pantalla, sobre las portadoras que se encuentren dentro del rango de medición.
- El análisis de espectro se realizó por 2 horas en cada estación hidráulica.

| Estación      | Estado    | <b>Modelo</b><br>del<br>analizador | Serie<br>del<br>Analizador | de<br>N°<br><b>Días</b> | Fecha de<br>análisis |
|---------------|-----------|------------------------------------|----------------------------|-------------------------|----------------------|
| <b>PE-773</b> | Realizado | SSA3021X                           | SSA3XLBD1R0755             | 1                       | 01/07/18             |
| <b>CRP-06</b> | Realizado | SSA3021X                           | SSA3XLBD1R0756             | $\mathbf 1$             | 01/07/18             |
| <b>PP-03</b>  | Realizado | SSA3021X                           | SSA3XLBD1R0755             | 1                       | 01/07/18             |
| <b>RE-01</b>  | Realizado | SSA3021X                           | SSA3XLBD1R0756             | 1                       | 01/07/18             |
| $CI-02$       | Realizado | SSA3021X                           | SSA3XLBD1R0755             | 1                       | 01/07/18             |

Tabla N° 4. 6 Cronograma de análisis

## **Radio Modem**

Para realizar la prueba de tráfico de datos, recurriremos a la utilización de radios modem industriales en la banda de 400MHz, las cuales encontramos en distintas marcas, aquí mencionaremos 3, esto por su acceso en el mercado local en stock.

Xeta4-FCC (Xetawave):

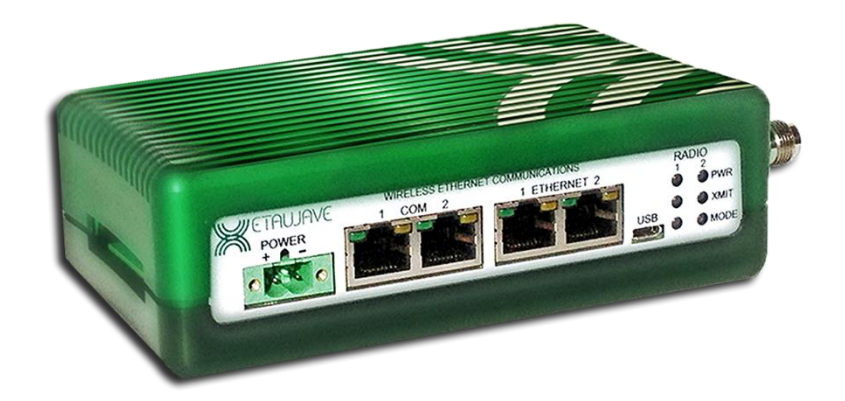

Figura N° 4. 25 Radio modem marca Xetawave

Figura N° 4. 26 Especificaciones técnicas de transmisión

| Technical Specifications – North American FCC & IC Applications |                          |                                                                                              |  |  |
|-----------------------------------------------------------------|--------------------------|----------------------------------------------------------------------------------------------|--|--|
| <b>Transmitter</b>                                              |                          |                                                                                              |  |  |
| <b>Frequency Range</b>                                          | $\overline{\phantom{a}}$ | $406 - 430 / 450 - 470$ MHz                                                                  |  |  |
| Output Power                                                    | $\overline{\phantom{a}}$ | $50 - 8000$ mW (17 - 39 dBm)                                                                 |  |  |
| <b>Modulations</b>                                              | $\sim$                   | MSK, QPSK, 8PSK, 16QAM, 32QAM                                                                |  |  |
| <b>RF Data Rate</b>                                             | $\overline{\phantom{a}}$ | $10$ kbps $-57$ kbps                                                                         |  |  |
| Occupied Bandwidth                                              | <b>All Control</b>       | 12.5 kHz (25 kHz, 50 kHz and other custom channel sizes available to meet local regulations) |  |  |
| <b>Frequency Stability</b>                                      | $\overline{\phantom{a}}$ | $1.0$ ppm                                                                                    |  |  |
| Duty Cycle                                                      | $\overline{\phantom{a}}$ | Continuous                                                                                   |  |  |
| Output Impedance                                                | $\overline{\phantom{a}}$ | 50 Ohms                                                                                      |  |  |
| Range                                                           | $\overline{\phantom{a}}$ | 70+ miles                                                                                    |  |  |
|                                                                 |                          |                                                                                              |  |  |

MDS SD4 (General Electric):

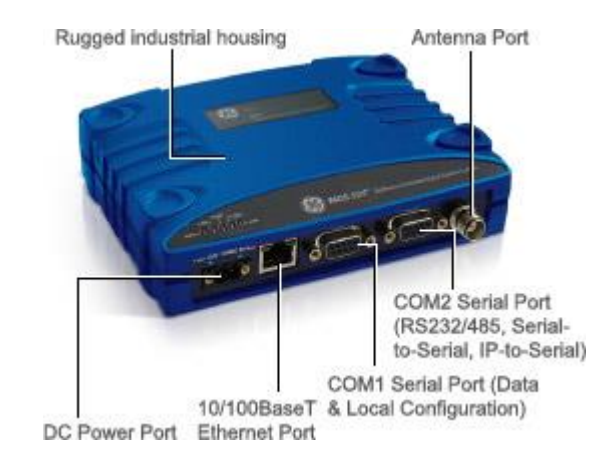

Figura N° 4. 27 Radio Modem MDS SD4 General Electric

# Figura N° 4. 28 Especificaciones técnicas de transmisión

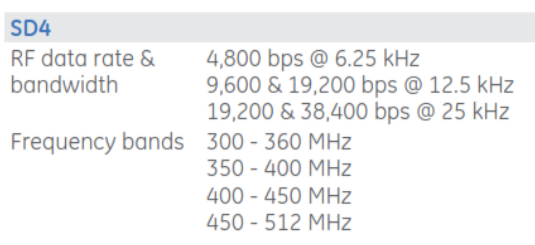

Ripex400 (Racom):

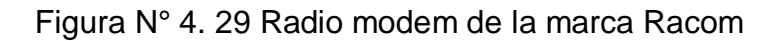

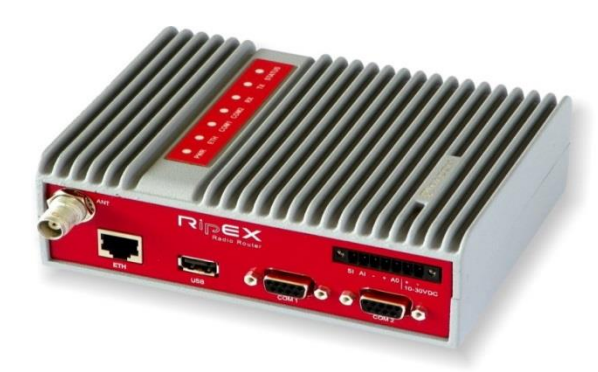
## Figura N° 4. 30 Especificaciones técnicas de comunicación de la radio

Racom

## **Radio parameters**

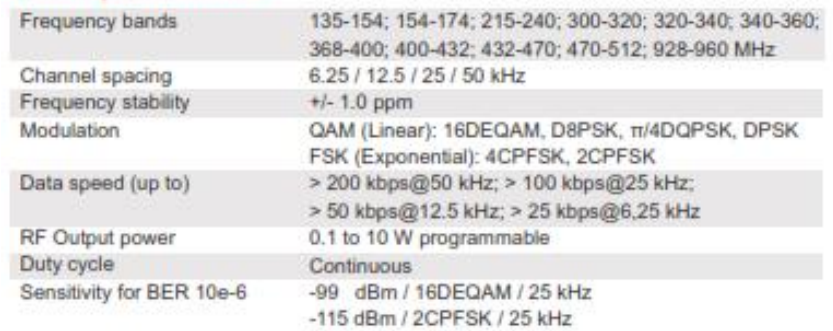

Las características que utilizaremos para decidir por una de las radios, será la velocidad de transmisión, esto debido a la topología a proponer, y el ancho de banda a ocupar cuando las los PLCs estén interconectados y se realice las consultas de registros para el SCADA, es por ello que decidimos usar la radio Racom.

### **CAPITULO V**

### **RESULTADOS**

### **5.1. Introducción.**

Para tener presente el correcto funcionamiento de los enlaces de las cinco estaciones del esquema Cieneguilla, se realizó el estudio de los perfiles geográficos, altura de las antenas, cálculo de los azimut, ganancia de las antenas, longitud de la trayectoria de los radioenlaces zona de fresnel, y disponibilidad del sistema a través del software Pathloss y Radio Mobile.

### **5.2. Estudio de enlace**

Durante el proceso de replanteo se ha visitado todas las estaciones objeto de estudio, tras lo cual se han realizado las siguientes consideraciones.

- Se ha verificado la Línea de Vista de los enlaces propuestos.
- Se ha comprobado la viabilidad de los enlaces calculando los perfiles de enlace, Zona de Fresnel y la disponibilidad del sistema, tanto en la banda de 400 MHz como en 23 GHz.
- Se ha realizado los cálculos de electrónica digital, diseño de los radioenlaces y de radio propagación, utilizado como herramienta de diseño el software RADIO MOBILE. Para así verificar las características adecuadas de los equipos que serán necesarios en el proyecto.
- Mediante el uso de Analizadores de Espectro se ha verificado el comportamiento de la banda licenciada de 400 Mhz en la zona del

estudio, para detectar las interferencias, canales ocupados por otros sistemas de comunicaciones presentes, y así elegir del espectro los canales disponibles para la comunicación de nuestro sistema.

Figura N° 5. 1 Perfil de enlace

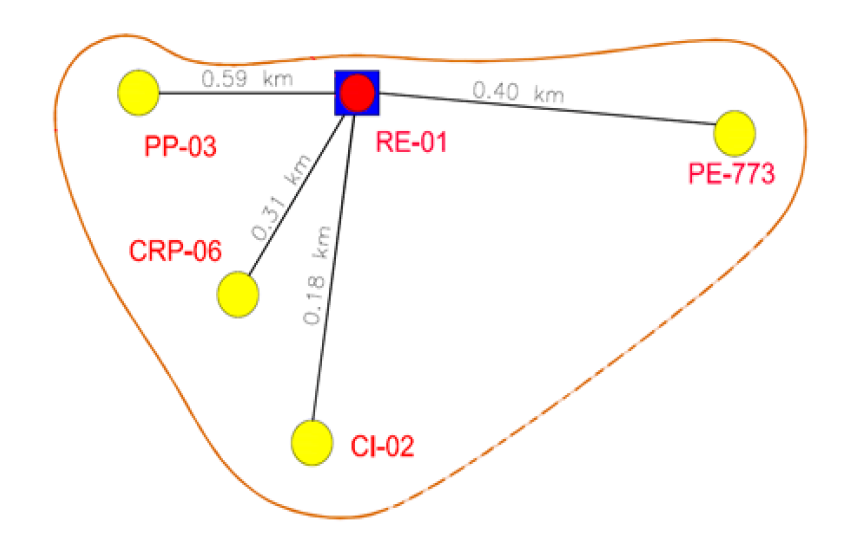

Mediante el Software Pathloss y Radio Mobile se realizará lo siguiente.

- Cálculo de los perfiles geográficos.
- Cálculo de altura de las antenas.
- Cálculo de los Azimut.
- Cálculo de la Ganancia de las antenas.
- Cálculo de las zonas de Fresnel.
- Cálculo de la longitud de la trayectoria de los radioenlaces.
- Cálculo de las pérdidas de espacio libre.
- Cálculo de la potencia de transmisión.
- Cálculo de la potencia radiada efectiva.
- Nivel señal recibida.
- Margen de desvanecimiento.
- Diagnóstico del área o áreas a interconectar. Evaluación de cotas y ubicación geográfica.
- Se verificará y asegurará que la línea de vista entre las estaciones, en caso de no contar con línea de vista se realizará replanteos de la arquitectura de comunicaciones con el fin de garantizar los enlaces, (se debe buscar el mejor enlace entre las estaciones).
- Se asegurará que la primera zona Fresnel esté libre de obstáculos, o asegurar que este libre los porcentajes técnicos recomendados.
- Elaboración de los perfiles geográficos de los enlaces a implementar.
- Se asegurará que los enlaces conformados en el estudio final tendrán una confiabilidad del 99.95%. (Se debe aclarar que la disponibilidad y confiabilidad del sistema de la radio no garantiza la transmisión de datos superior a lo permitido en el ancho de banda establecido para la frecuencia de 400Mhz y que está regulado por el MTC).

Para la realización del estudio de los puntos especificados líneas arriba se necesitó:

- Radio Maestra Ethernet (1+1) en la banda de 400 MHz, con antena Omnidireccional externa para los enlaces PMP hacia las estaciones PP 03, CRP 06, CI 02 y PE 773.
- Switch Ethernet, para conexión de la Radio con el PLC de la estación y los equipos del sistema de comunicación.
- **5.3. Pruebas realizadas.**
- **a. Calculo de perfiles de enlace, zona de fresnel y disponibilidad del sistema:**

## **Enlace PP 03 – RE 01**

Parámetros de configuración del Software:

- Tipo de Antena: YAGI, OMNI
- Tipo de Línea de TX: LMR-400
- Modelo de Radio: RIPEX 400
- Frecuencia: 400 MHz.
- Potencia TX.: 20 dBm.

Tabla N° 5. 1 Descripción de enlace entre estaciones PP03 – RE01

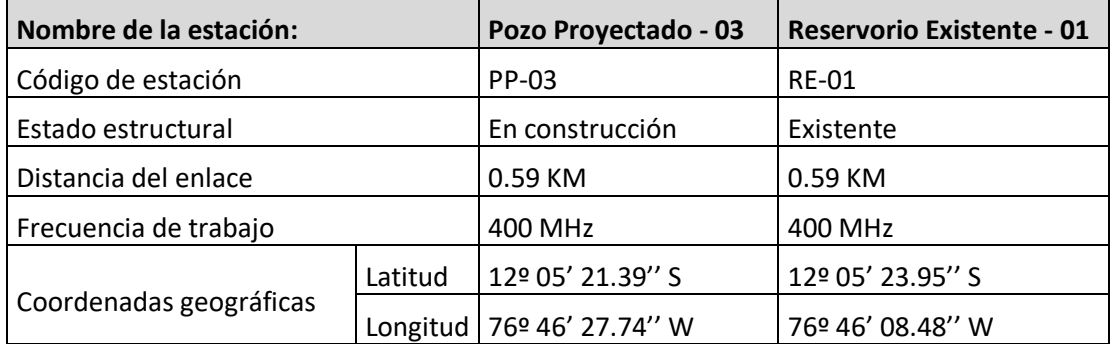

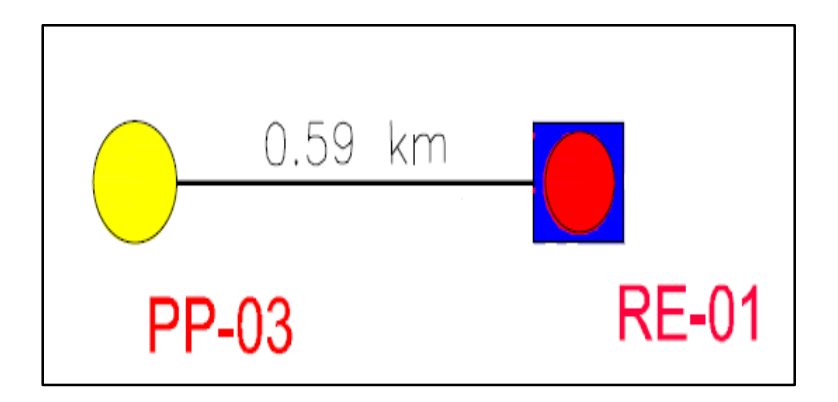

Figura N° 5. 2 Representación de la distancia de estaciones RE-01 y PP-03

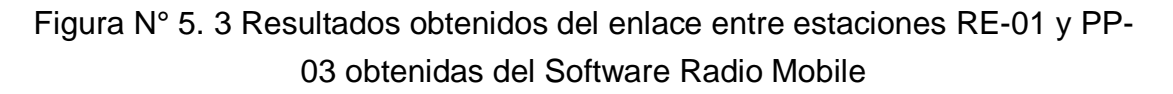

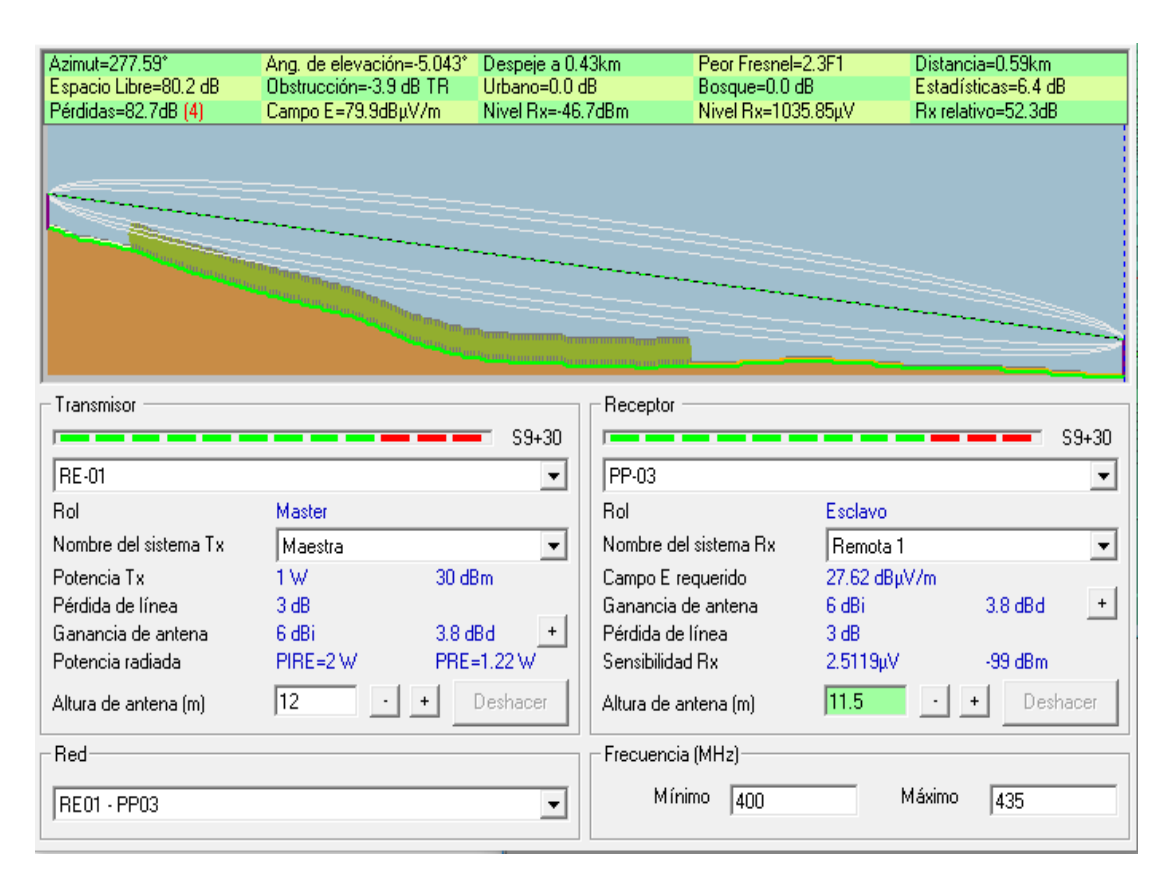

## **Enlace CRP 06 – RE 01**

Parámetros de configuración del Software:

- Tipo de Antena: YAGI, OMNI
- Tipo de Línea de TX.: LMR-400
- Modelo de Radio: RIPEX 400
- Frecuencia: 400 MHz.
- Potencia TX.: 20 dBm.

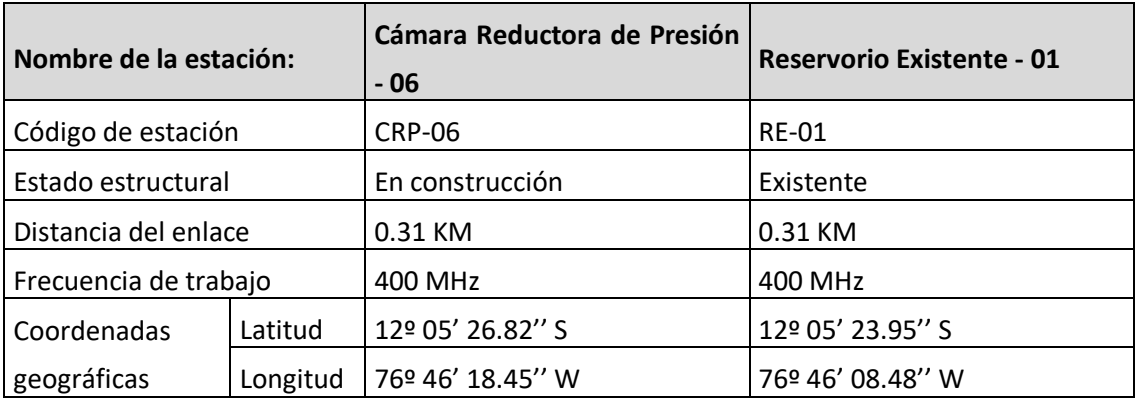

Tabla N° 5. 2 Descripción de enlace entre estaciones CRP 06 – RE01

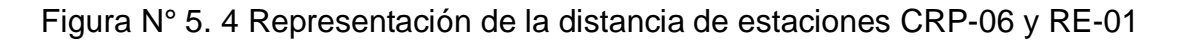

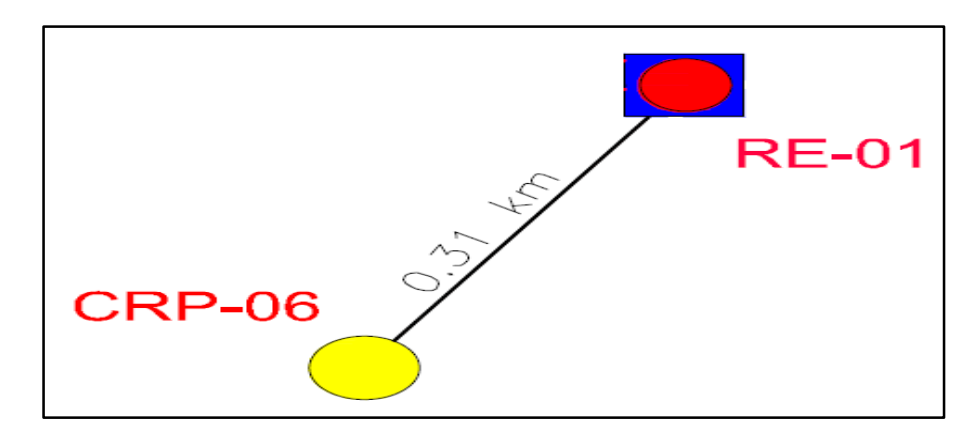

## Figura N° 5.5 Resultados obtenidos del enlace entre estaciones RE-01 y CRP-06 obtenidas del Software Radio Mobile

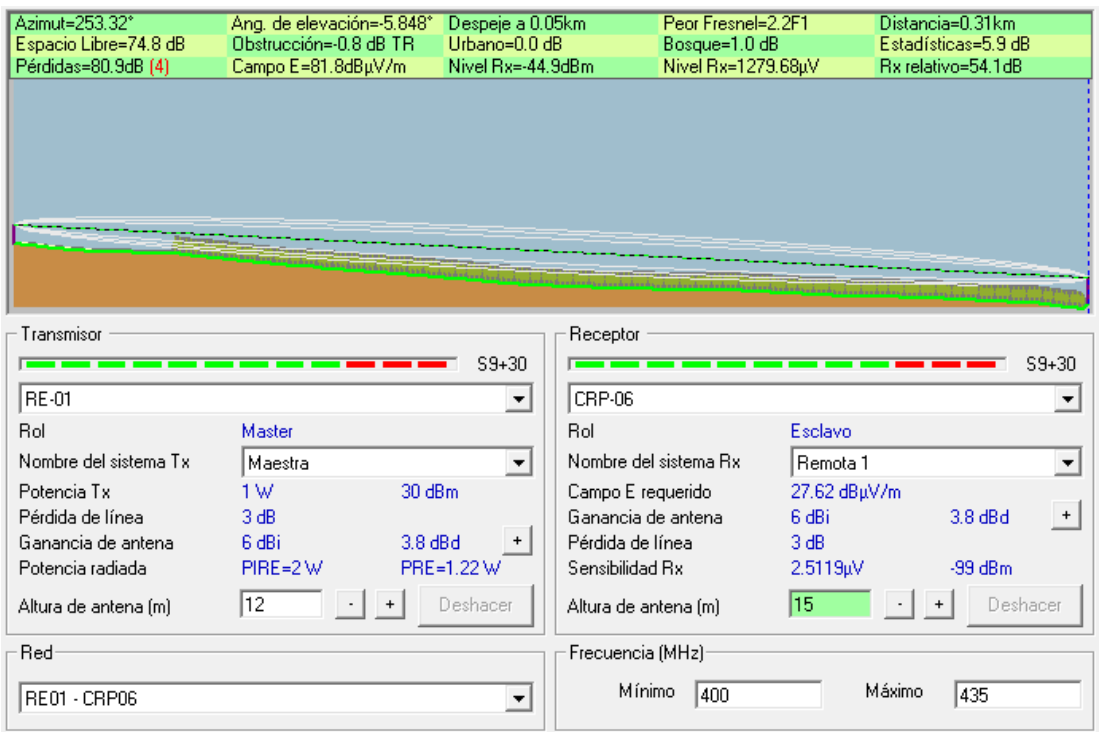

### **Enlace CI 02 – RE 01**

Parámetros de configuración del Software:

- Tipo de Antena: YAGI, OMNI
- Tipo de Línea de TX.: LMR-400
- Modelo de Radio: RIPEX 400
- Frecuencia: 400 MHz.
- Potencia TX.: 10 dBm.

| Nombre de la estación:  |          | Cámara de Ingreso -<br>02 | <b>Reservorio Existente - 01</b> |  |  |  |  |
|-------------------------|----------|---------------------------|----------------------------------|--|--|--|--|
| Código de estación      |          | $CI-02$                   | <b>RE-01</b>                     |  |  |  |  |
| Estado estructural      |          | En construcción           | Existente                        |  |  |  |  |
| Distancia del enlace    |          | 0.18 KM                   | 0.18 KM                          |  |  |  |  |
| Frecuencia de trabajo   |          | 400 MHz                   | 400 MHz                          |  |  |  |  |
|                         | Latitud  | 12º 05' 26.92" S          | 12º 05' 23.95" S                 |  |  |  |  |
| Coordenadas geográficas | Longitud | 76º 46' 13.42" W          | 76º 46' 08.48" W                 |  |  |  |  |

Tabla N° 5. 3 Descripción de enlace entre estaciones CI-02 – RE-01

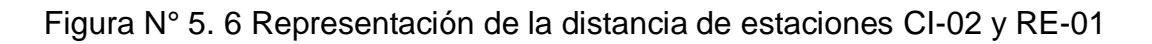

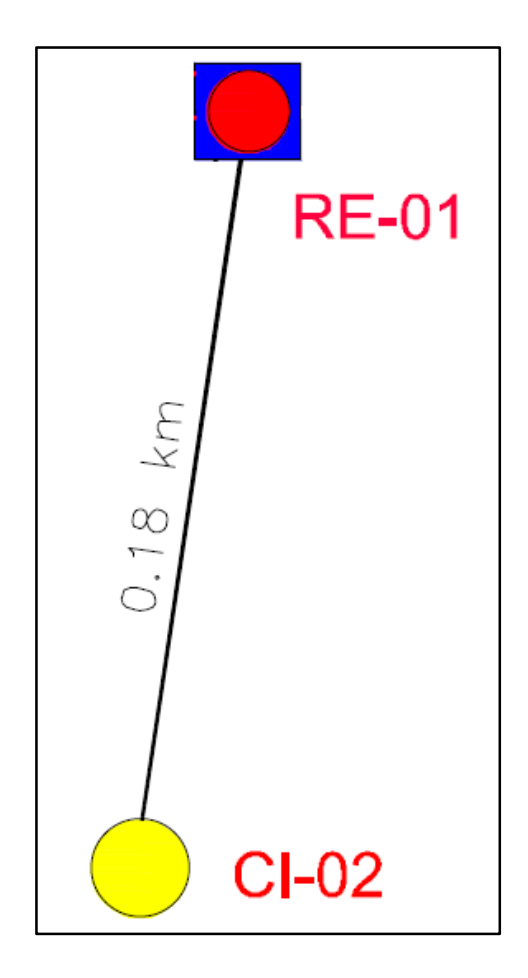

## Figura N° 5. 7 Resultados obtenidos del enlace entre estaciones RE-01 y CI-02 obtenidas del Software Radio Mobile´

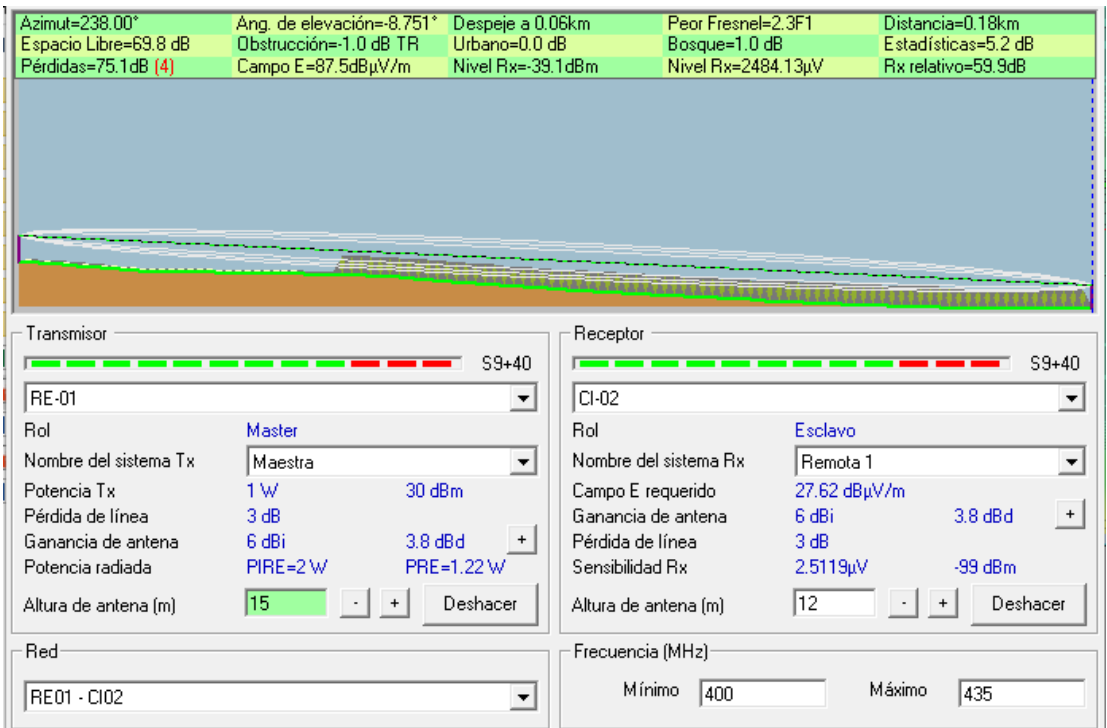

### **Enlace PE-773 – RE 01**

Parámetros de configuración del Software:

- Tipo de Antena: YAGI, OMNI
- Tipo de Línea de TX.: LMR-400
- Modelo de Radio: RIPEX 400
- Frecuencia: 400 MHz.
- Potencia TX.: 20 dBm.

Tabla N° 5. 4 Descripción de enlace entre estaciones PE-773 – RE-01

| Nombre de la estación:   |         | <b>Pozo Existente -773</b>  | <b>Reservorio Existente - 01</b> |  |  |  |  |
|--------------------------|---------|-----------------------------|----------------------------------|--|--|--|--|
| Código de estación       |         | PE-773                      | <b>RE-01</b>                     |  |  |  |  |
| Estado estructural       |         | En construcción             | Existente                        |  |  |  |  |
| Distancia del enlace     |         | 0.40 KM                     | 0.40 KM                          |  |  |  |  |
| Frecuencia de trabajo    |         | 400 MHz                     | 400 MHz                          |  |  |  |  |
|                          | Latitud | 12º 05' 28.73" S            | 12º 05' 23.95" S                 |  |  |  |  |
| Coordenadas geográficas: |         | Longitud   76º 46' 20.81" W | 76º 46' 08.48" W                 |  |  |  |  |

Figura N° 5. 8 Representación de la distancia de estaciones PE-773 y RE-01

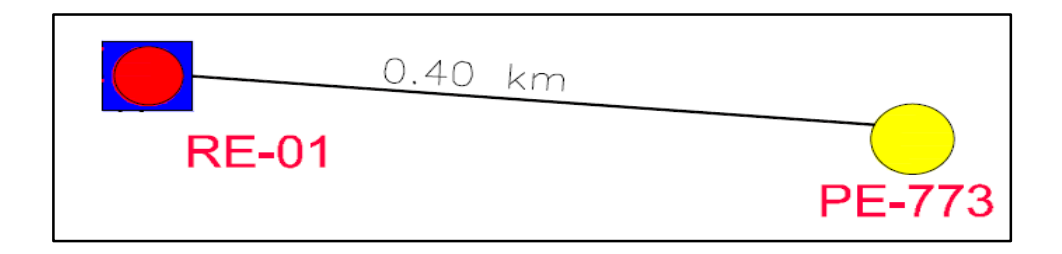

Figura N° 5. 9 Resultados obtenidos del enlace entre estaciones RE-01 y PE-773 obtenidas del Software Radio Mobile

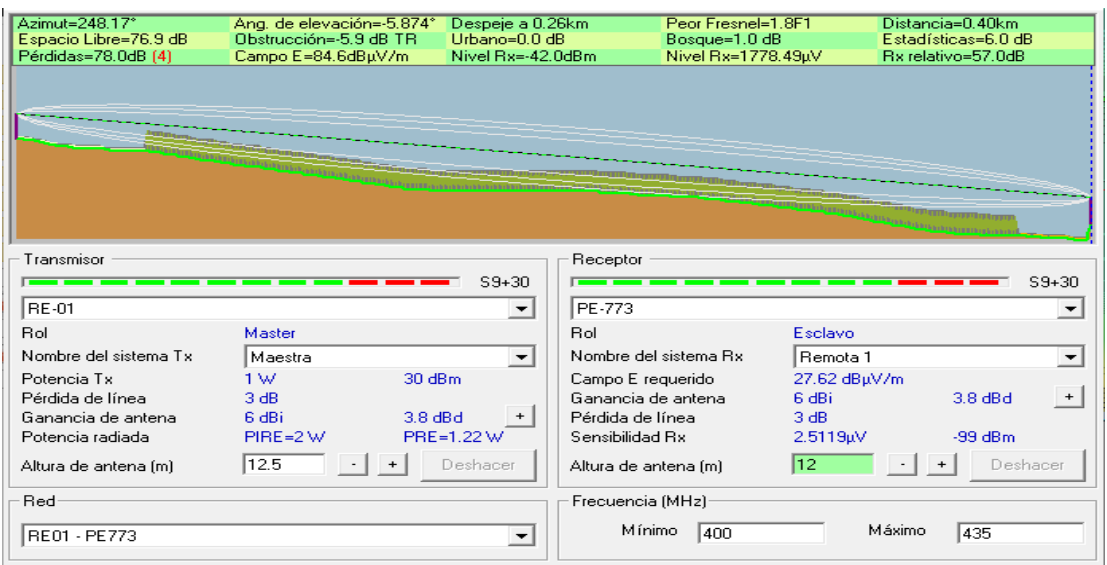

## **b. Análisis de espectro Radioeléctrico:**

### **Análisis de espectro de 400MHz en la estación PE-773**

Figura N° 5.10 Instalación de antena Yagi y medición de radioespectro en la estación PE-773

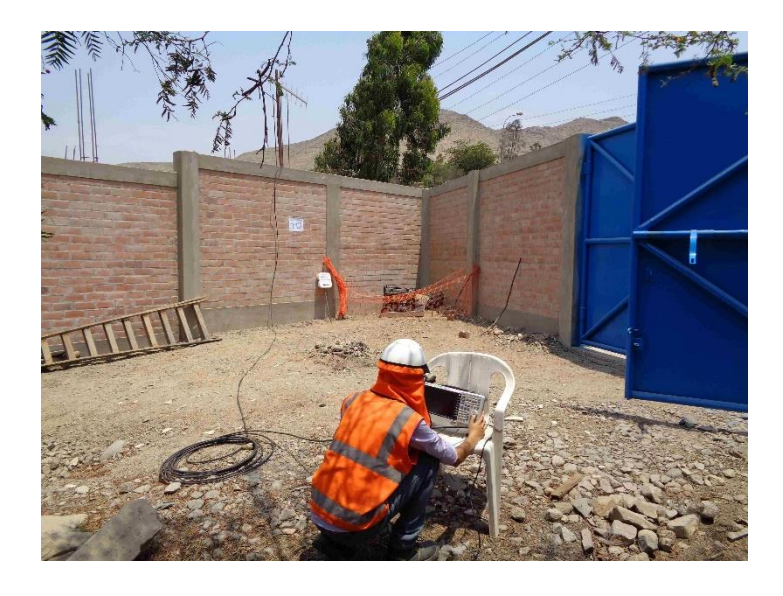

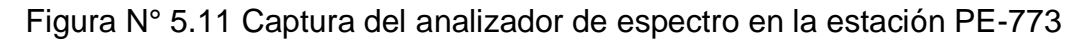

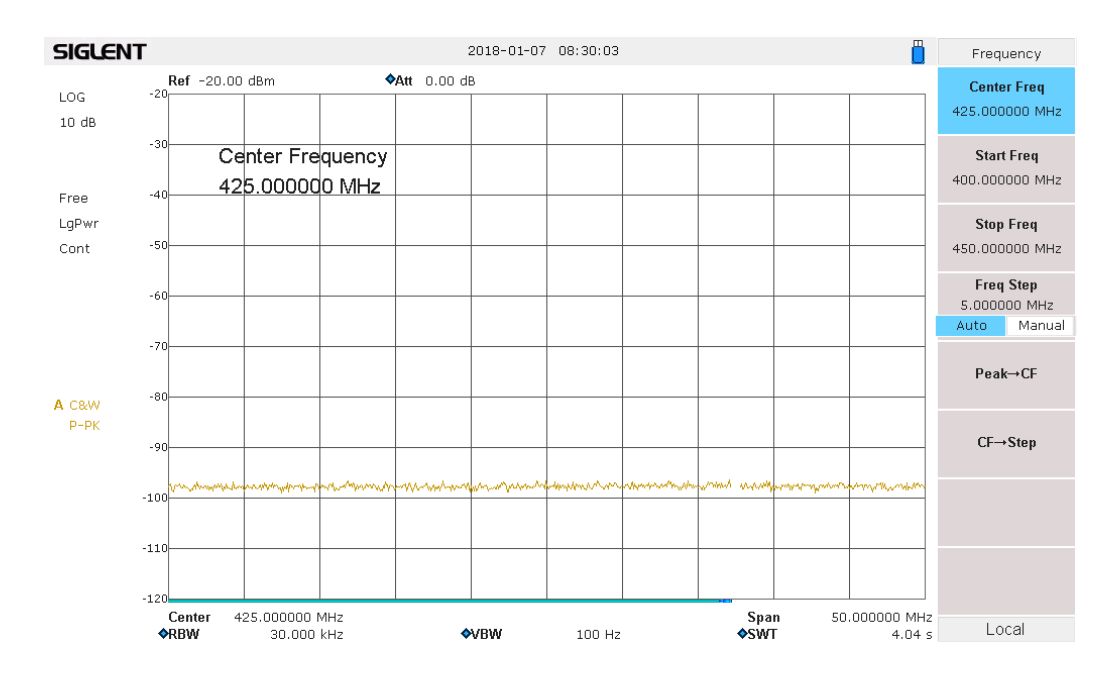

### **Análisis de espectro de 400MHz en la estación CRP06**

Figura N° 5. 12 Instalación de antena Yagi y medición de radioespectro en la estación CRP06

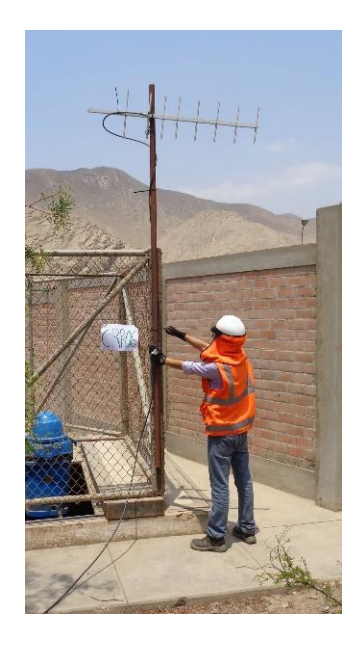

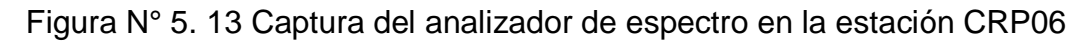

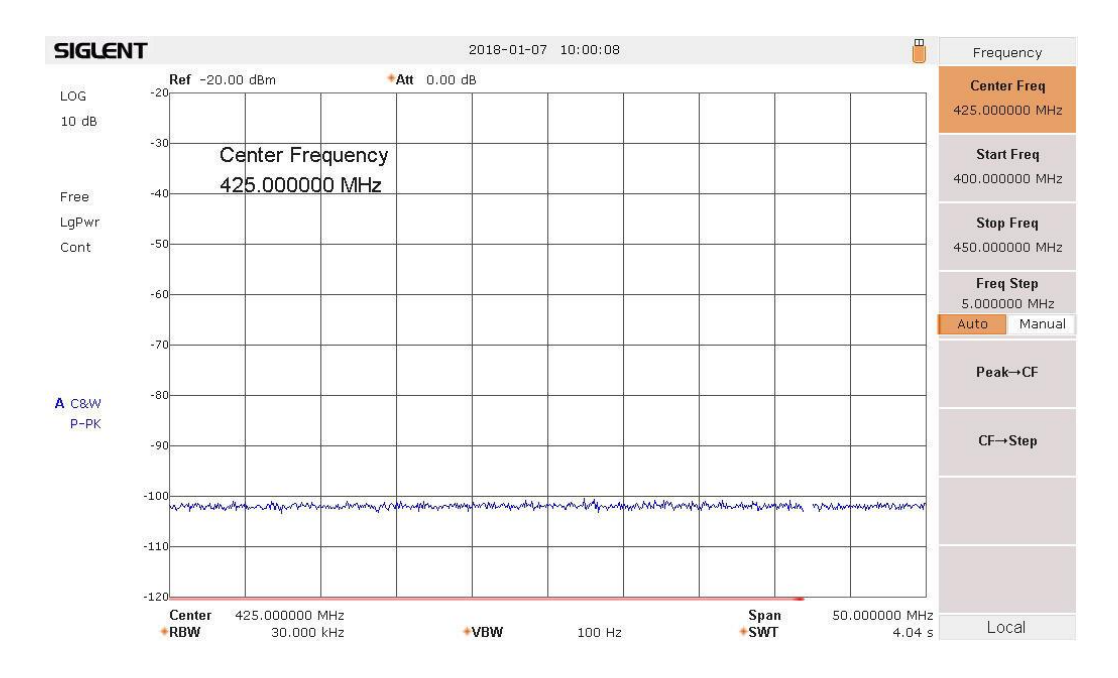

### **Análisis de espectro de 400MHz en la estación PP-03**

Figura N° 5. 14 Instalación de antena yagi y medición de radioespectro en la estación PP-03

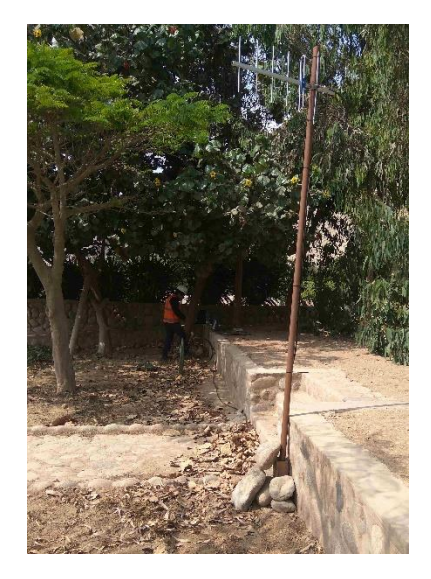

Figura N° 5. 15 Captura del analizador de espectro en la estación PP-03

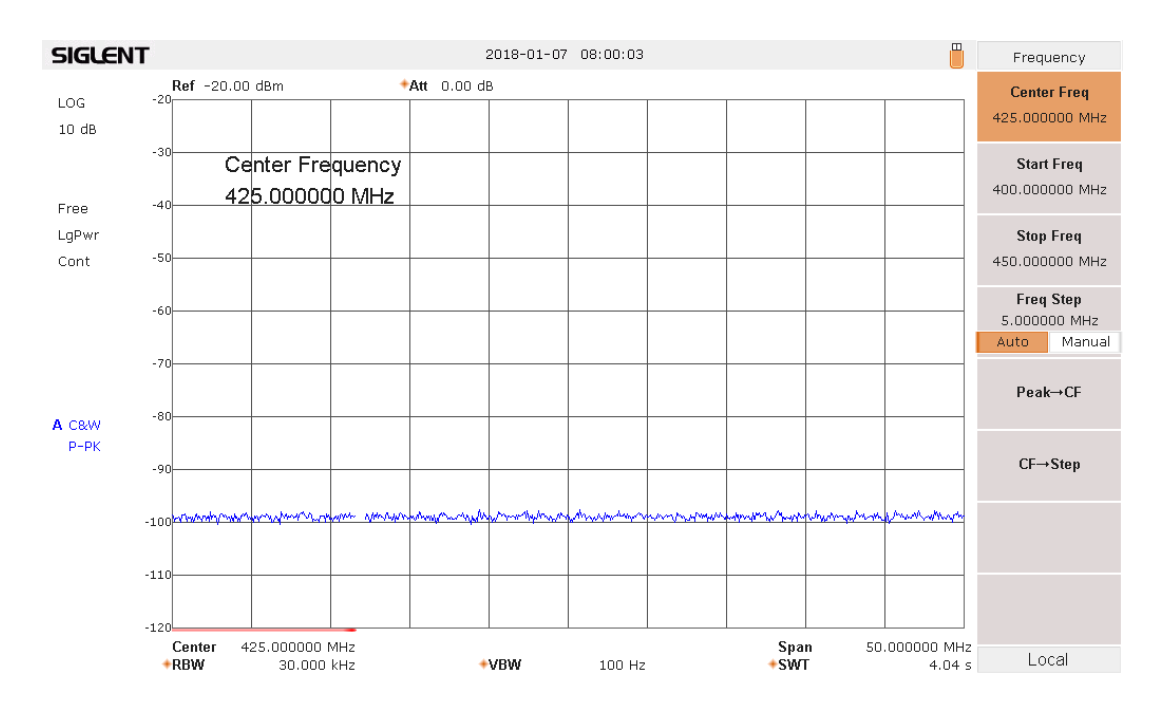

## **Análisis de espectro de 400MHz en la estación RE-01**

Figura N° 5. 16 Instalación de antena Yagi en la estación RE-01

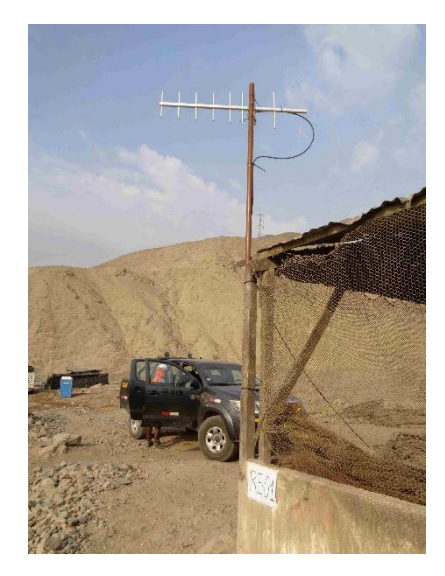

Figura N° 5. 17 Medición de radioespectro en la estación RE-01

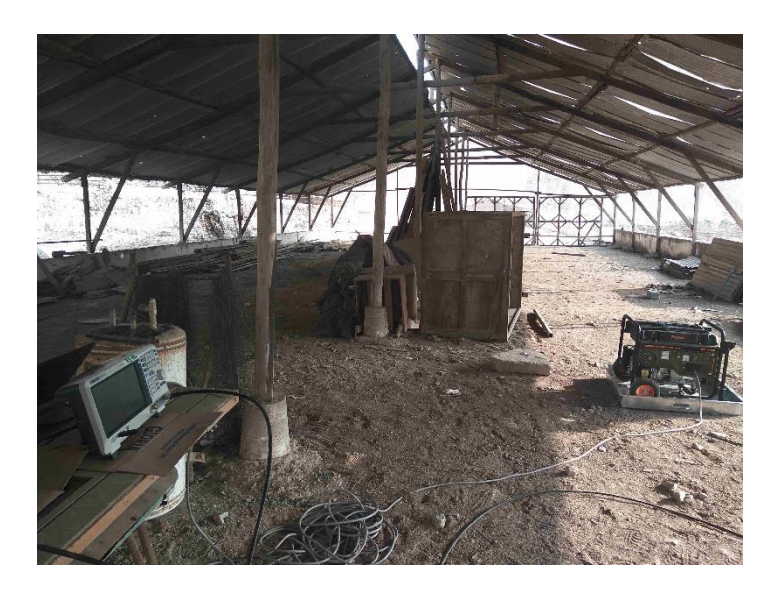

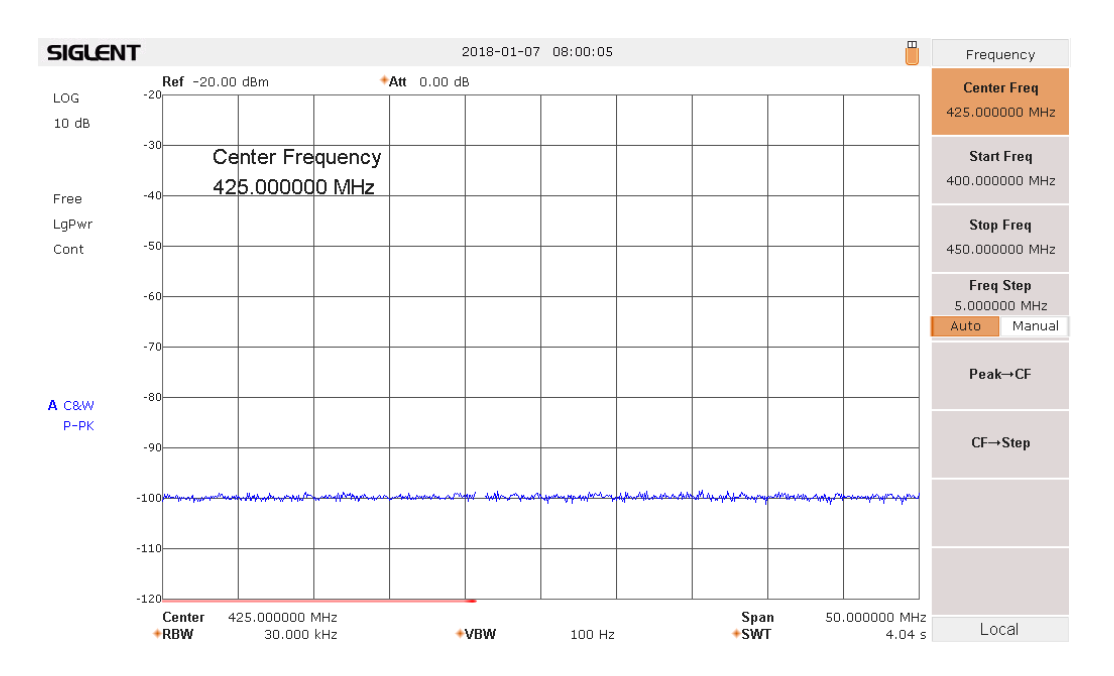

## Figura N° 5. 18 Captura del analizador de espectro en la estación RE-01

## **Análisis de espectro de 400MHz en la estación CI-02**

Figura N° 5. 19 Instalación de antena yagi en la estación CI-02

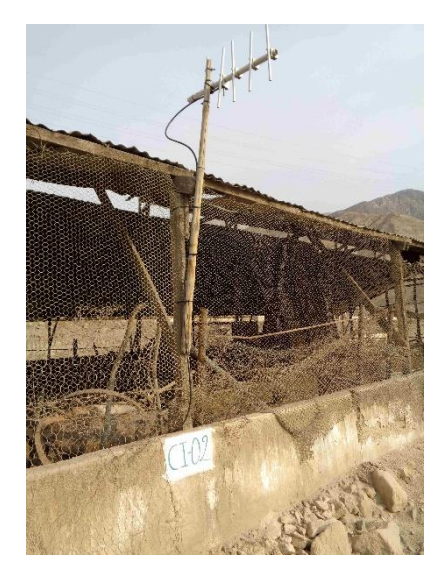

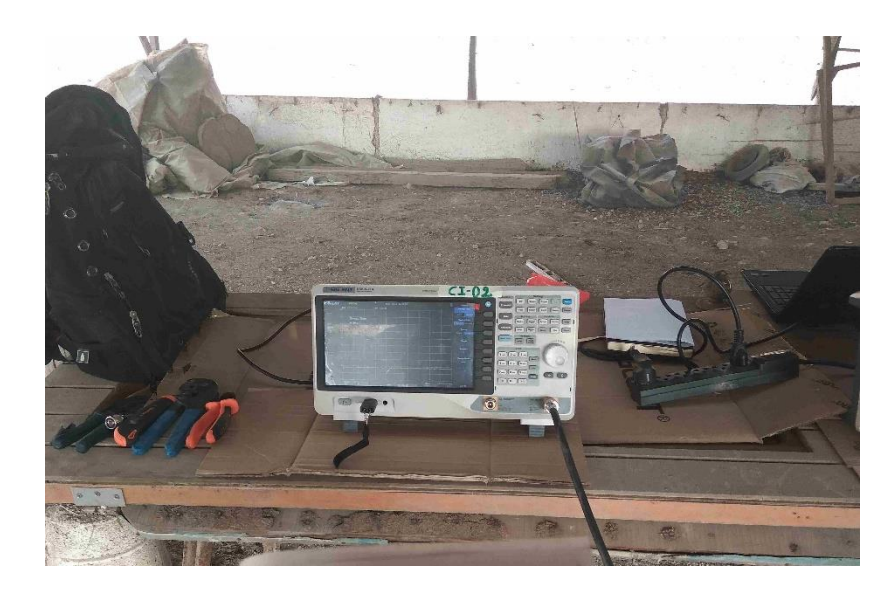

Figura N° 5. 20 Medición de radioespectro en la estación CI-02

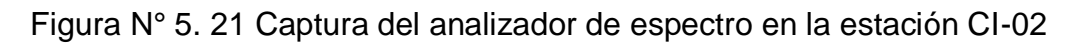

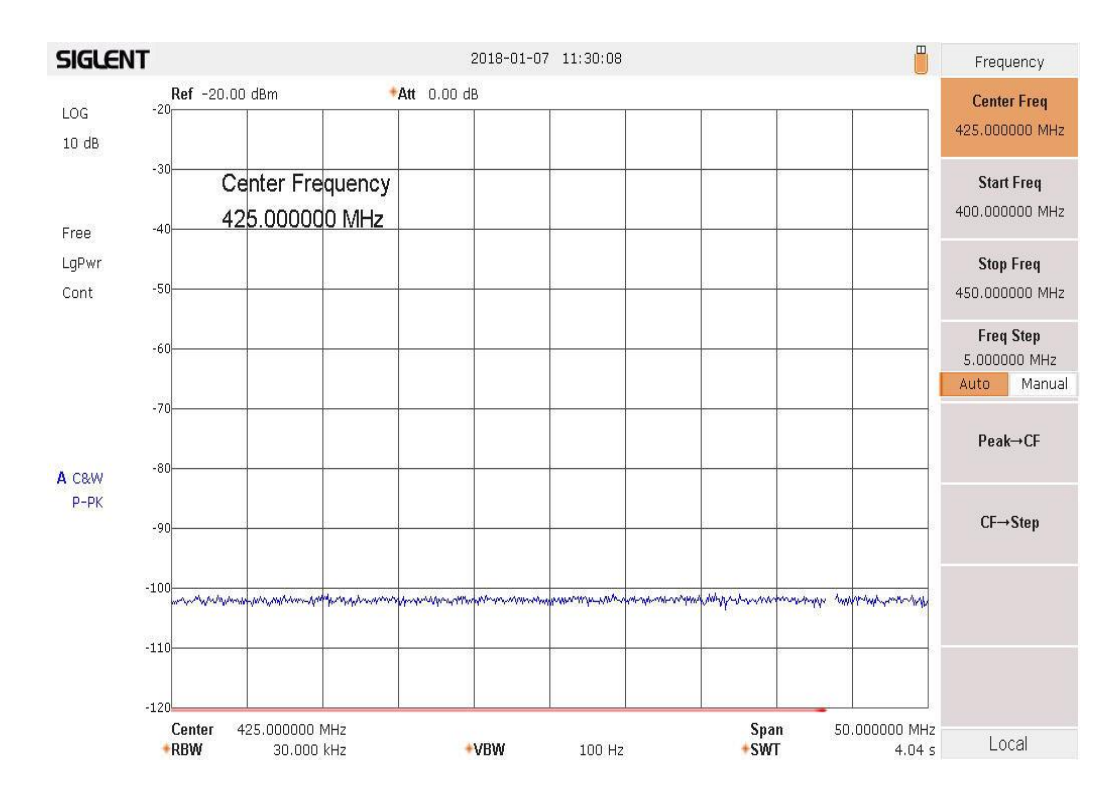

El resultado obtenido fue el siguiente:

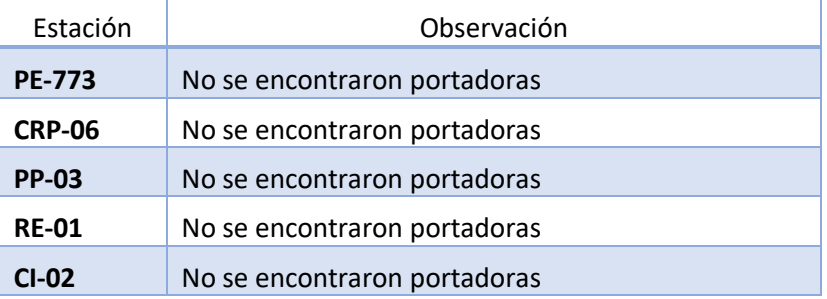

Tabla N° 5. 5 Resultado obtenido de análisis periódico

#### **c. Tráfico de datos**

La topología propuesta para la prueba de tráfico de datos será una red punto multipunto (PMP).

Se utilizaron canales determinados en el Estudio de Radio Espectro en la banda de 400MHz, con una configuración en modo Router. Como etapas dentro de las pruebas, realizaremos carga y descarga de un archivo hacia un PLC desde una estación maestra hacia una estación remota, transferencia de datos entre el Sistema OPC de la estación maestra y los interfaces del HMI de las estaciones remotas utilizando como medio de comunicación el enlace construido con los equipos RipEX en la banda de 400MHz, y para medir la velocidad efectiva de transferencia de datos (throughput) recurriremos al software WIRESHARK.

Se realizó saturación de los enlaces de manera individual (estación remota y, únicamente con estación cabecera), y luego, la misma actividad en toda la red implementada, esto para poder evaluar el comportamiento de los equipos ante la sobrecarga de información que pueda existir en algunas estaciones de cabecera.

Se hizo uso de un protocolo de tráfico de datos donde se registraron todos los valores obtenidos en cada una de las prueba.

### **Configuración y Niveles RSSI:**

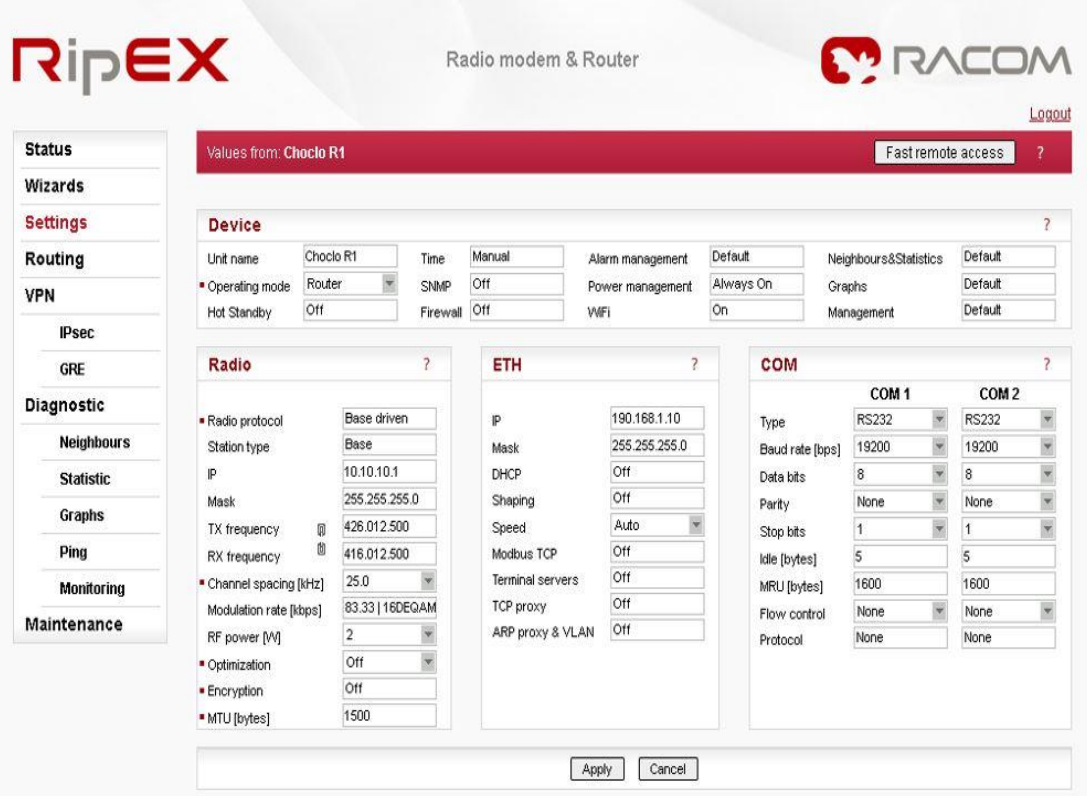

Figura N° 5. 22 Pestaña de configuración en estación RE01

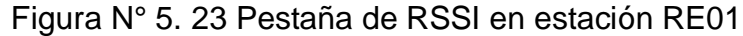

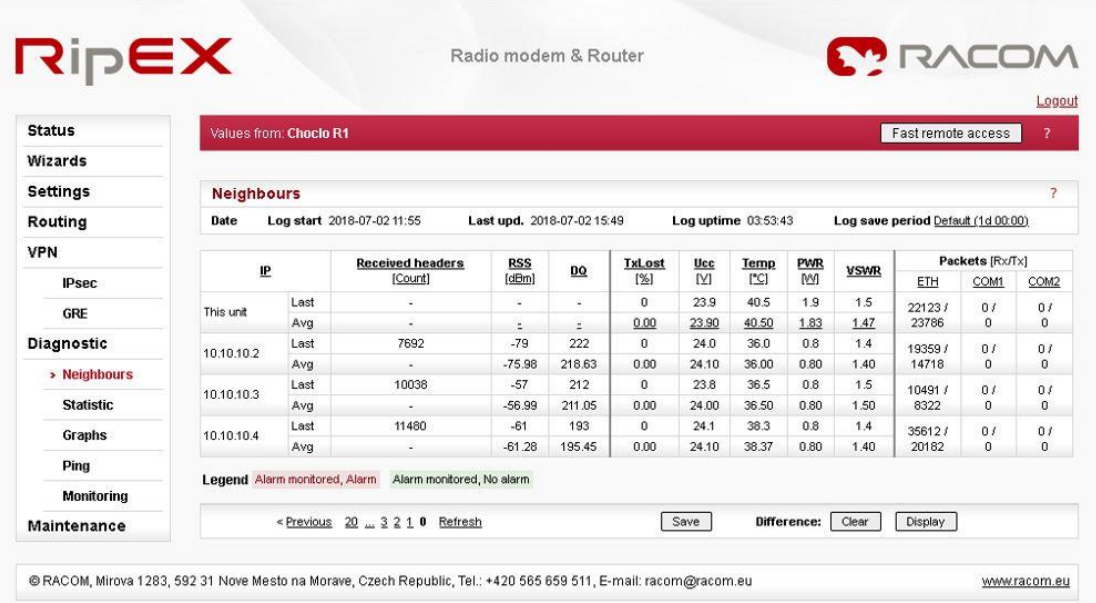

# Figura N° 5. 24 Pestaña de configuración en estación PP03

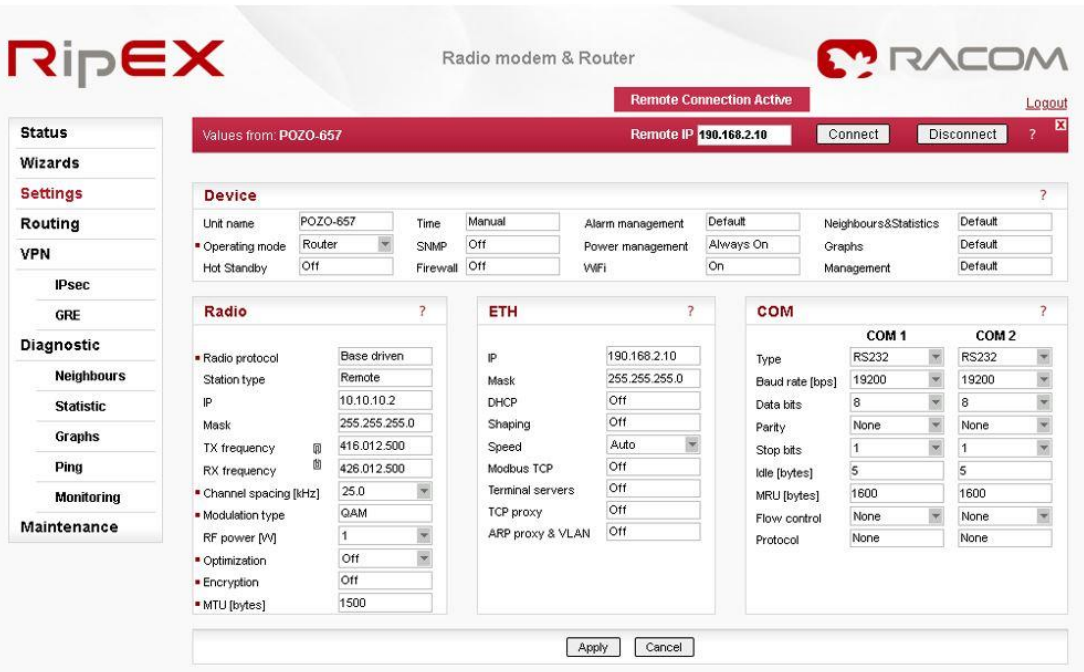

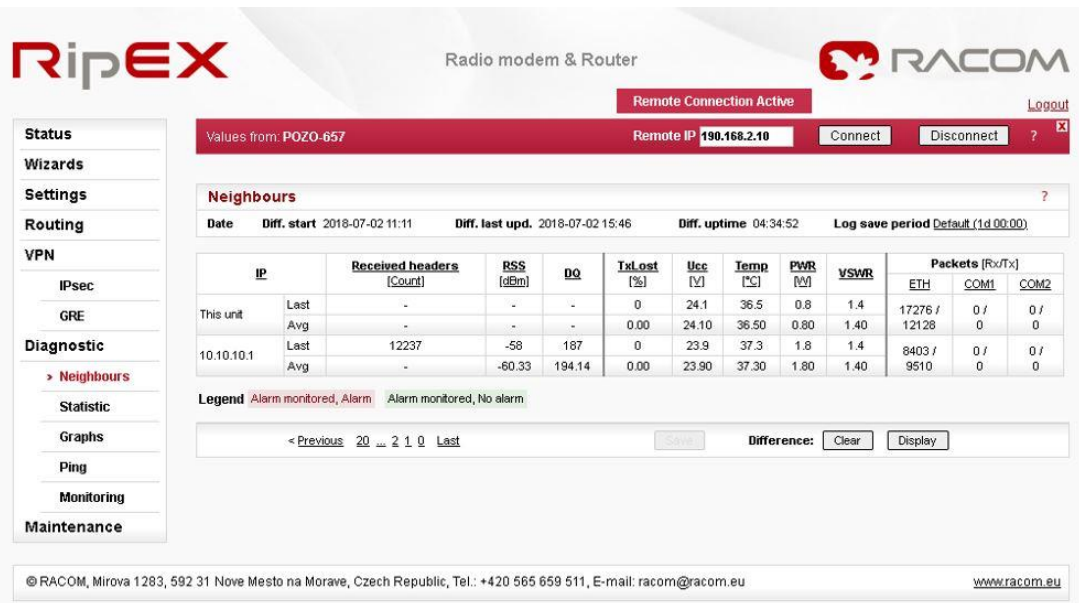

## Figura N° 5. 25 Pestaña de RSSI en estación PP03

## Figura N° 5. 26 Pestaña de configuración en estación CI02

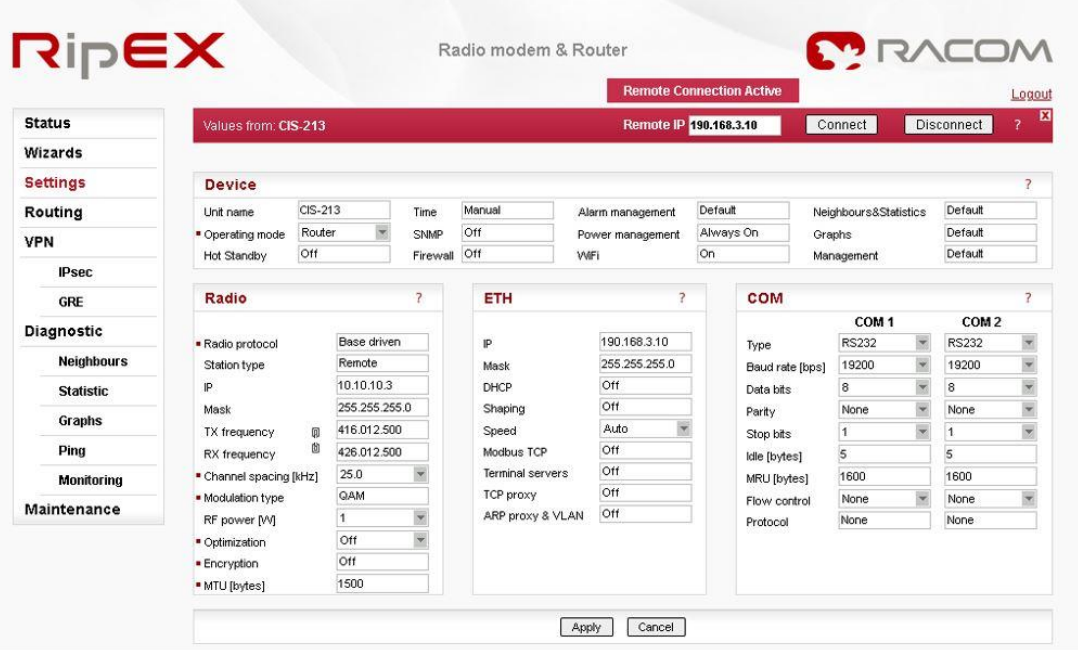

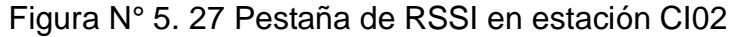

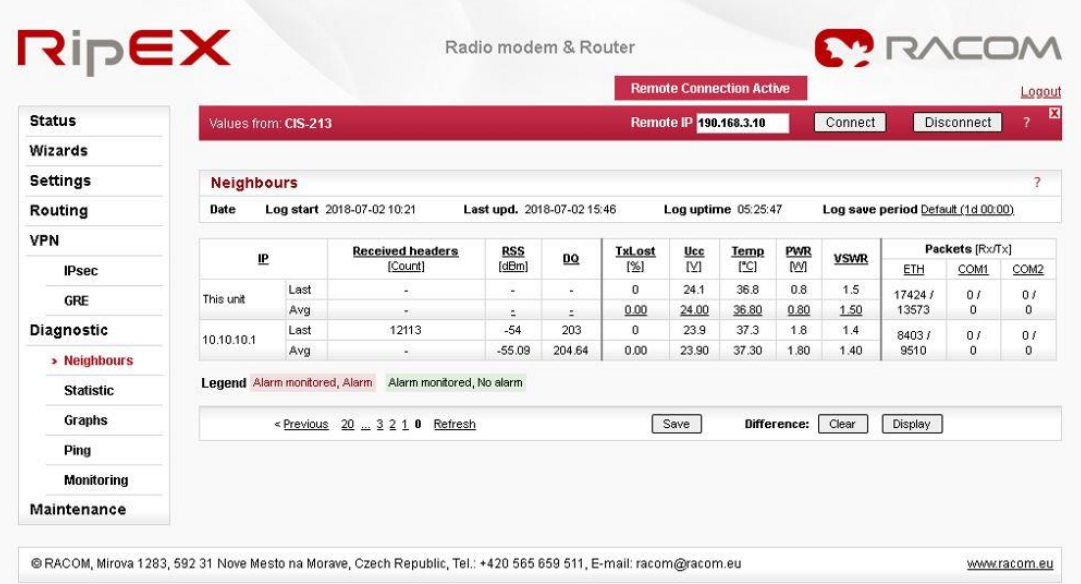

# Figura N° 5. 28 Pestaña de configuración en estación PE773

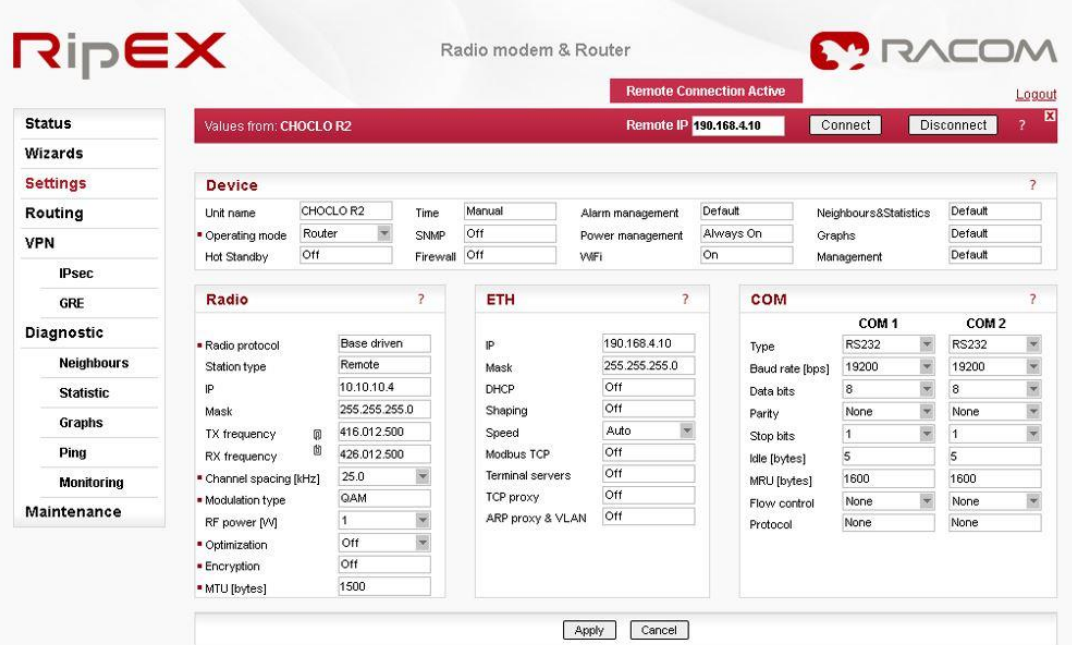

# Figura N° 5. 29 Pestaña de RSSI en estación PE773

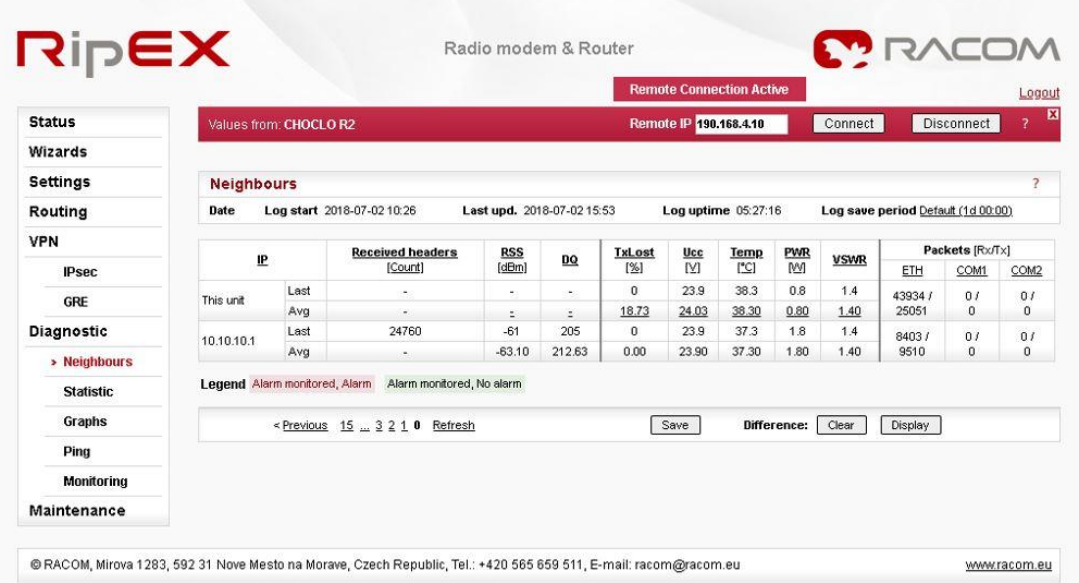

### **Saturación de ancho de banda**

Utilizaremos el software JPERF para enviar la información, y realizaremos el monitoreo de la información con el software WIRESHARK.

Realizaremos las pruebas de manera independiente y finalmente lo haremos en simultáneo. Empezaremos con el envío de 30KB, 50KB, 100KB, 300KB, 500KB y 1MB.

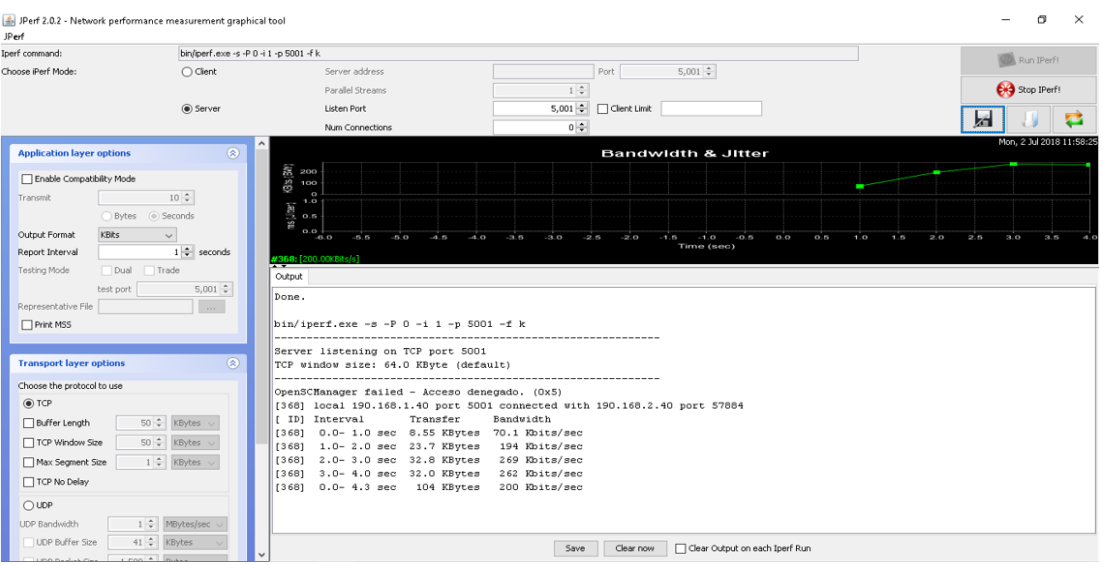

Figura N° 5. 30 Vista del JPERF desde la estación Maestra

## Figura N° 5. 31 Saturación de ancho de banda de PP03

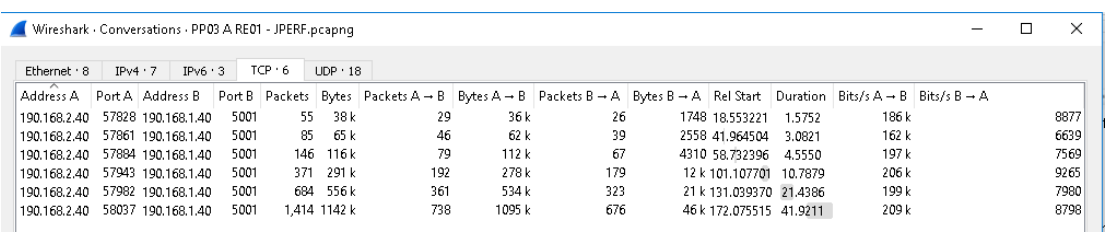

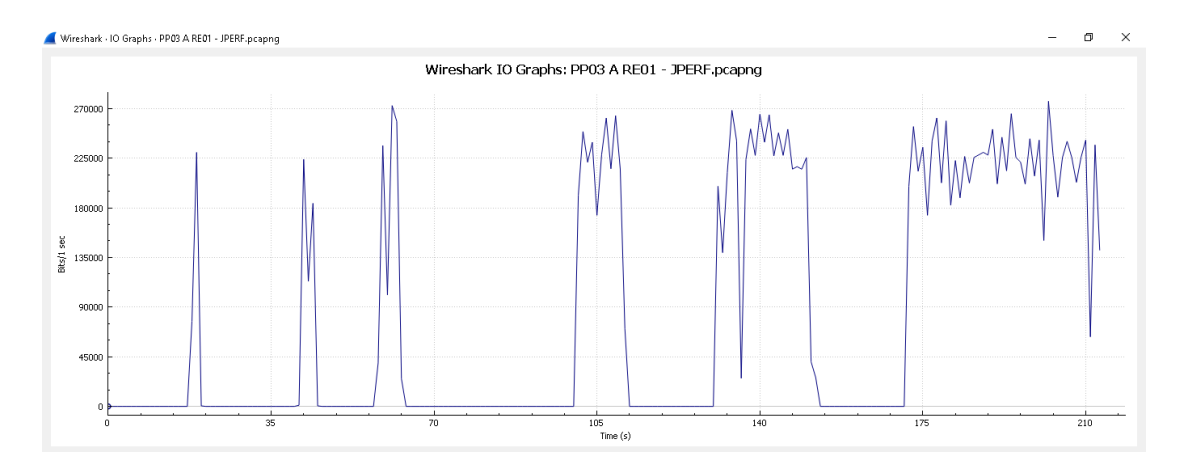

## Figura N° 5. 32 Gráfica de saturación para la estación PP03

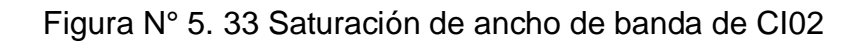

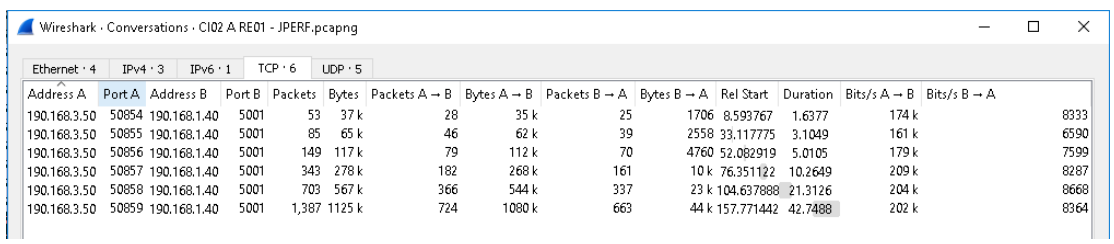

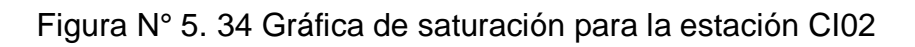

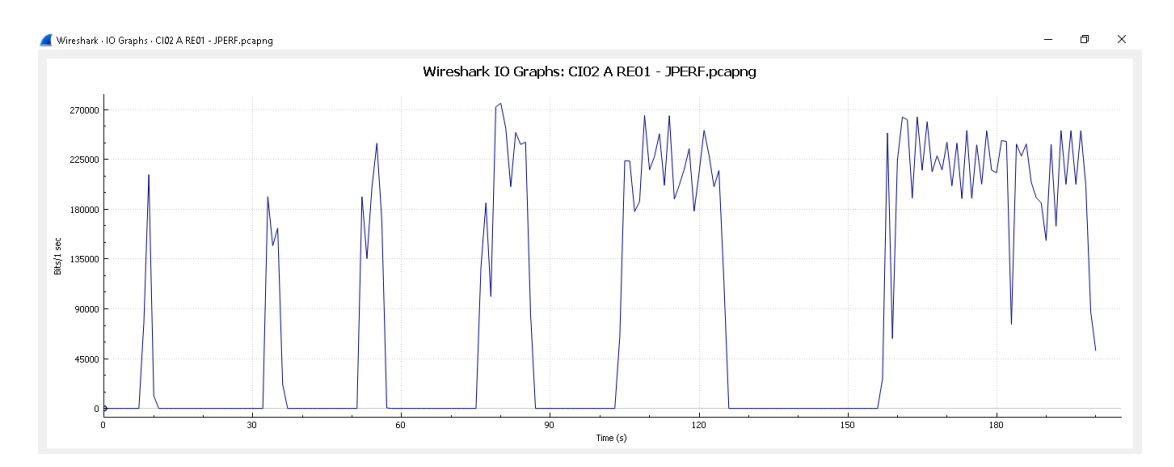

|           |              |        | Wireshark · Conversations · PE773 A RE01 - JPEF.pcapnq |      |               |              |     |        |     |                         |         |       |  | Χ    |
|-----------|--------------|--------|--------------------------------------------------------|------|---------------|--------------|-----|--------|-----|-------------------------|---------|-------|--|------|
|           | Ethernet · 5 | IPv4.6 | $IPv6 \cdot 1$                                         |      | $TCP \cdot 7$ | UDP:7        |     |        |     |                         |         |       |  |      |
| Address A |              |        |                                                        |      |               |              |     |        |     |                         |         |       |  |      |
|           | 190.168.1.40 |        | 55004 190.168.1.10                                     | 80   | 4             | 230          |     | 110    |     | 120 6.417891            | 45.0013 | 19    |  | 21   |
|           |              |        | 190.168.4.40 50826 190.168.1.40                        | 5001 | 49            | 35 k         | 28  | 34 k   | -21 | 1298 0.000000           | 2.0752  | 132 k |  | 5003 |
|           |              |        | 190.168.4.40 50827 190.168.1.40                        | 5001 |               | 81 63 k      | 45  | 61 k   | 36  | 2320 21.075449          | 3.1641  | 154 k |  | 5865 |
|           |              |        | 190.168.4.40 50828 190.168.1.40                        | 5001 |               | 147 117 k    | 82  | 113 k  | 65  | 4030 42.433330 4.2588   |         | 213 k |  | 7570 |
|           |              |        | 190.168.4.40 50829 190.168.1.40                        | 5001 |               | 338 275 k    | 189 | 266 k  | 149 | 8994 105.723773 10.2749 |         | 207 k |  | 7002 |
|           |              |        | 190.168.4.40 50830 190.168.1.40                        | 5001 |               | 658 550k     | 370 | 533 k  | 288 | 17k 139,909144 20,5380  |         | 207 k |  | 6699 |
|           |              |        | 190.168.4.40 50831 190.168.1.40                        | 5001 |               | 1.286 1101 k | 733 | 1068 k | 553 | 32 k 180.667923 37.5410 |         | 227 k |  | 7019 |

Figura N° 5. 35 Saturación de ancho de banda de PE773

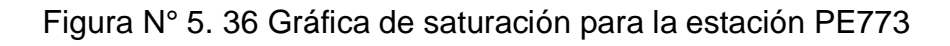

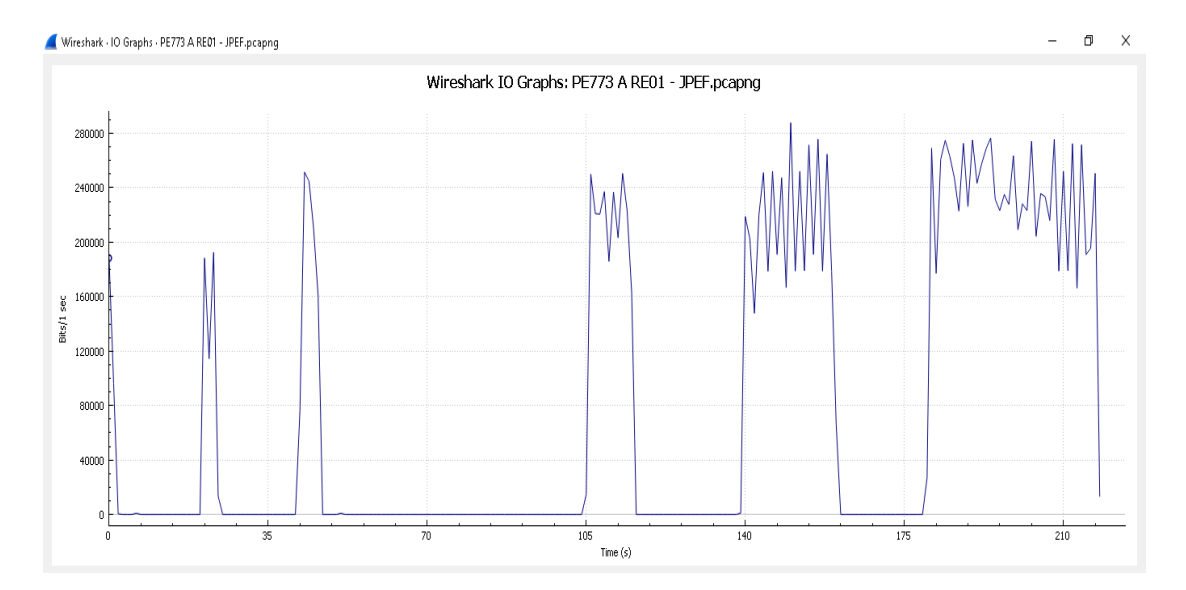

Figura N° 5. 37 Saturación del ancho de banda de manera simultánea entre las 3 estaciones y la estación maestra.

| Wireshark - Conversations - simul 30kB.pcapng     |                    |                    |                                          |              |                      |              |                                                                                                    |              |                                                               |      |                                |                  |                                                                | $\Box$ | $\times$     |
|---------------------------------------------------|--------------------|--------------------|------------------------------------------|--------------|----------------------|--------------|----------------------------------------------------------------------------------------------------|--------------|---------------------------------------------------------------|------|--------------------------------|------------------|----------------------------------------------------------------|--------|--------------|
| Ethernet · 2                                      | IPv4.4             |                    | IP <sub>v6</sub>                         | $TCP + 4$    | <b>UDP</b>           |              |                                                                                                    |              |                                                               |      |                                |                  |                                                                |        |              |
| Address A                                         | Port A Address B   |                    |                                          |              | Port B Packets Bytes |              |                                                                                                    |              | Packets A → B Bytes A → B Packets B → A Bytes B → A Rel Start |      |                                |                  | Duration Bits/s A → B Bits/s B → A                             |        |              |
| 190.168.1.40                                      | 55348 192.168.1.53 |                    |                                          | 7680         | 3                    | 198          | $\overline{3}$                                                                                                    | 198          | $\mathbf 0$                                                   |      | 0 7.978869                     | 9.0009           | 175                                                            |        | 0            |
| 190.168.2.40<br>190.168.3.50                      |                    |                    | 60904 190.168.1.40<br>50928 190.168.1.40 | 5001<br>5001 | 61<br>53             | 42 k<br>37k  | 31<br>28                                                                                                    | 40 k<br>35 k | 30<br>25                                                      |      | 1972 0.306017<br>1678 0.127901 | 3,8858<br>3.9422 | 83 k<br>72 k                                                   |        | 4059<br>3405 |
| 190.168.4.40                                      | 50857 190.168.1.40 |                    |                                          | 5001         | 55                   | 38 k         | 29                                                                                                    | 37k          | 26                                                            |      | 1528 0.000000                  | 4.7416           | 62 k                                                           |        | 2578         |
| Wireshark Conversations simul 50kB.pcapnq         |                    |                    |                                          |              |                      |              |                                                                                                    |              |                                                               |      |                                |                  |                                                                | □      | X            |
|                                                   |                    |                    |                                          |              |                      |              |                                                                                                    |              |                                                               |      |                                |                  |                                                                |        |              |
| Ethernet . 2                                      | IPv4.7             |                    | IP <sub>v6</sub>                         | TCP 4        |                      | UDP:3        |                                                                                                    |              |                                                               |      |                                |                  |                                                                |        |              |
| Address A                                         | Port A Address B   |                    |                                          |              | Port B Packets       |              | Bytes Packets A → B Bytes A → B Packets B → A Bytes B → A Rel Start                                                                              |              |                                                               |      |                                | Duration         | Bits/s $A \rightarrow B$ Bits/s $B \rightarrow A$              |        |              |
| 190.168.1.40  55350  192.168.1.53<br>190.168.2.40 | 60999 190.168.1.40 |                    |                                          | 7680<br>5001 | 3<br>97              | 198<br>70 k  | 3<br>50                                                                                                    | 198<br>67 k  | 0<br>47                                                       |      | 0 25.793957<br>3050 8.020017   | 9.0010<br>6.6448 | 175<br>81 k                                                    |        | 0<br>3672    |
| 190.168.3.50                                      | 50933 190.168.1.40 |                    |                                          | 5001         | 88                   | 64 k         | 45                                                                                                    | 61k          | 43                                                            |      | 2830 9.373058                  | 7.4540           | 65 k                                                           |        | 3037         |
| 190.168.4.40                                      | 50858 190.168.1.40 |                    |                                          | 5001         | 97                   | 66 k         | 50                                                                                                    | 63 k         | 47                                                            |      | 2742 8.174679                  | 6.5891           | 76 k                                                           |        | 3329         |
|                                                   |                    |                    |                                          |              |                      |              |                                                                                                    |              |                                                               |      |                                |                  |                                                                | □      | Χ            |
| Wireshark Conversations simul 100kB.pcapng        |                    |                    |                                          |              |                      |              |                                                                                                    |              |                                                               |      |                                |                  |                                                                |        |              |
|                                                   |                    |                    |                                          |              |                      |              |                                                                                                    |              |                                                               |      |                                |                  |                                                                |        |              |
| Ethernet · 1                                      | IPv4.3             |                    | IP <sub>v6</sub>                         | TCP 3        | <b>UDP</b>           |              |                                                                                                    |              |                                                               |      |                                |                  |                                                                |        |              |
| Address A                                         | Port A   Address B |                    |                                          |              |                      |              | Port B   Packets   Bytes   Packets A → B   Bytes A → B   Packets B → A   Bytes B → A   Rel Start                                                 |              |                                                               |      |                                |                  | Duration   Bits/s A $\rightarrow$ B   Bits/s B $\rightarrow$ A |        |              |
| 190.168.2.40                                      |                    |                    | 61550 190.168.1.40                       | 5001         |                      | 165 128 k    | 86                                                                                                    | 122k         | 79                                                            |      | 5414 0.000000                  | 10.3158          | 95 k                                                           |        | 4198         |
| 190.168.3.50                                      |                    |                    | 50947 190.168.1.40                       | 5001         |                      | 153 117 k    | 79                                                                                                    | 112k         | 74                                                            |      | 4900 1,499765                  | 16,7830          | 53 k                                                           |        | 2335         |
|                                                   |                    |                    |                                          | 5001         |                      | 152 116 k    | 81                                                                                                    | 112 k        | 71                                                            |      | 4574 1.527830                  | 10.4917          | 85 k                                                           |        | 3487         |
|                                                   |                    |                    |                                          |              |                      |              |                                                                                                    |              |                                                               |      |                                |                  |                                                                |        |              |
|                                                   |                    |                    |                                          |              |                      |              |                                                                                                    |              |                                                               |      |                                |                  |                                                                |        |              |
| Wireshark Conversations · simul 500kB.pcapnq      |                    |                    |                                          |              |                      |              |                                                                                                    |              |                                                               |      |                                |                  |                                                                | $\Box$ | Χ            |
|                                                   |                    |                    |                                          |              |                      |              |                                                                                                    |              |                                                               |      |                                |                  |                                                                |        |              |
| Ethernet · 2                                      | IPv4.5             |                    | IP <sub>v6</sub>                         | TCP 4        |                      | UDP:1        |                                                                                                    |              |                                                               |      |                                |                  |                                                                |        |              |
| Address A                                         | Port A   Address B |                    |                                          |              |                      |              | Port B   Packets   Bytes   Packets A → B   Bytes A → B   Packets B → A   Bytes B → A   Rel Start   Duration   Bits/s A → B   Bits/s B → A        |              |                                                               |      |                                |                  |                                                                |        |              |
| 190.168.1.40                                      |                    |                    | 55358 190.168.1.10                       | 80           | 2                    | 115          | 1                                                                                                    | 55           | 1                                                             |      | 60 40,000028                   | 0.0006           | $\overline{\phantom{0}}$                                       |        |              |
| 190.168.2.40                                      |                    |                    | 62331 190.168.1.40                       | 5001         |                      | 718 562 k    | 363                                                                                                    | 538 k        | 355                                                           |      | 23 k 3.851077                  | 58.6361          | 73 k                                                           |        | 3156         |
|                                                   |                    |                    | 50960 190.168.1.40                       | 5001         | 731                  | 576 k        | 371                                                                                                    | 552 k        | 360                                                           |      |                                |                  | 80 k                                                           |        | 3501         |
| 190.168.3.50                                      |                    |                    | 50867 190.168.1.40                       | 5001         |                      | 744 562 k    | 382                                                                                                    | 541 k        | 362                                                           |      | 24 k 2.350091                  | 55.0100          | 83 k                                                           |        | 3299         |
| 190.168.4.40                                      |                    |                    |                                          |              |                      |              |                                                                                                    |              |                                                               |      | 21 k 3.879116 51.7429          |                  |                                                                |        |              |
|                                                   |                    |                    |                                          |              |                      |              |                                                                                                    |              |                                                               |      |                                |                  |                                                                |        |              |
| Wireshark Conversations - simul 1MB.pcapng        |                    |                    |                                          |              |                      |              |                                                                                                    |              |                                                               |      |                                |                  |                                                                | О      | Χ            |
|                                                   |                    |                    |                                          |              |                      |              |                                                                                                    |              |                                                               |      |                                |                  |                                                                |        |              |
|                                                   |                    |                    |                                          |              |                      |              |                                                                                                    |              |                                                               |      |                                |                  |                                                                |        |              |
| Ethernet $\cdot$ 4                                | IPv4.6             |                    | IPv6.1                                   |              | TCP 5                | UDP:4        |                                                                                                    |              |                                                               |      |                                |                  |                                                                |        |              |
| Address A                                         | Port A   Address B |                    |                                          |              |                      |              | Port B   Packets   Bytes   Packets $A \rightarrow B$   Bytes $A \rightarrow B$   Packets $B \rightarrow A$   Bytes $B \rightarrow A$   Rel Start |              |                                                               |      |                                |                  | Duration Bits/s A → B   Bits/s B → A                           |        |              |
| 190.168.1.40                                      |                    |                    | 55362 192.168.1.53                       | 7680         | 3                    | 198          | 3                                                                                                    | 198          | 0                                                             |      | $0 - 0.000000$                 | 9.0015           | 175                                                            |        | 0            |
|                                                   |                    |                    |                                          |              |                      |              |                                                                                                    |              |                                                               |      |                                |                  |                                                                |        |              |
| 190.168.1.40                                      |                    | 55363 192.168.1.53 |                                          | 7680         | 3                    | 198          | 3                                                                                                    | 198          | 0                                                             |      | 0 39.688744                    | 9.0007           | 175                                                            |        | 0            |
| 190.168.2.40                                      |                    |                    | 63006 190.168.1.40                       | 5001         |                      | 1.398 1115 k | 732                                                                                                    | 1074 k       | 666                                                           |      | 41 k 4.902776 104.1593         |                  | 82 k                                                           |        | 3161         |
| 190.168.3.50                                      |                    |                    | 50969 190.168.1.40                       | 5001         |                      | 1,443 1146 k | 731                                                                                                    | 1096 k       | 712                                                           | 49 k | 0.922392                       | 116.6278         | 75 k                                                           |        | 3382         |
| 190.168.4.40                                      |                    |                    | 50870 190.168.1.40                       | 5001         |                      | 1.477 1124 k | 752                                                                                                    | 1083 k       | 725                                                           |      | 41 k 0.655746 104.5271         |                  | 82 k                                                           |        | 3210         |
|                                                   |                    |                    |                                          |              |                      |              |                                                                                                    |              |                                                               |      |                                |                  |                                                                |        |              |
|                                                   |                    |                    |                                          |              |                      |              |                                                                                                    |              |                                                               |      |                                |                  |                                                                |        |              |

Estas son las velocidades las cuales se pueden obtener, con la carga y descarga de un archivo de PLC de manera remota desde la estación cabecera.

Todas las etapas de este proyecto de tesis serán desarrolladas según se detalla en la Tabla (5.8 y 5.9):

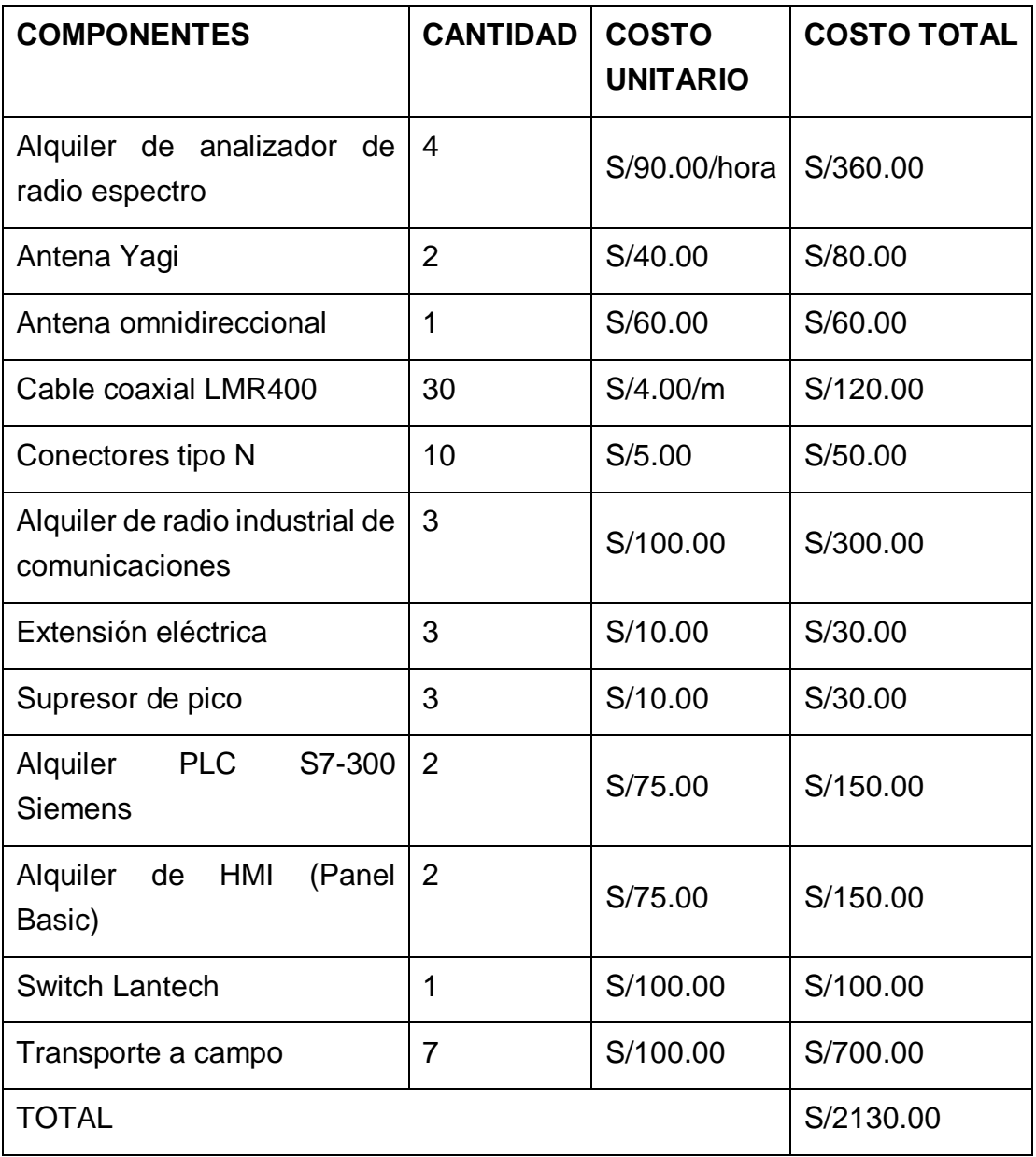

Tabla N° 5. 6 Componentes considerados en el proyecto de tesis

Personal que desarrollo en el proyecto de tesis:

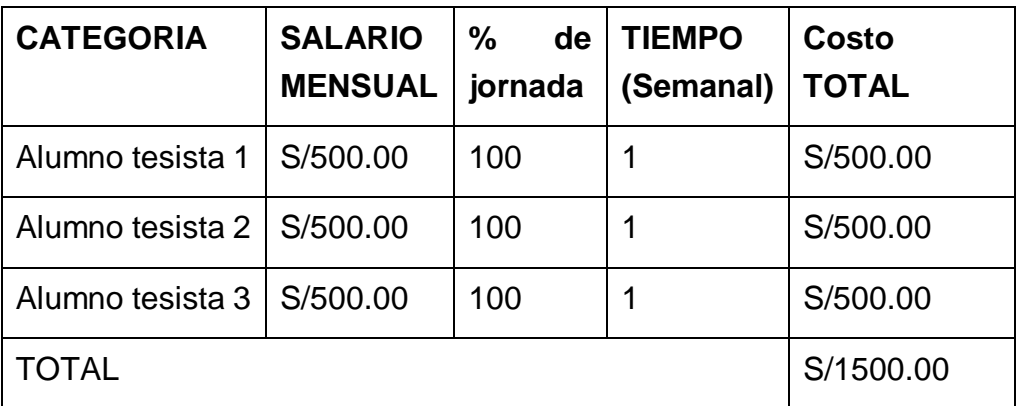

Tabla N° 5. 7 Costo por honorario por cada alumno tesista

Considerando los gastos por logística, equipos y los costos por honorarios, suman un total de S/3630.00.

#### **CAPITULO VI**

#### **DISCUSIÓN DE RESULTADOS**

#### **a. Contrastación de hipótesis con los resultados.**

Para el diseño del sistema de radioenlaces en la banda 400 MHz en las estaciones de SEDAPAL en Cieneguilla, se ha verificado la Línea de Vista de los enlaces propuestos con un estudio del relieve en la zona propuesta y a través de cálculos demostrados.

Se ha comprobado la viabilidad de los enlaces calculando los perfiles de enlace, Zona de Fresnel y la disponibilidad del sistema en la banda de 400 MHz, se ha demostrado un nivel de confiabilidad del sistema propuesto del 99.95%.

Se ha realizado los cálculos de electrónica digital, diseño de los radioenlaces y de radio propagación, utilizado como herramienta de diseño el software RADIO MOBILE, para así verificar las características adecuadas de los equipos que serán necesarios en el proyecto.

Mediante el uso de Analizadores de Espectro se ha verificado el comportamiento de la banda licenciada en 400 Mhz en la zona del proyecto, para detectar las interferencias, canales ocupados por otros sistemas de comunicaciones presentes, y así elegir del espectro los canales disponibles para la comunicación de nuestro sistema.

100

El diseño del sistema de radioenlaces en la banda 400 MHz permitió el monitoreo y control de las estaciones de SEDAPAL, ello queda demostrado a través del estudio de tráfico de datos realizado con el software WIRESHARK que midió la velocidad efectiva de transferencia de datos (throughput), a pesar que la banda licenciada en el estudio posee un ancho de banda limitado.

### **b. Contrastación de resultados con otros estudios similares.**

Se analizó los resultados de la tesis de la Pontífice Universidad Católica del Perú - "DISEÑO DE RADIOENLACE MICROONDAS ISLA SAN LORENZO – CAMPUS PUCP PARA EL PROYECTO PERU MAGNETO" de Ricardo Erick Díaz Vargas, según las conclusiones se demuestra que el medio de comunicación es adecuado y económico en comparación a si usáramos fibra óptica o satelital. El sistema tiene un nivel de confiabilidad de 99.95% lo que lo hace viable y factible en el ancho de banda elegido.

### **CAPITULO VII**

### **CONCLUSIONES**

- Se diseñó un sistema de radioenlaces en la banda de 400MHz para el monitoreo y control de las estaciones de SEDAPAL en el esquema Cieneguilla.
- El diseño de un sistema de radioenlaces en la banda de 400MHz permite el monitoreo y control de las estaciones de SEDAPAL en el esquema Cieneguilla requirió de un software licenciado.
- Los niveles óptimos de los enlaces garantizan el 99.95% de confiabilidad del sistema planteado, esto siguiendo los parámetros de diseño de los radioenlaces.
- Se determinó el ancho de banda y la transferencia efectiva (throughput) de los enlaces permite el monitoreo y control de las estaciones de SEDAPAL en el esquema Cieneguilla esta medición se realizó con el software Wireshark.
- Se determinó que el tiempo de carga y descarga de un archivo de PLC desde la estación cabecera hacia las estaciones remotas sin interrumpir el monitoreo y control de las otras estaciones de SEDAPAL del esquema Cieneguilla.

### **CAPITULO VIII**

### **RECOMENDACIONES**

- Para mantener un alto grado de confiabilidad de la aplicación Modbus TCP/Gestión de activos se debe limitar el tráfico innecesario en el canal inalámbrico. Esto se puede lograr utilizando la funcionalidad de router que viene integrada a los radios. Los radios operan en modo bridge y en modo router, siendo el segundo modo de operación el recomendado para poder aislar el tráfico broadcast que debe quedar confinado a una determinada interface.
- Se recomienda que los niveles de la recepción o RSSI se mantenga en un valor entre -55 y -65 dBm en el caso de obtenerse valores más altos las antenas deberán desalinearse un poco para no saturar el enlace.

### **CAPITULO IX**

### **REFERENCIAS BIBLIOGRÁFICAS**

- [1]. Albornoz, J. (2013). Radioenlaces Digitales Primera Parte. Saarbrücken: Editorial Académica Española.
- [2]. López Vázquez, J. (2015). El radioenlace en la red de acceso GSM (3rd ed.). Madrid, España.
- [3]. Ramos Pascual, F. (2015). Radiocomunicaciones. Barcelona: Marcombo.
- [4]. Lozano Garcia, A. (2002). "Sistemas de propagación y diseño de antenas enfocado al análisis de enlaces de comunicación." Para obtener el grado de maestro en ciencias de la ingenieria con especialidad en telecomunicaciones. Universidad Autonoma de Nuevo Leon.
- [5]. Rodríguez Penin, A. (2007). Sistemas SCADA. Barcelona: Marcombo.
- [6]. Briceño Marquez, J. (2015). Transmisión de datos (3rd ed.). Merida, Venezuela: Taller de Publicaciones de la Facultad de Ingeniería, ULA.
- [7]. Huidobro, J., Millán Tejedor, R., & Roldán Martínez, D. (2005). Tecnologías de telecomunicaciones. [Madrid]: Creaciones Copyright.
- [8]. Díaz Vargas, R. (2015). "Diseño de Radioenlace microondas isla San Lorenzo - Campus PUCP para el proyecto Peru Magneto". Tesis para optar el título de Ingeniero de las Telecomunicaciones. Pontificia Universidad Catolica del Peru.
- [9]. Ramos Pascual, F. (2018). Diseño de Radioenlaces. [online] Radiocomunicaciones.net. Disponible en: http://www.radiocomunicaciones.net/pdf/radioenlaces/diseno-basicoradioenlace.pdf [Consultado 6 Oct. 2018].
- [10]. Anguera, J. and Pérez, A. (2008). "Teoría de Antenas" 1st ed. Sevilla: Lluís Vicent.
- [11]. Murillo Fuentes, J. (2007). "Fundamentos de radiación y radiocomunicación." 2nd ed. [Sevilla]: Escuela Técnica Superior de Ingenieros.
- [12]. Ruesca, P. (2018). Radio Enlace ¿Que es un Radioenlace? Radiocomunicaciones. [online] Radiocomunicaciones Blog Técnico. Disponible en: http://www.radiocomunicaciones.net/radio/radio enlace-que-es-un-radioenlace/ [Consultado 19 Agosto. 2018].
- [13]. Pietrosemoli, E. (2018). "Como instalar un Radioenlace" [online] Radiocomunicaciones.net. Disponible en: http://www.radiocomunicaciones.net/pdf/radioenlaces/como-instalarun-radioenlace.pdf [Consultado 19 Sep. 2018].
- [14]. Ramos, F. (2012). Bandas de frecuencia y canalizaciones. [Blog] "Tecnologías inalambricas y diseño de radioenlaces" Disponible en: http://www.radioenlaces.es/articulos/bandas-de-frecuencia-ycanalizaciones/ [Consultado 16 Agosto. 2018].
- [15]. Gonzales, F. (2015). "Estudio y diseño de un radioenlace para transmisión de datos, e internet en frecuencia libre para la cooperativa indígena Alfa y Omega utilizando equipos Airmax de Ubiquiti" Proyecto previo a la obtención del título de Tecnólogo en Electrónica y Telecomunicaciones. Escuela Politécnica Nacional.
- [16]. Jorge Luis Galeano Villa (2012). análisis, diseño, simulación y presupuestación de un radio enlace punto a punto entre los Municipios de Belén de Umbría Y Quinchía en el departamento de Risaralda. [online] Pereira. Disponible en: http://repositorio.ucp.edu.co:8080/jspui/bitstream/10785/1360/3/DDP AIST17.pdf [Consultado 22 Aug. 2018].
- [17]. Gerencia de planificación y presupuesto, (2012). Plan de Desarrollo Local Concertado PDLC Cieneguilla 2012-2021.
- [18]. IEEE Std 211-1997,(1997) Standard Definitions of Terms for Radio Wave Propagation.
- [19]. Tomasi, W. (2011). Sistemas De Comunicaciones Electrónicas. 4th ed. Phoenix, Arizona: Pearson Educación de México, SA de CV.
- [20]. Ruesta, P. (2016). ANTENAS DIPOLO DEFINICIÓN. [Blog] Radio Comunicaciones. Disponible en:

http://www.radiocomunicaciones.net/radio/antenas-dipolo/ [Consultado el 10 Sep. 2018].

- [21]. Huidobro Moya, J. (2001). Fundamentos de telecomunicaciones (1st ed.). Madrid: Paraninfo, Thomson Learning.
- [22]. Guzman P., H. (2015). Redes V (1st ed.). Santa Cruz, Bolivia.
## **ANEXOS**

- **Matriz de Consistencia**
- **Especificaciones técnicas de los equipos utilizados**
- **Plan nacional de atribución de frecuencias PNAF**
- **Disposiciones de Radiocanales (Canalizaciones) para los servicios de telecomunicaciones.**

## **1. Matriz de Consistencia.**

# **"DISEÑO DE UN SISTEMA DE RADIOENLACES EN LA BANDA DE 400MHz PARA EL MONITOREO Y**

#### **CONTROL DE ESTACIONES DE SEDAPAL EN EL ESQUEMA CIENEGUILLA"**

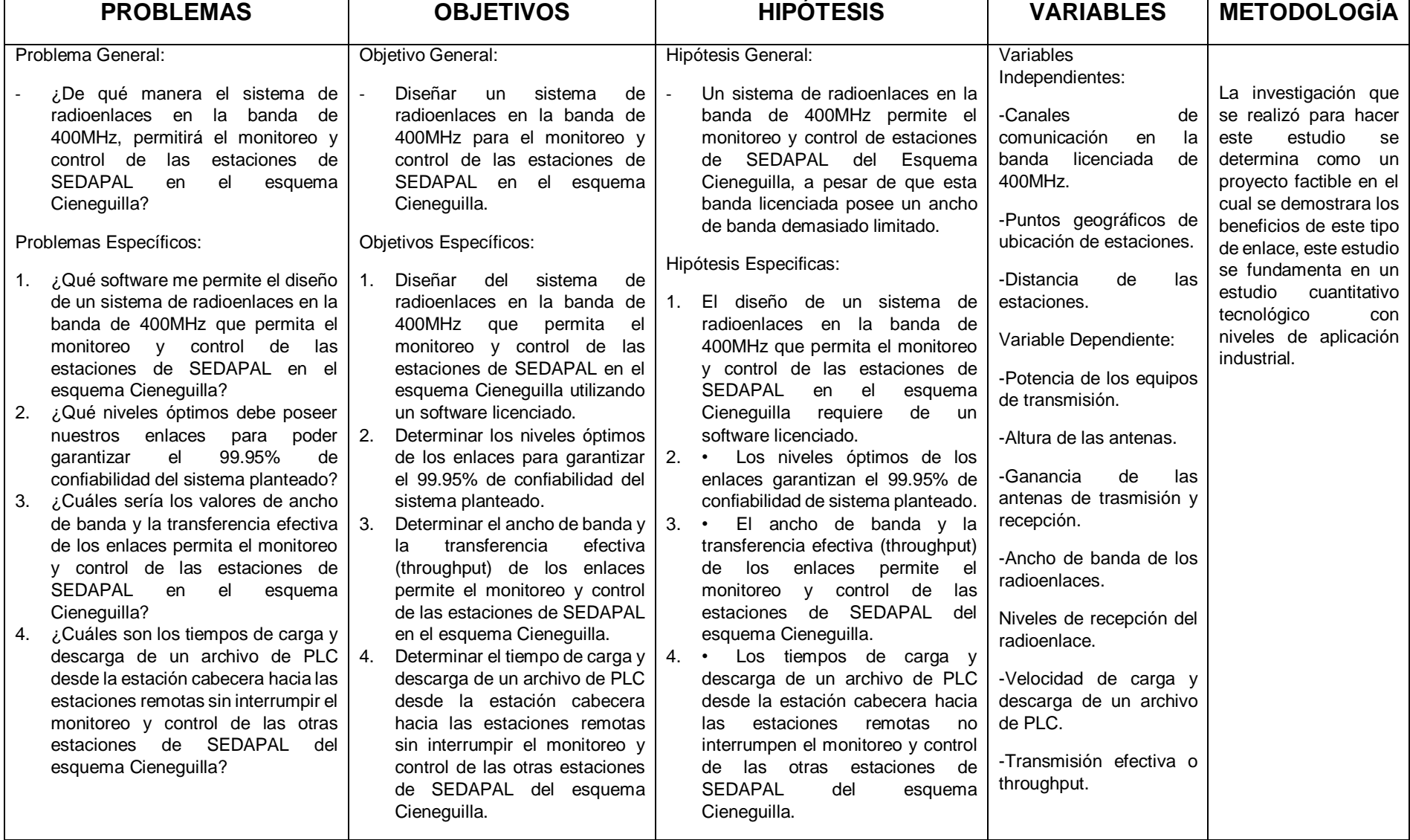

## **2. Especificaciones técnicas de los equipos utilizados:**

## **2.1. FICHA TÉCNICA RADIOS ETHERNET**

## **Banda 400-450 MHz**

- o Tipo Radio : Industrial
- o Aplicación: Telemetría SCADA
- o Montaje Tablero : Indoor
- o Canales que se puede usar : 12.5/25 KHz
- o Modulación : QPSK/16QAM/32QAM
- o Rango Mínimo : 25 Km
- o Velocidad RF (Efectivos) : 100 KBPS
- o Topología soportad : Punto a Punto/Punto Multipunto/Repetidor

## **Radio**

- o Ciclo de Trabajo : Continuo
- o Potencia : 20 a 30 dBm (100 mW a 1 W) Valor mínimo
- o Multivelocidad : La maestra deberá tener Multivelocidad de comunicaciones de la maestra con las otras remotas.
- o Impedancia : 50 ohm
- o Sensibilidad (mínima) : 106 dBm

## **Interfaz Física**

- o Ethernet : 10/100 Base T
- o Serial : COM1: RS23/RS485 velocidad mín. 38400 bps

o Antena: Conectores: RP-TNC/TNC/SMA/N/BNC. Estará en

función de las pruebas de propagación y/o memoria de cálculo.

#### **Protocolos**

- o Wireless : CSMA/CA
- o Ethernet : IEEE 802.3, IEEE802.1Q (VLAN)
- o TCP/IP : Modbus TCP, ICMP, UDP, TCP, HTTP, SNMP
- o Serial : Modbus RTU, DNP3
- o Administración : HTTP, SSH, local console y SNMP

## **Eléctrica**

- o Alimentación Maestras, Repetidoras y Remotas : 24 VDC (nativos sin adaptadores)
- o Consideraciones similares: No se admitirá radios POE ni arreglos similares en tablero.

# **2.2. SWITCHES PARA LOS CD, ESTACIONES REMOTAS**

- Switch industrial para ser montado en tableros de telemetría (din/rail)
- Switch LAN FASTETHERNET 8 a más puertos RJ-45 10/100 Mbps (para las estaciones Maestras y cabeceras deberán ser 1000 Mbps con posibilidad de ruteo – Capa 3)
- Switch administrable con operación en las capas 2 y 3 del modelo OSI.
- Auto negociación FULL/HALF-DUPLEX en todos los puertos.
- Leds indicadores de velocidad 10/100.
- Operación entre 0 24 VDC (fuentes redundantes) y de -40 a 70 °C.
- Protocolos de ruteo dinámico RIP v1/v2, RIPNG y EIGRP.
- Incluye mecanismos de protección contra DOS.
- Soporte de ACLS por puerto, basados en información de capa 2,3 y 4.
- Administración a través de interface WEB, CLI, SNMP, TELNET y utilitarios Windows.
- Debe soportar protocolos TCP, UDP, ARP, RARP, FTP/TFTP, DHCP, SSH, RMON.
- Deberá cumplir los protocolos industriales: UL 508, CSA 22.2, EN60204-1, EN61010-1. EN61131-2.
- Estándar de certificación de emisiones electromecánicas: FCC PART 15 CLASS A, EN 55022: 1998 (CISPR22).
- Configuración y administración de VLANS.
- Funcionalidad de QOS MULTILAYER. Clasificación de tráfico basada en direcciones MAC de origen y destino (capa 2), direcciones IP de origen y destino (capa 3) y puertos TCP/UDP (capa 4).
- Control de tormentas de BROADCAST, MULTISCAT por puerto.

## **2.3. TORRE AUTOSOPORTADA**

- Galvanizado en caliente Norma ASTM-A123.
- Soportar el grado 9 de magnitud de momento.
- Debe estar acompañada del estudio estructural en donde se realice la instalación.
- Debe contener el estudio de suelos y de cimentación, los cuales deben incluir cálculos estructurales (Richter, velocidad de vientos, tipos de suelos, etc.), los cuales deben estar visados por el especialista estructural.
- Estudio de velocidades de aire a considerar de acuerdo a su altura.
- Deben tener tornillos y pernos en acero inoxidable.
- Toda estructura debe estar revestida con pintura anticorrosiva (marina).
- El diseño de la altura deberá considerar el crecimiento demográfico (5 a 10 años).
- Debe contar con pararrayos.
- Debe contar con luz de balizaje, con tecnología LED industrial (IP65) o solar.
- Para el acabado según requerimiento, en color blanco y naranja en franja de acuerdo al estipulado en las Normas de la Organización Aeronáutica Civil – OACI.

#### **2.4. TORRE VENTADA PESADA**

- Tipo: PESADO.
- Galvanizado en caliente Norma ASTM-A123.
- Mínimo lado de 30x30 cm.
- Se podrá usar templadores rígidos de hierro galvanizado caliente.
- En caso de usar templadores serán de acero inoxidable.
- Los sujetadores serán de acero inoxidable.
- Los tornillos y pernos deberán ser de acero inoxidable.
- Toda la estructura debe estar revestido con pintura anticorrosiva (Marina)
- En caso de superar los 35 m de altura como indica el MTC (salvo varíe la norma) se debe considerar luz de balizaje, con tecnología LED industrial o solar.
- Para el acabado según requerimiento, en color blanco y naranja en franjas de acuerdo a lo estipulado en las Normas de las Organización Aeronáutica Civil – OACI.
- El diseño de la altura deberá considerar el crecimiento demográfico (5 a 10 años).

## **2.5. POSTES PARA TELECOMUNICACIONES**

- Deben cumplir la NTP339, 027.
- El acero y cemento utilizado en la manufactura de postes deberá cumplir con las NTP 334.009, 334.082, 334.090, 341.029, 341.030, 341.931 y 350.002.
- Mástiles de 6 m de hierro galvanizado, abrazaderas y pernos en acero inoxidable.

 El diseño de la altura deberá considerar el crecimiento demográfico (5 a 10 años).

#### **3. PLAN NACIONAL DE ATRIBUCIÓN DE FRECUENCIAS PNAF**

#### CAPITULO I

#### **TERMINOLOGIA**

#### ARTICULO 1

#### TERMINOS Y DEFINICIONES

Sección II. Términos específicos relativos a la gestión de frecuencias 2.1 Atribución (de una banda de frecuencias): Inscripción en el Cuadro de atribución de bandas de frecuencias, de una banda de frecuencias determinada, para que sea utilizada por uno o varios servicios de Radiocomunicación terrenal o espacial o por el servicio de radioastronomía en condiciones especificadas. Este término se aplica también a la banda de frecuencias considerada.

2.2 Adjudicación (de una frecuencia o de un canal radioeléctrico): Inscripción de un canal determinado en un plan, adoptado por una conferencia competente, para ser utilizado para un servicio de radiocomunicación terrenal o espacial en uno o varios países o zonas geográficas determinados y según condiciones especificadas.

2.3 Asignación (de una frecuencia o de un canal radioeléctrico): Autorización que se da para que una estación radioeléctrica utilice una frecuencia o un canal radioeléctrico determinado en condiciones especificadas.

#### Sección III. Servicios radioeléctricos

3.1 Servicio de radiocomunicación: Servicio definido en esta sección que implica la transmisión, la emisión o la recepción de ondas radioeléctricas para fines específicos de telecomunicación. Todo servicio de Radiocomunicación que se mencione en el presente Plan, salvo indicación expresa en contrario, corresponde a una radiocomunicación terrenal

3.2 Servicio fijo: Servicio de Radiocomunicación entre puntos fijos determinados.

## **4. DISPOSICIONES DE RADIOCANALES (CANALIZACIONES) PARA LOS SERVICIOS DE TELECOMUNICACIONES.**

**Banda 401,000 - 406,000 MHz (SERVICIO: FIJO, MOVIL salvo móvil** 

**aeronáutico)\***

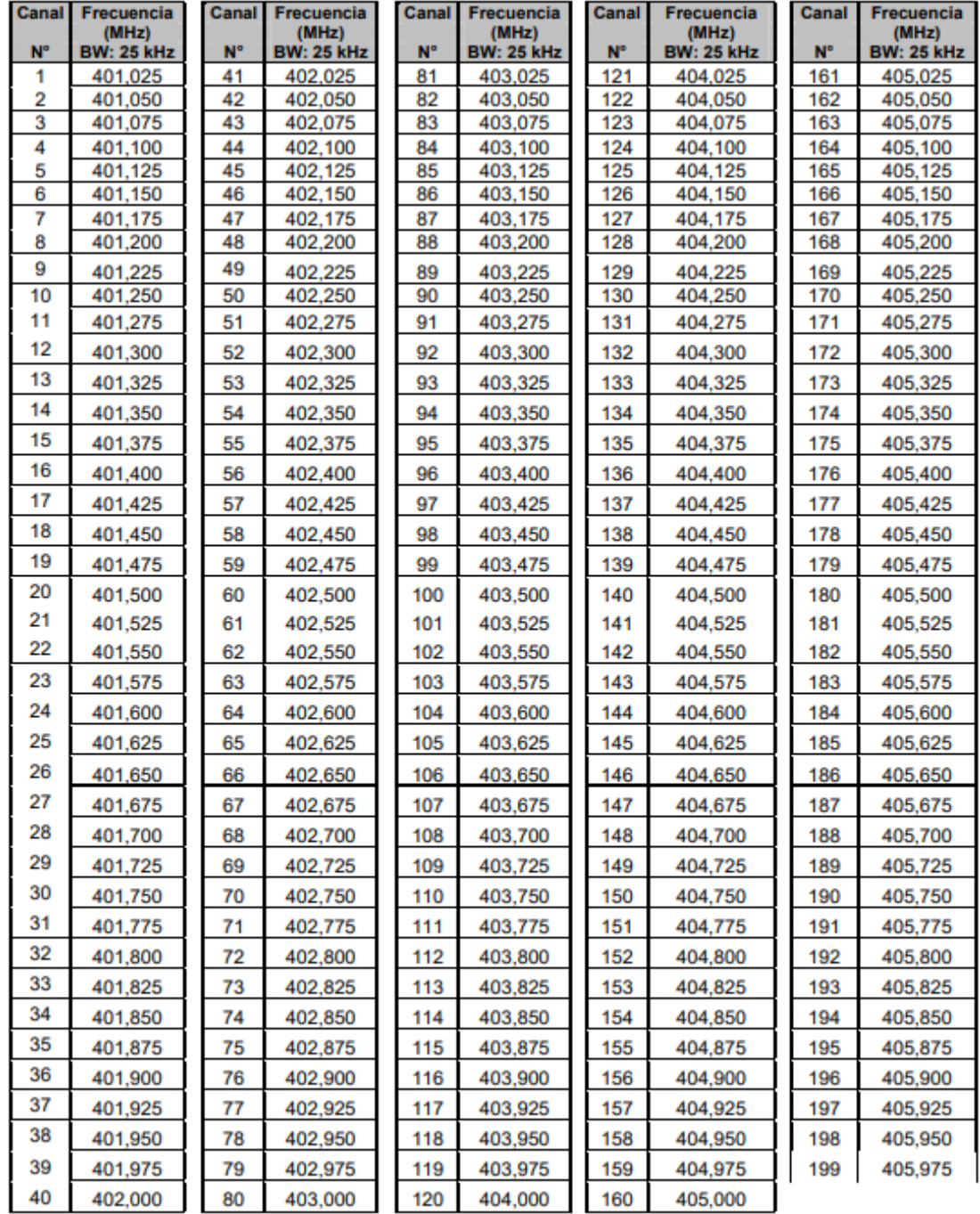

**Banda 406,100 - 411,675 MHz (SERVICIO: FIJO, MOVIL salvo móvil** 

# **aeronáutico)**

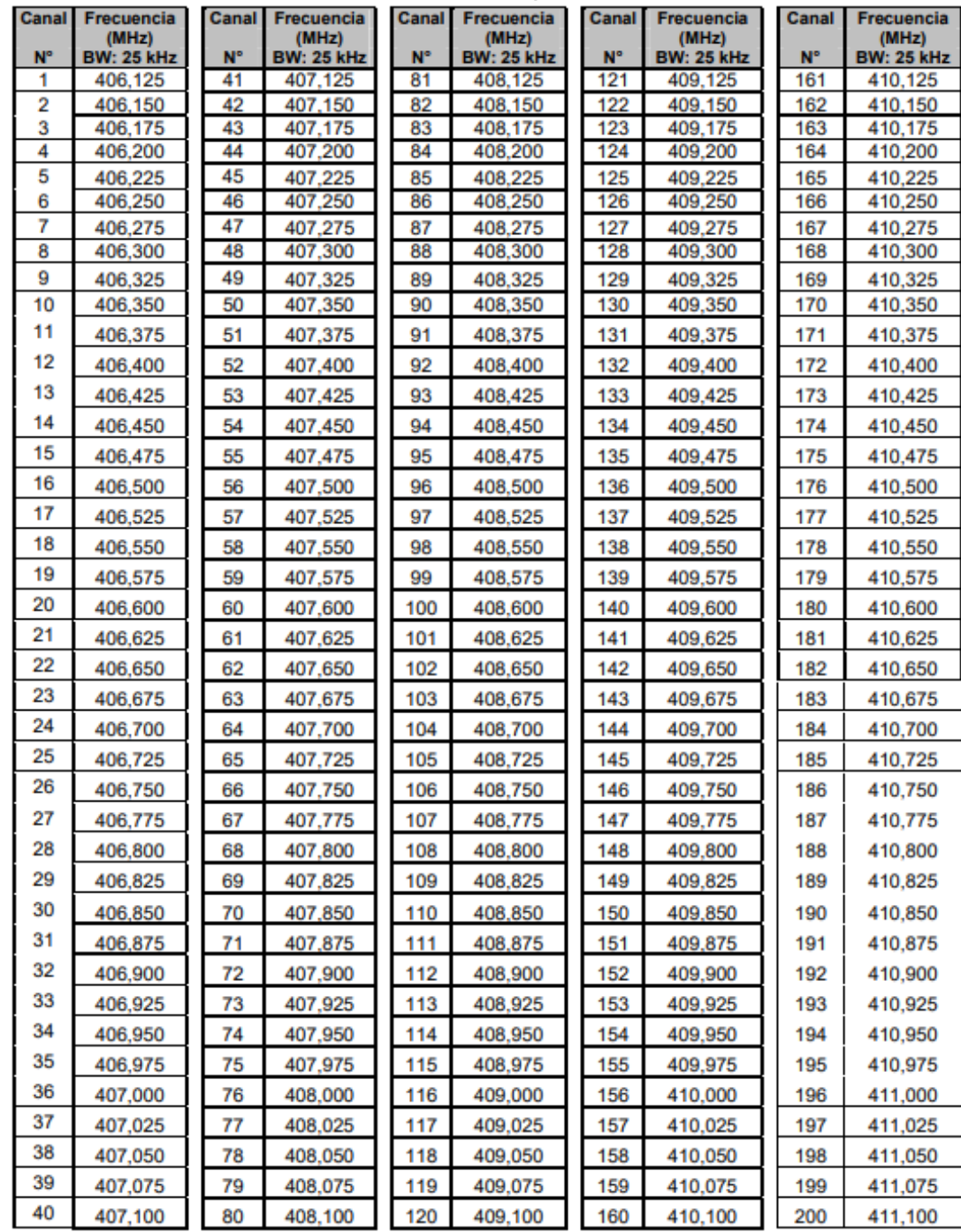

**Banda 406,100 - 411,675 MHz (SERVICIO: FIJO, MOVIL salvo móvil** 

#### **aeronáutico)**

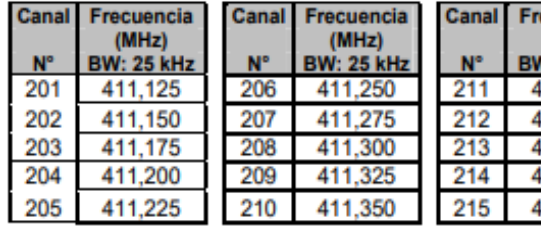

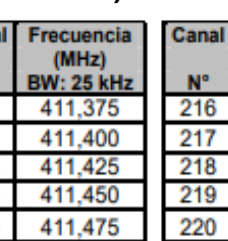

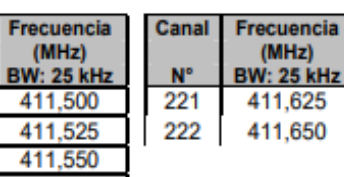

411,500 411,525 411,550

411,575

411,600

#### **Banda 420,000 - 421,675 MHz (SERVICIO: FIJO, MOVIL salvo móvil aeronáutico)**

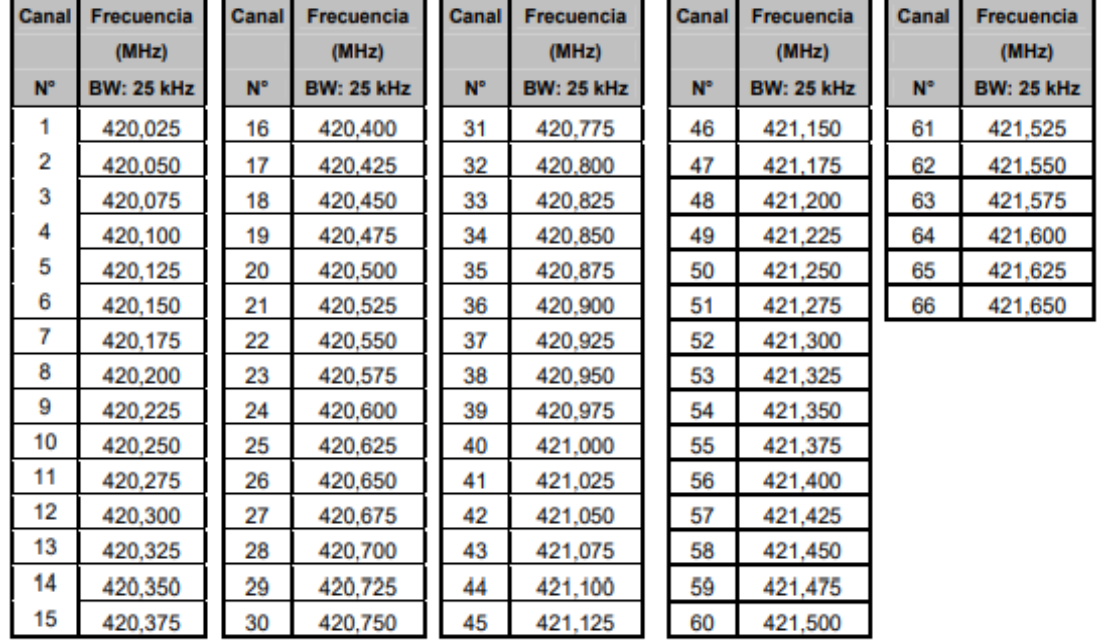

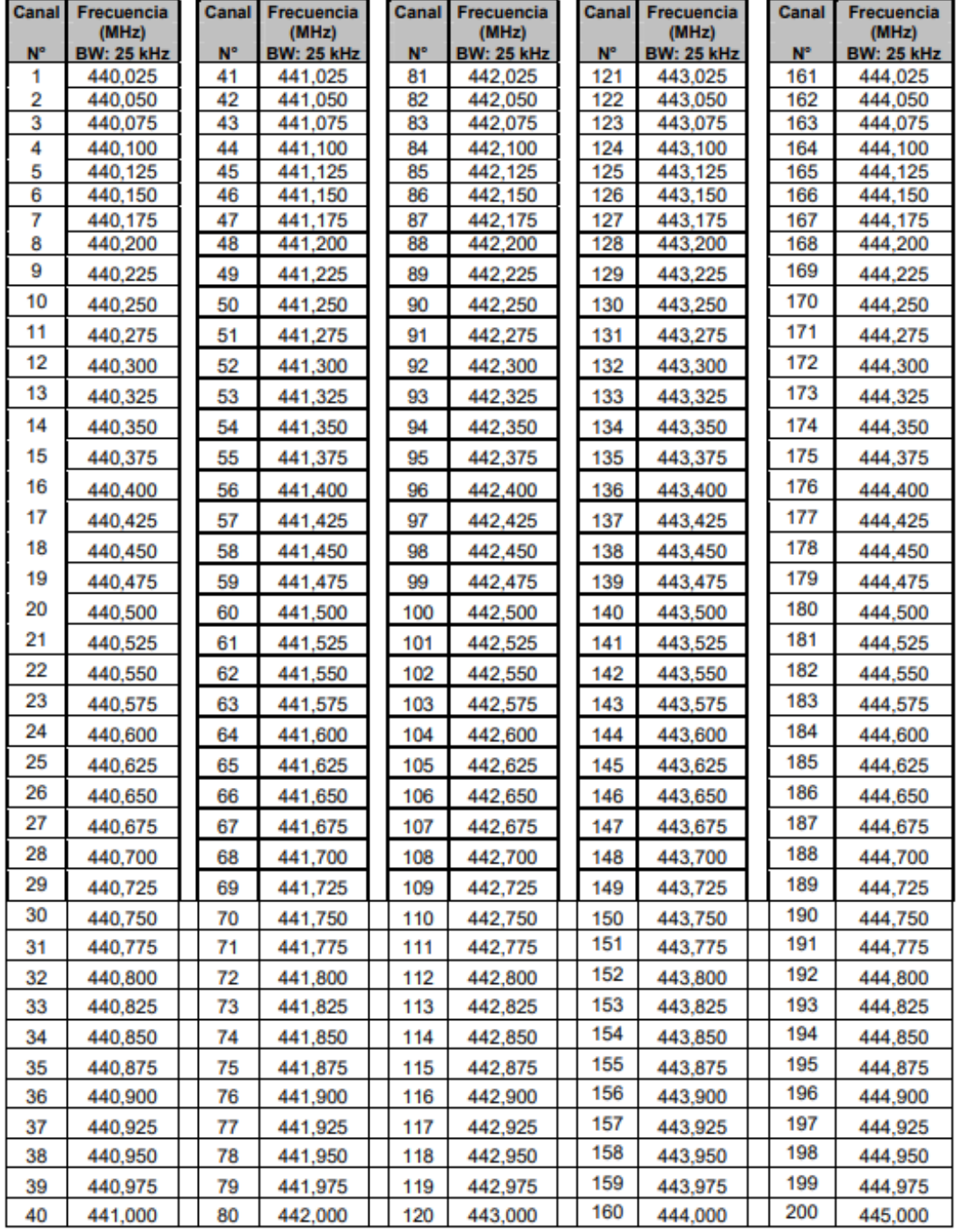

#### **Banda 440,000 - 450,000 MHz (SERVICIO: FIJO, MOVIL salvo móvil aeronáutico)**

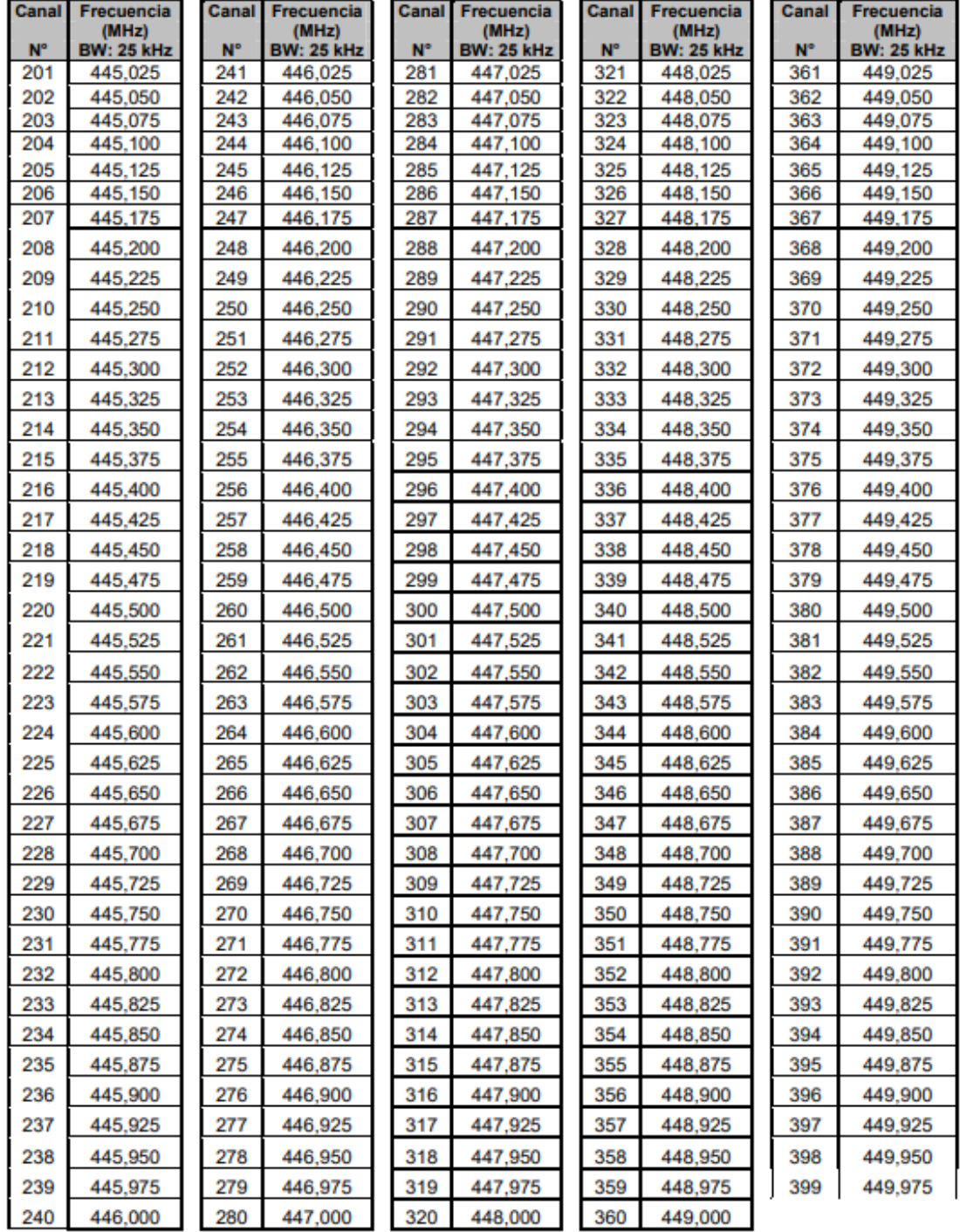

#### **Banda 440,000 - 450,000 MHz (SERVICIO: FIJO, MOVIL salvo móvil aeronáutico)**